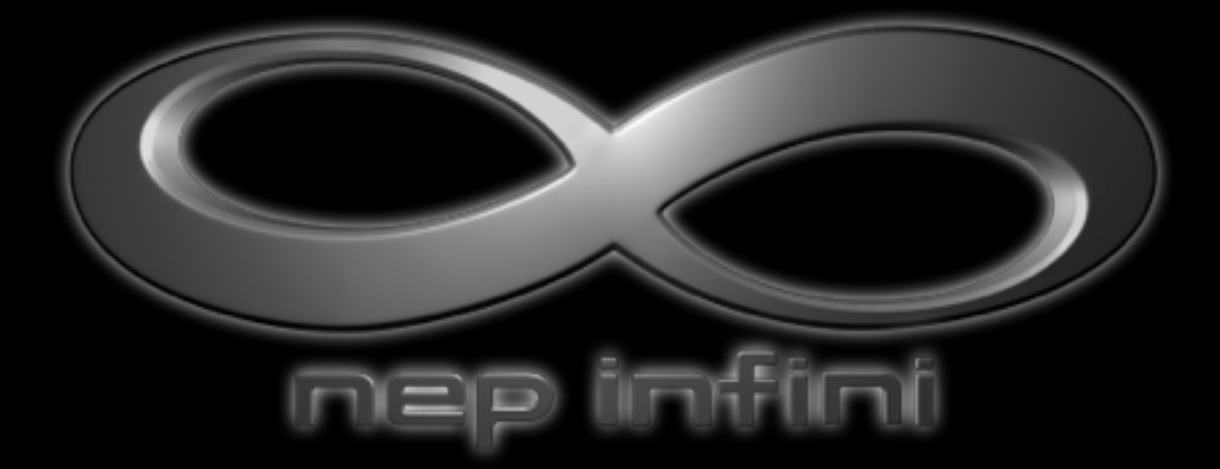

# ワークフローガイド

Ver.20150305

# ワークフローを確認する

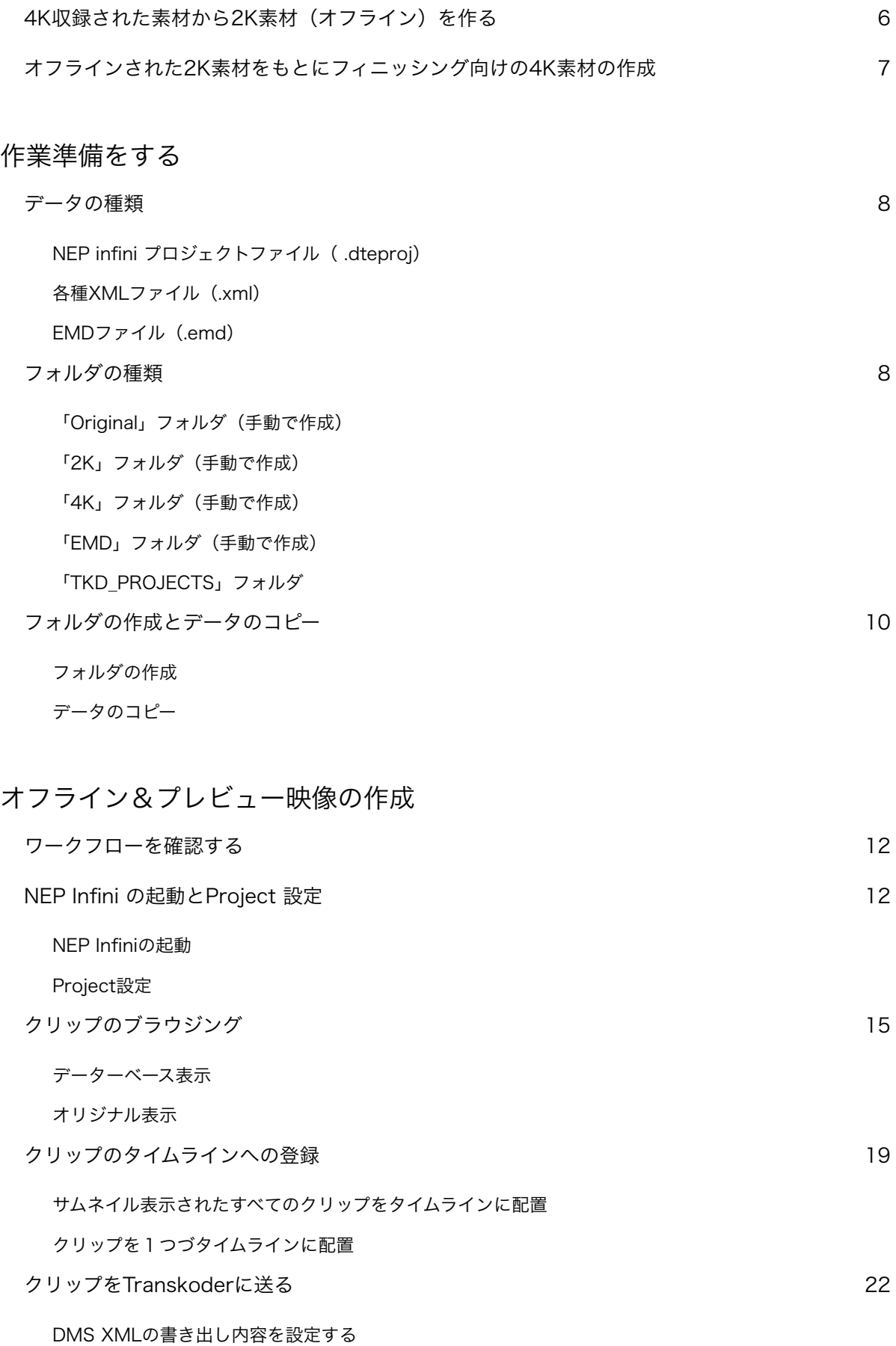

Transkoderで2K映像へ変換する ワークフローを確認する 28 NEP infiniからの情報(DMS XML)を読み込む 28 Timelineを閉じる / 開く 30 Transkoderの基本的な操作法 / 表示 31 マウスでの操作 キーボードでの操作 ビューア / ウィンドウ インターフェースを整える 37 MainViewの大きさ / 位置の調整 Timelineの表示 / 調整 Color Circle / HUD の表示 色調を調整する 40 内容を確認する 目的のクリップを選択 Color Circleを使って色調調整をする 調整内容の取り消し(undo) / やり直し(redo) レンダリング設定をおこなう 42 ジョブの削除 Formatの設定 File Path の設定 オーディオの初期設定を確認する レンダリングを開始する 47 EMDファイルの書き出し インタイム しょうしょう しょうしょう しょうしょう インタイム 47 Transkoderの終了 49 NEP infiniでクリップを管理する 環境を整える 50 プレビューを表示する サムネイルの表示 EMDファイルを管理 ちょうしょう しょうしょう しょうしょう ちょうしょう ちんしゃ ちょうしょう

EMDファイルの読み込み

目的のEMDファイルを指定する

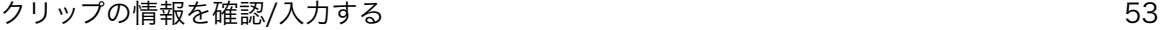

サムネイルの表示

ビューアでのメタデータ表示

追記された情報

## ノンリニア編集システムとの連携

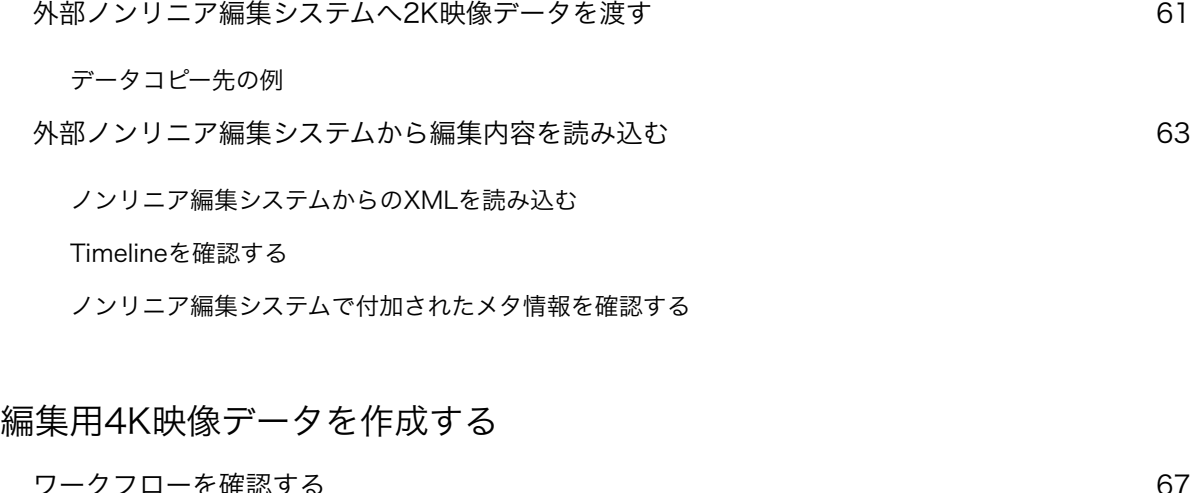

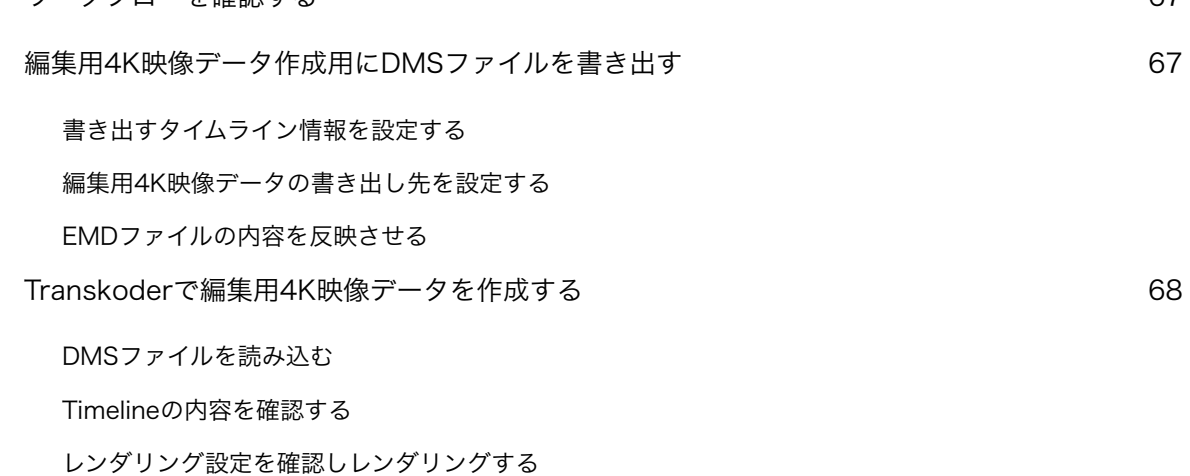

# 外部ノンリニア編集システムへ編集用4K映像データへ渡す

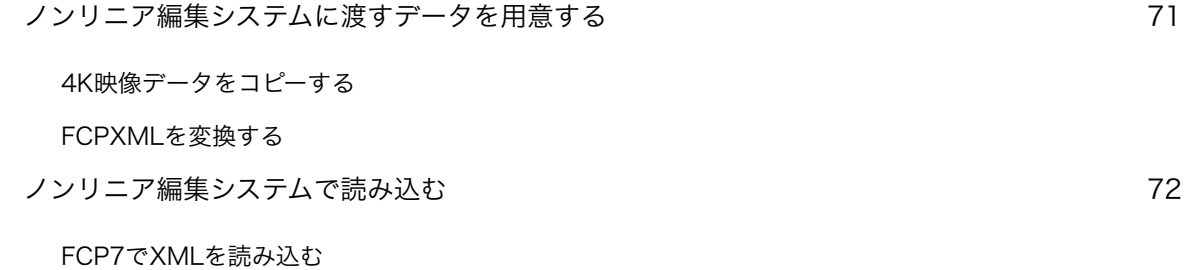

# その他の機能

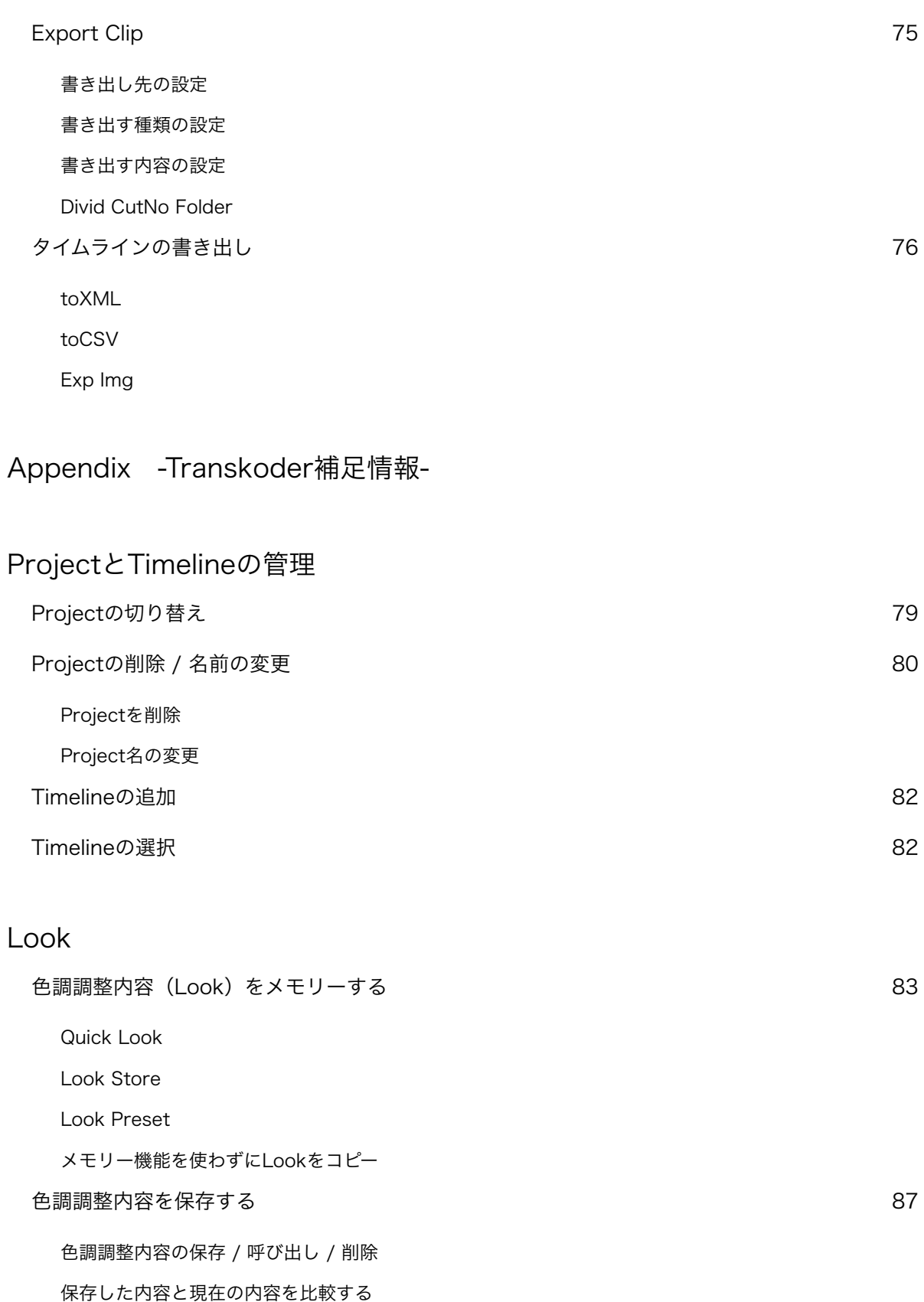

Node Page

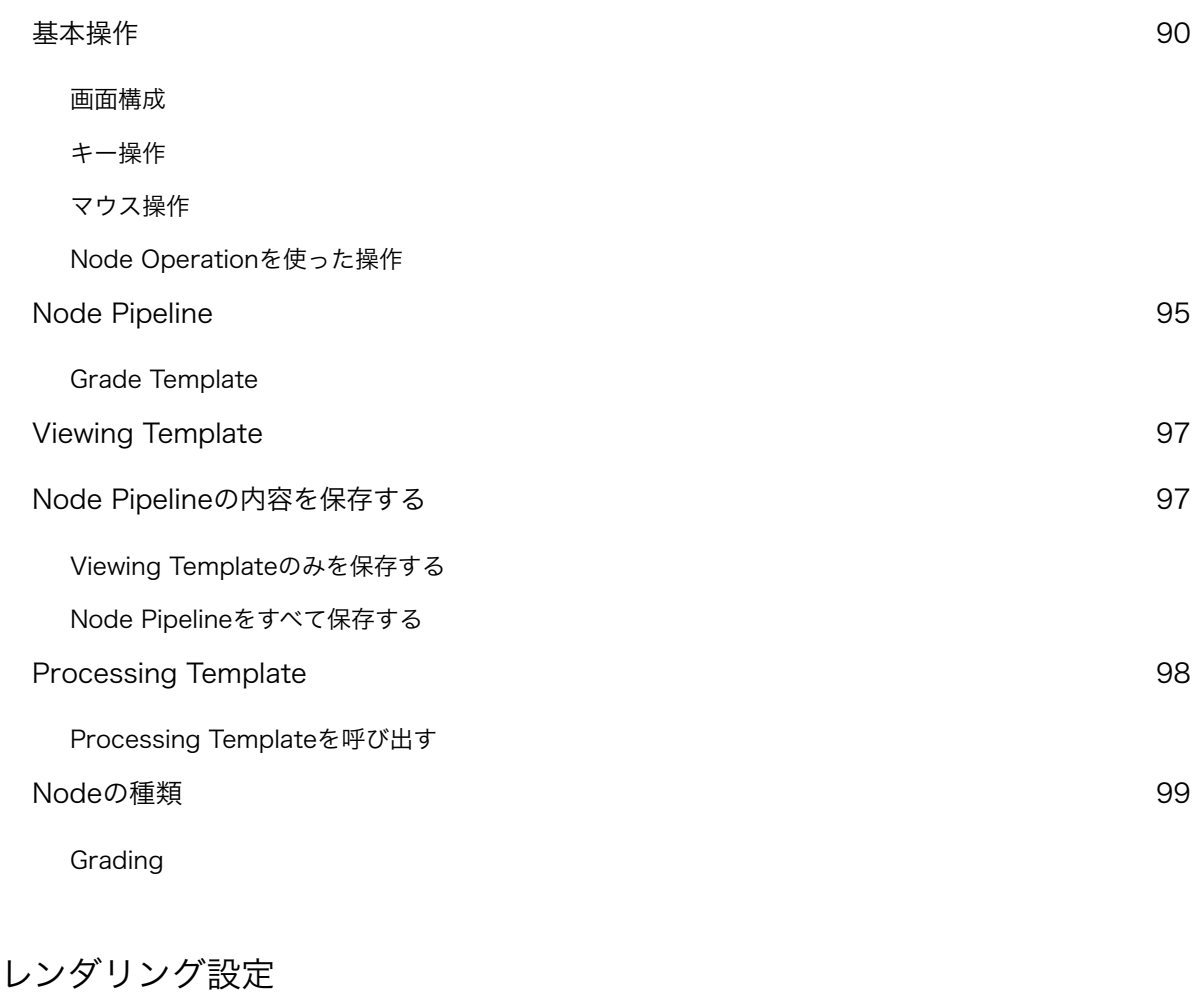

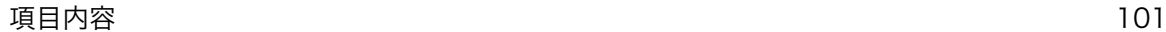

# ワークフローを確認する

NEP infini を使用する作業にあたり、そのワークフローを知ることが最初の一歩になります。

NEP infiniでの作業は単独のアプリケーションだけで使用するものではなく、Colorfront社のTranskoderと密接な連携 作業により目的を達せます。

ここではどのような作業になるかの概要を確認してみましょう。

# 4K収録された素材から2K素材(オフライン)を作る

4K収録されたデータを編集する場合、特に多くの収録素材がある場合は2K素材のオフラインデータを作り編集を進め ることが効率的です。しかし、そのために幾つかの課題があります。

- 多くの4Kカメラでの収録に使用されるRAW形式の場合、一般的な編集環境では負荷が高くさらに専用の環境でな いと映像の内容を確認することができない。
- RAW以外に多いH.264形式での収録においても負荷が高く編集効率が落ちる。

これらの問題から、2K映像へのダウンコンバートをした上で一般的な編集コーデック (Apple ProRes / DNxHD)へ の変換しオフライン編集することが望ましくあります。

それではこれらの作業でNEP infiniとTranskoderがどのような関わり方をしているか確認します。

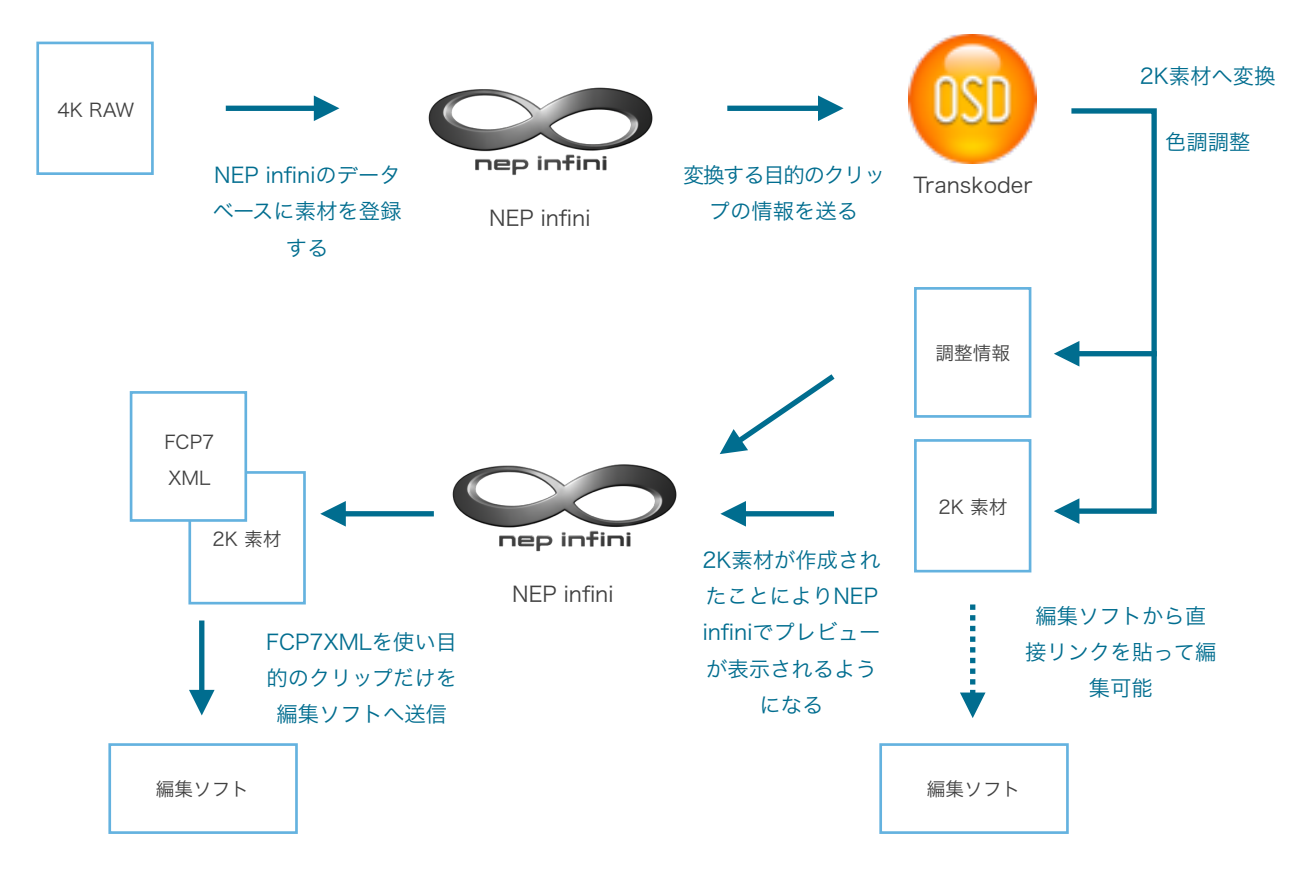

このようにNEP infiniとTranskoderはお互いに補完しており密接な関係であることがわかります。

ポイントとして、RAW素材などOSが標準で再生できないコーデックの場合、NEP infiniはプレビューを表示することが できません。そのためオフライン用に作成された2K編集データを参照することでNEP infini内のプレビュー表示として 利用できるようになります。

# オフラインされた2K素材をもとにフィニッシング向けの4K素材の作成

先に作成した2K素材によりオフライン編集をおこないます。オフライン編集することで編集内容の構築はもちろん、必 要な素材の選定がされ、無駄なデータを除外することができます。これは膨大なデータ量と処理能力を必要とする4K素 材を扱うことにおいてとても重要なこととなります。

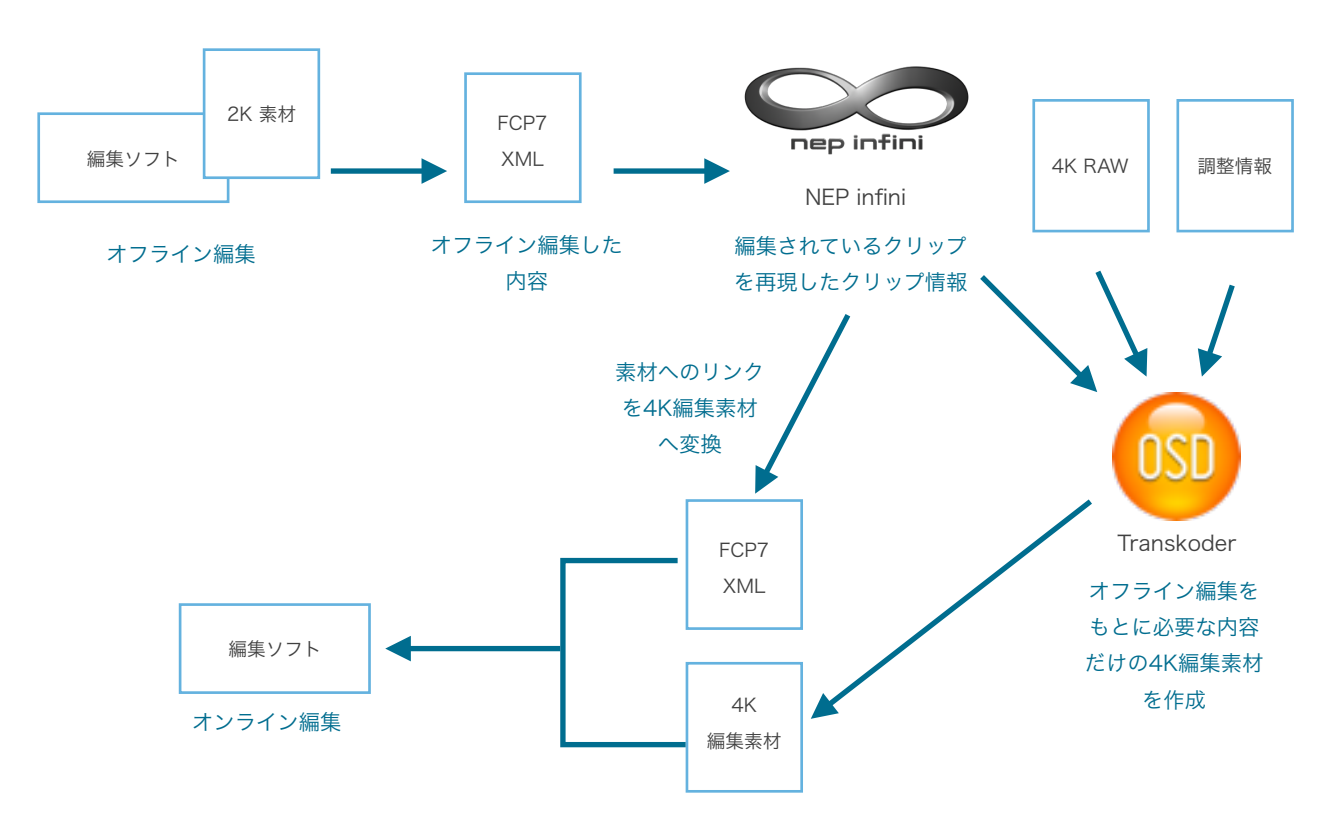

ポイントとして2K素材を作成時にTranskoderで調整した内容を、ファイル(EMD)としてNEP infiniで管理できるの で4K素材を作成時にその内容を再度適用できます。

それでは実際に作業の流れを確認していきますが、まずはデータの種類についてや保存先について確認しましょう。

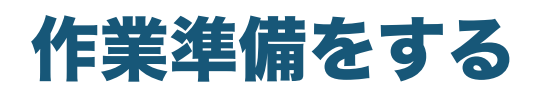

NEP Infini を使用するにあたり、使用するデータ/生成されるデータを明確に管理できるよう、データの保存場所を定 義しておくことを勧めます。

それにあたり、ここではNEP infini に使用されるデータの紹介と作業前におこなうフォルダ作成について説明します。

# データの種類

作業で使用 / 生成するデータの種類にはいくつかあります。

## NEP infini プロジェクトファイル( .dteproj)

NEP infiniの作業内を保存するファイルです。各種設定内容やクリップのメタデータ情報などを管理しています。目 的のプロジェクトを使用する場合はこのファイルをダブルクリックします。

#### 各種XMLファイル(.xml)

NEP infiniと連携するアプリケーションに情報を受け渡しする際に生成されるファイルです。「.xml」を拡張子にもっ ているファイルでアイコンからは区別できませんが、NEP infiniでの作業にあたり使用するXMLファイルは大きく下 記のように分かれます。

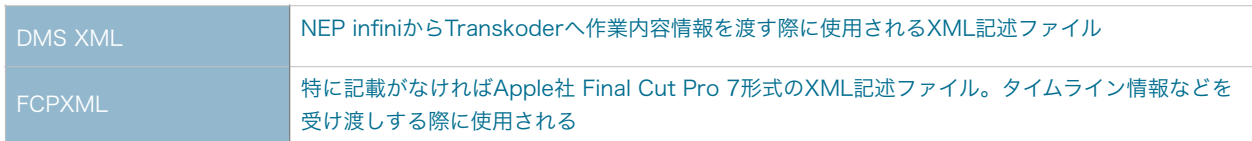

## EMDファイル(.emd)

Transkoderでクリップに対しておこなわれた作業内容(Node Pipelineなど)が記録されたファイルです。作成は Transkoder側でおこなわれ、これをNEP infiniに読み込むことでクリップに関連付けで保持し、NEP infiniから Transkoderに渡される際はその内容を反映して渡されます。

# フォルダの種類

作業で使用 / 生成するフォルダは次の内容になっています。

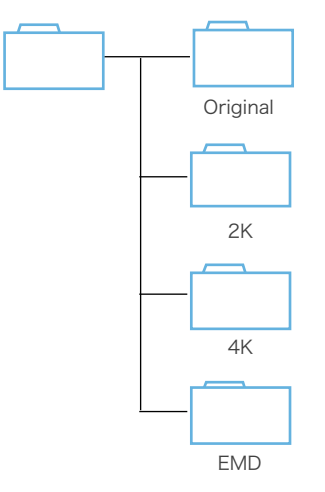

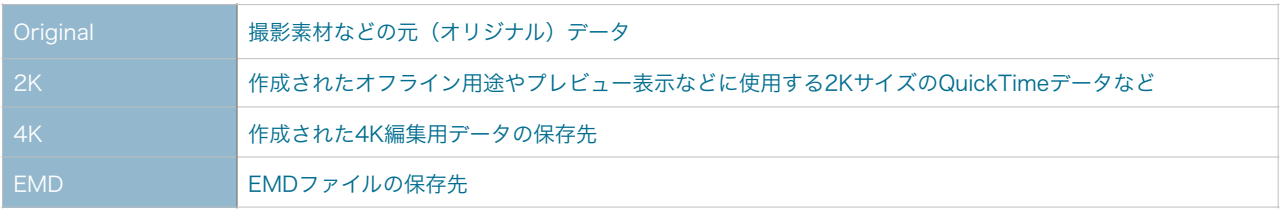

プロジェクト単位でフォルダを作成します。その中には撮影素材を入れる「Original」フォルダ、オフライン用途やプレ ビュー表示などに使用するQuickTimeデータなどを入れる「2K」フォルダ、本編集用に使用する現像された4Kサイズ のデータを入れる「4K」フォルダ、Transkoderでの編集データ(EMD)を入れるための「EMD」フォルダを用意しま す。

これらのフォルダは自動的には作成されないので手動で作成する必要があります。

## 「Original」フォルダ(手動で作成)

「Original」フォルダには撮影されたデータ(=オリジナル)を収納する場所です。ツールや手動作業でこのフォル ダに撮影データをいれることでNEP Infiniで管理できるようになります。

Project 設定での「Original Root」設定の指定先になります。

# 「2K」フォルダ(手動で作成)

「2K」フォルダには作業工程で作成される2K(=HD)素材が収納されます。この2K素材は編集用途に使用できる ことはもちろんですが、NEP infini内のプレビュー表示に使用されます。

フォルダ内にはTranskoderから書き出された2K素材の他に同じTranskoderから書き出されたALEなどのクリップ 情報をもったデータを収納されます。

Project 設定での「Proxy Path」/ 「Reference Path」の指定先になります。

## 「4K」フォルダ(手動で作成)

「4K」フォルダには作業工程で作成される4K映像データが収納されます。フォルダ内にはTranskoderから書き出 された4K素材の他に同じTranskoderから書き出されたALEなどのクリップ情報をもったデータを収納されます。

Project設定での「4K PATH」の指定先になります。

#### 「EMD」フォルダ(手動で作成)

「EMD」フォルダにはTranskoderで書き出されたEMD形式のファイルを収納します。EMDファイルはTranskoder でクリップに対して編集した内容を収めたファイルで、クリップ1つに対して1つのファイルを作成するためにクリッ プの数が多いほどその数は増えます。

Transkoderでは「Export EMD」でこの場所を指定してEMDファイルを書き出し、NEP InfiniではEMD読み込みボ タンを押してこの場所を指定します。

これ以外の場所(フォルダ)としてTranskoderが作業する上で使用する場所があります。

#### 「TKD\_PROJECTS」フォルダ

「TKD PROJECTS」フォルダはTranskoderがプロジェクトを管理するために使用します。自動的に生成され、そ の中にプロジェクトごとに必要な処理をおこないます。

場所は「Users / ユーザー名 / 書類 / TKD\_PROJECTS」になります。

NEP infiniからTranskoderへのクリップを送る際の設定に「Project Base Path」の設定項目がありこの場所を指 定しています。この設定は変更する必要はありません。

# フォルダの作成とデータのコピー

それでは実際にフォルダの作成と収録データの保存をおこないましょう。例えば「RAID Story」と題名をもつ制作物が あった場合の処理を見てみます。

#### フォルダの作成

使用して良いハードディスクのスペースに「RaidStory」の名前のフォルダを作成します。ポイントはフォルダ名に スペースを使用していないことです。

これがプロジェクト単位でまとめるフォルダになります。この下に「Oriinal」「2K」「4K」「EMD」のフォルダ を作成します。

構成は以下のようになります。

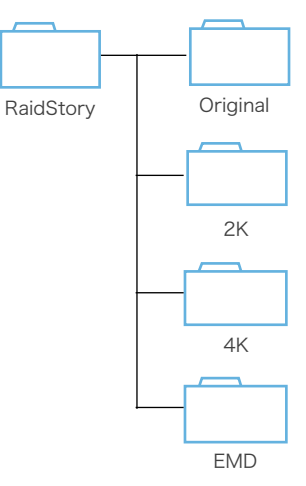

## データのコピー

収録データを「Original」フォルダにコピーをします。収録するカメラによって条件は違いますが、階層名にリール 名を関連付けられたものがあることから、できるだけオリジナルの階層のままコピーすることが望ましいでしょう。

これでNEP infiniを起動し使用する準備ができました。次の章では実際にNEP InfiniでHD解像度の映像データを作 成するまでをおこないましょう。

# オフライン&プレビュー映像の作成

ここではNEP infini とTranskoderを使って、4K映像素材からHD映像の作成をおこないます。作成されたHDの映像は 4K制作におけるオフライン編集用途に利用できるほか、NEP Infini上でのプレビュー映像として使用されます。

# ワークフローを確認する

オフラインデータとプレビューデータにあたるHD映像を作成するワークフローの内容を確認しましょう。

- 1. NEP Infiniを起動しプロジェクトの設定をおこなう
- 2. NEP Infiniで「Original」に収録したデータの内容を確認しタイムラインに登録
- 3. NEP InfiniからTranskoderへクリップを送信
- 4. Transkoderで色調調整などをおこないレンダリングして2Kサイズへ変換したファイルを「2K」フォルダへ書き 出し
- 5. Transkoderでの編集内容(EMD)の書き出し
- 6. 書き出された2K映像データをNEP Infiniのプレビューとしてリンク
- 7. EMDファイルを読み込み、クリップに関連付ける

このような手順になります。

このチャプターでは1~3の内容を確認します。

# NEP Infini の起動とProject 設定

それでは実際にNEP Infiniを起動します。今回はプロジェクトを作成することから始めるのでアプリケーションからの 起動をおこないます。すでにプロジェクトを作成している場合は、そのプロジェクトファイルから起動します。

## NEP Infiniの起動

NEP infiniの起動は、一般的なアプリケーションと同じです。Dockへの登録をしている場合はDockのアイコンをク リック。登録されていない場合は「アプリケーション」フォルダ内から「NEP Infini」を見つけ出しダブルクリック をします。

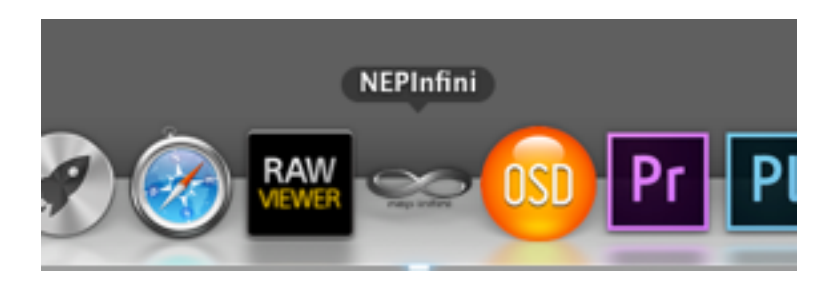

#### Dock上のNEP infini のアイコンをクリック

起動すると初期状態のNEP Infiniが起動します。起動した直後は何も設定されていないのでProject設定をおこない ます。

### Project設定

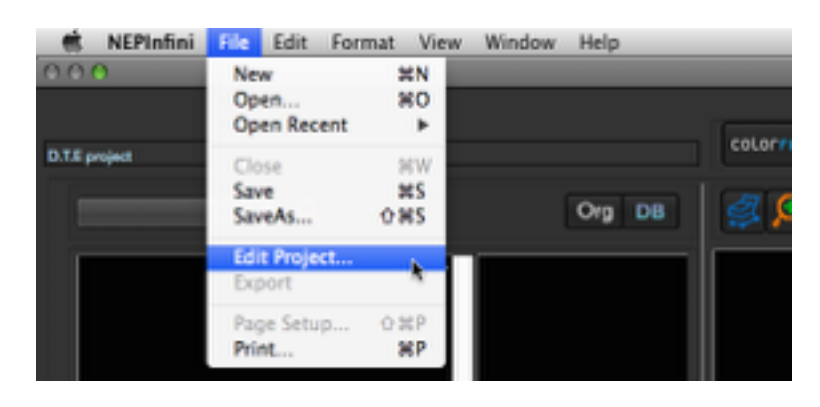

ツールバーの「File」から「Edit Project」を選択

プロジェクトの設定をおこなうにはメニューバーの「File」から「Edit Project」を選択します。これでプロジェク トの設定をおこなう画面(Project設定)が表示されます。

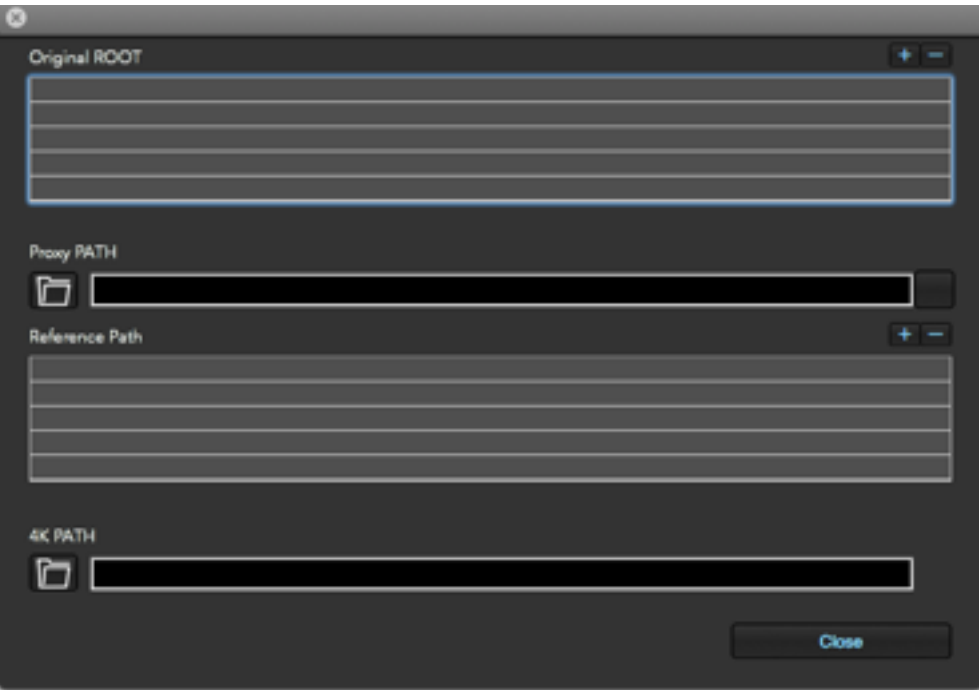

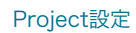

プロジェクトの設定には次の内容があります。

## Original ROOT

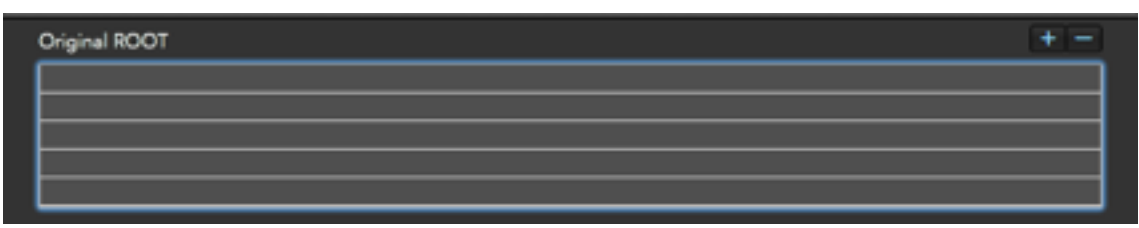

#### Original ROOT 設定

収録したオリジナルデータの場所を指定します。右側にある「+」ボタンを押すことでフォルダを指定できます。 これまで紹介してきた内容では「Original」フォルダがそれにあたります。指定したフォルダ下を対象とします ので指定フォルダとしては「Orignal」フォルダとします。フォルダの指定は複数でき、それらが管理の対象とな ります。

#### Proxy Path

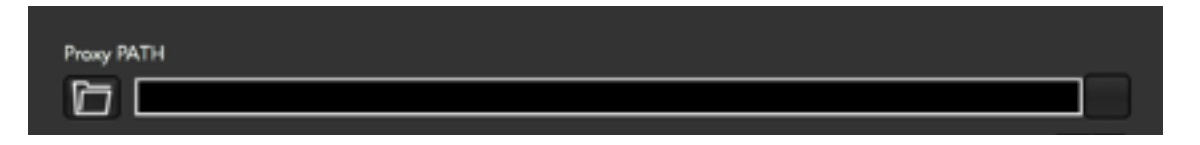

#### Proxy Path 設定

生成した2K映像を保存する場所を指定します。左側にあるフォルダの絵のボタンを押すことでフォルダを指定で きます。

これまで紹介してきた内容では「2K」フォルダがそれにあたります。この情報はTranskoderにクリップを渡す 際に「Thumbnail Path」として「\$RenderTarget\$」に定義付けできます。

## Reference Path

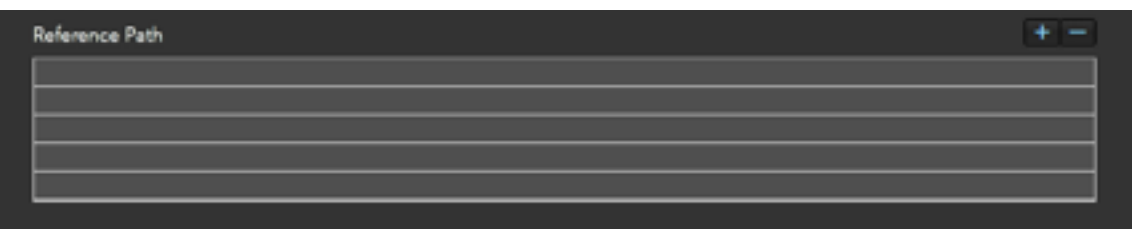

#### Reference Path 設定

NEP Infiniがプレビュー表示に使用するデータが保存されている先を指定します。右側にある「+」ボタンを押す ことでフォルダを指定できます。

通常はHD (2K)映像をプレビューに使用するので、「Proxy Path」と同じものを指定します。そのため、これ まで紹介してきた内容では「2K」フォルダがそれにあたります。指定先は複数指定できます。

#### 4K Path

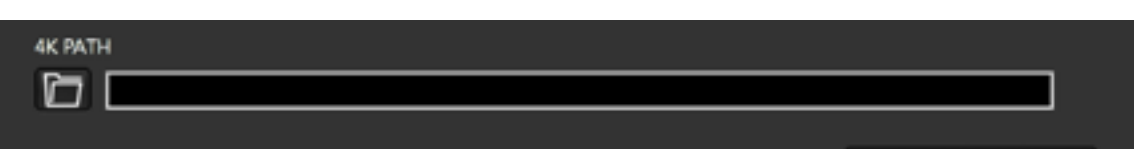

4K PATH 設定

生成した4K映像を保存する場所を指定します。左側にあるフォルダの絵のボタンを押すことでフォルダを指定で きます。

これまで紹介してきた内容では「4K」フォルダがそれにあたります。この情報はTranskoderにクリップを渡す 際に「4K Path」として「\$RenderTarget\$」に定義付けできます。

これらの内容を設定したら画面右下の「Close」ボタンを押します。左上のウィンドウを閉じるボタンを押すとウィ ンドウは閉じますが設定が反映されません。

「Close」ボタンを押すとファイルダイアログが表示されプロジェクトを保存する画面になります。

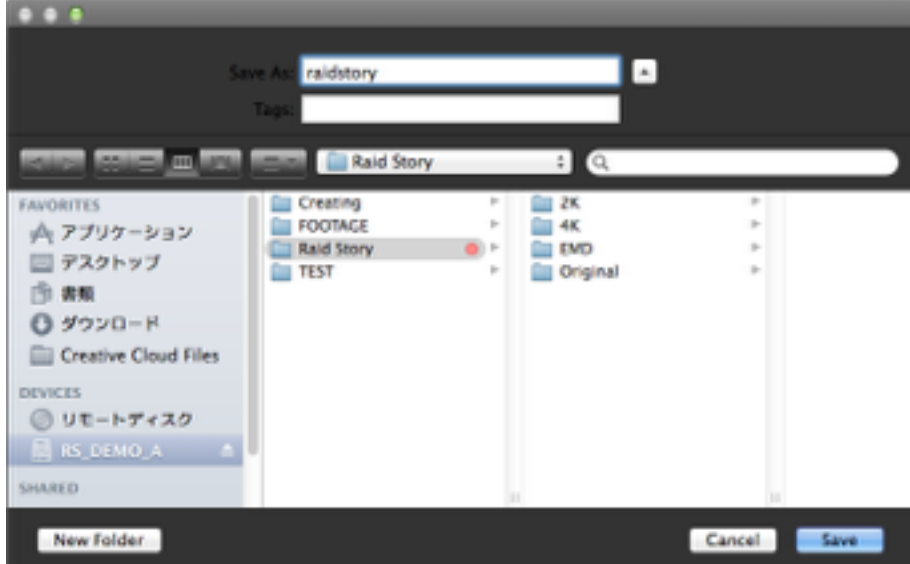

プロジェクト名を入力して保存

プロジェクト名を決めて保存先を指定します。多くの場合はプロジェクトのフォルダ内(例:/RaidStory /)に保 存をします。

※プロジェクトの名前は規則 (RFC2396)に従った形の名称になります。一般的ではない記号やスペース (空 き)などは使用しないでください。

プロジェクトを保存し作成できたら、NEP Infini上から収録素材をブラウジングできるようになります。

# クリップのブラウジング

Project 設定をおこなったことで、画面左側のFinderが使用できるようになり、カラムビューによるファイルビューア が使用できるようになりました。

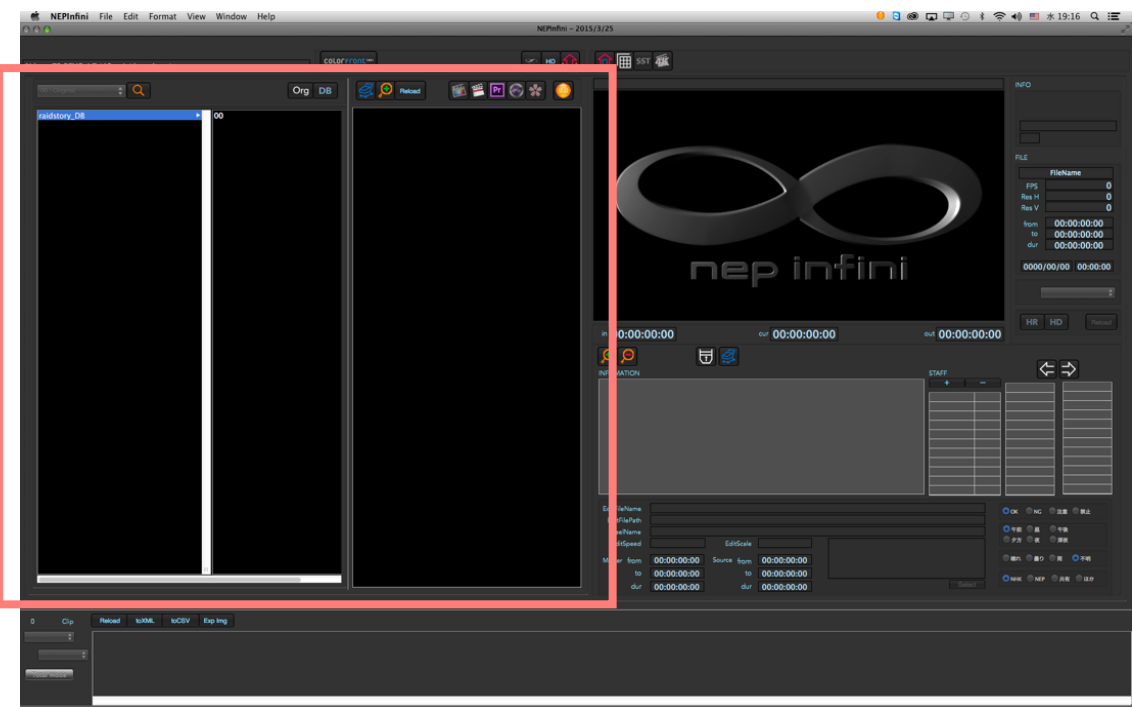

赤枠で囲まれた範囲が「Finder」

Finderを見てみると始まりの階層となる一番左側のカラムに「(プロジェクト名)\_DB」(例: raidstory\_DB)が表示 されています。これをクリックすること次のカラムに内容が表示されて目的の内容を探し出すことができます。

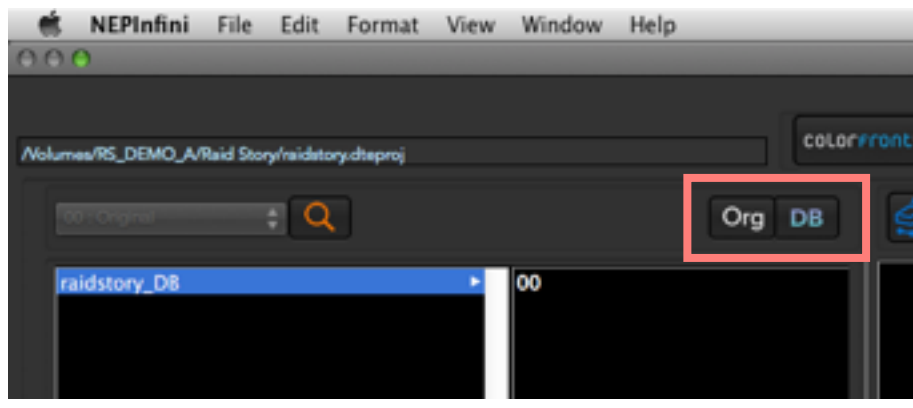

データベース表示時の第1階層表示 赤枠のボタンでOrg (オリジナル表示) / DB (データベース表示) の切り替え

Finderには2種類の表示形式があります。データーベース表示とオリジナル表示です。表示の切り替えはFinderの右上 にある「Org」と書かれた「オリジナル表示」ボタンと「DB」と書かれた「データーベース表示」ボタンです。

データーベース表示

| A001C001_141027PE<br>Clip<br>A001C002_1410270E<br>A001C003_141027JP<br>A001C004_141027KX<br>A001C005_141027P2<br>A001C006_14102782<br>A001C007_141028DP<br>A001C008 141028H4<br>A001C009_141028LF<br>A001C010_141028LC | <b>TO</b> |                   | Org DB |  |
|----------------------------------------------------------------------------------------------------|-----------|-------------------|--------|--|
| A001C012_1410280N<br>A001C013 141028FO<br>A001C014_141028PI<br>A001C015_1410281J<br>A001C016_141028C8<br>A001C017_141028AX<br>A001C018_141028VA                                                                        |           | A001C011_14102890 |        |  |

DB (データベース) 表示時

データベースで管理されている必要な要素だけを表示しそれ以外のものを表示しません。また、複数のOriginal ROOTを指定している場合でもまとめて表示するので便利です。通常はこの表示形式になっています。

### オリジナル表示

| 00 : Original                  |                                |                                                                                                    |  |  |
|--------------------------------|--------------------------------|----------------------------------------------------------------------------------------------------|--|--|
| A001C4EO_2014-10-27_140235.mhl | Cip<br>General<br>MEDIAPRO.xml | A001C001_141027PE<br>A001C002_1410270E<br>A001C003 141027JP<br>A001C004_141027KX<br>A001C005_141027P2<br>A001C006_1410278Z<br>A001C007_141028DP<br>A001C008 141028H4<br>A001C009_141028LF<br>A001C010_141028LC<br>A001C011 14102890<br>A001C012_1410280N<br>A001C013 141028FO<br>A001C014_141028PI<br>A001C015_1410281J<br>A001C016_141028C8<br>A001C017_141028AX<br>A001C018 141028VA<br>A001C019_141028VC |  |  |

Org (オリジナル) 表示時

実際のファイルブラウザとしてすべてのファイルを表示します(不可視ファイルは除く)。ファイルの所在の確認な どに有効です。

| $\sqrt{00}$ : Original<br>01:RED |  |
|----------------------------------|--|
| Original                         |  |

左上のポップアップメニューからOriginal ROOTの選択

複数のOriginal ROOTを指定している場合、左上のポップアップメニューから指定先を選択し切り替えます。

いずれかの表示を使ってクリップとなるデータのある位置に移動します。メディアが認識できる位置に移動するとFinder の右側にサムネイル表示されます。

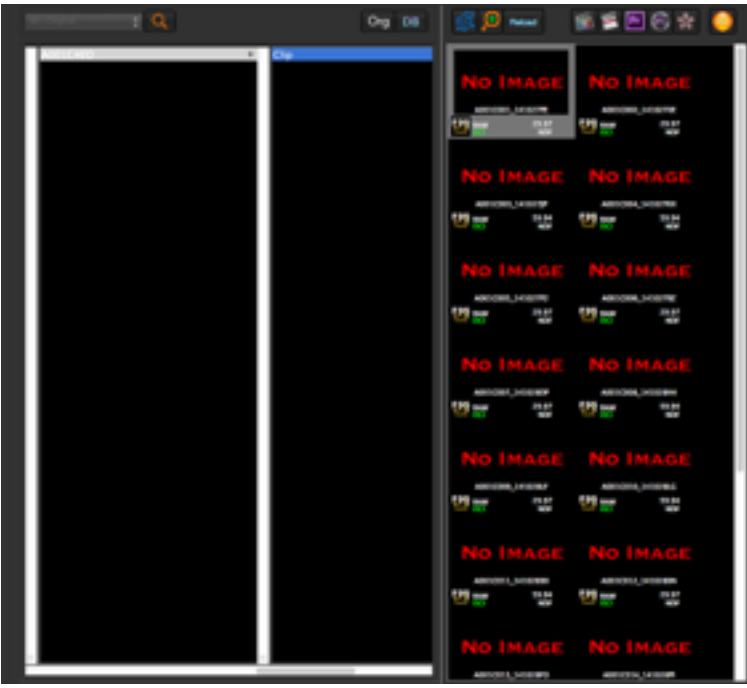

メディアの位置になるとFinderの右側でサムネイル表示がされる

プロジェクトを作成したばかりの状態だとサムネイルが「NO IMAGE」と表示され内容が見えない状態となっていると おもいます。

サムネイルが表示されない理由は、サムネイルが作成されていないからです。そしてそのサムネイルを作成するためのプ レビューが、参照する先の「Reference Path」(「2K」フォルダ)にデータが無いからです。表示できる映像データ を作成し参照させることでサムネイルが作成され、サムネイルが正しく表示されます。

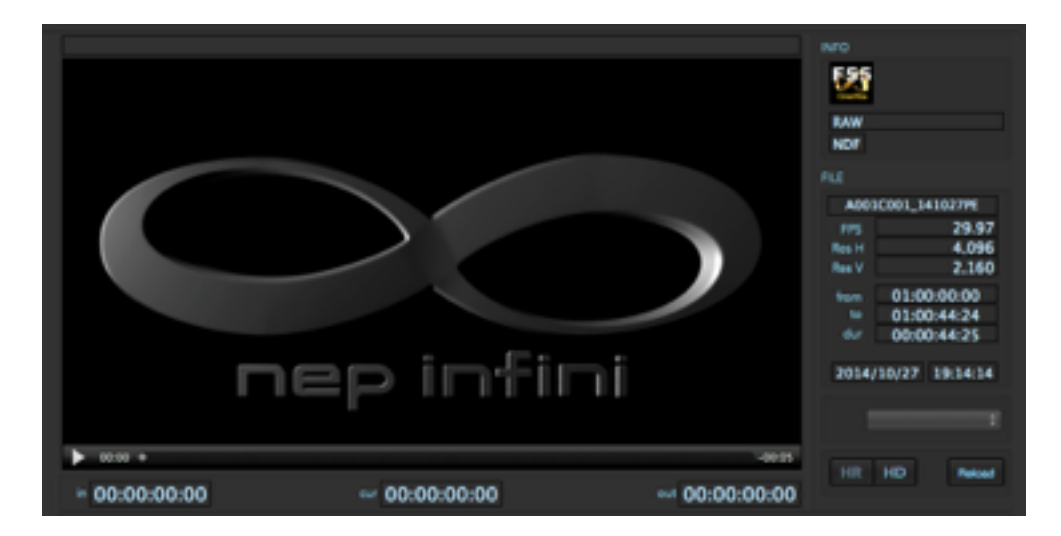

「Reference Path」のデータを参照できていない場合のビューア

サムネイルをダブルクリックすると右側のビューアで映像の内容や情報が表示されます。ただし、ここでも通常の状態 ではビューアに映像の内容を表示させることができません。やはり参照する先の「Reference Path」(「2K」フォル ダ)に参照するデータが無いからです。2K映像を作成し参照させることでプレビューが正しく表示されます。

### ※ただし元の素材がQuickTimeなどOSの機能で再生できるものの場合は設定を切り替えることでプレビューを表示す ることが可能です。これに関しては後ほど説明します。

このように「Reference Path」 (「2K」フォルダ)に2K映像が作成されていないと十分にNFP infiniの機能を利用す ることができないので、まず2K映像データを作成します。まずはクリップのタイムラインへの登録です。

# クリップのタイムラインへの登録

タイムラインはNEP infiniの画面の下側にあります。

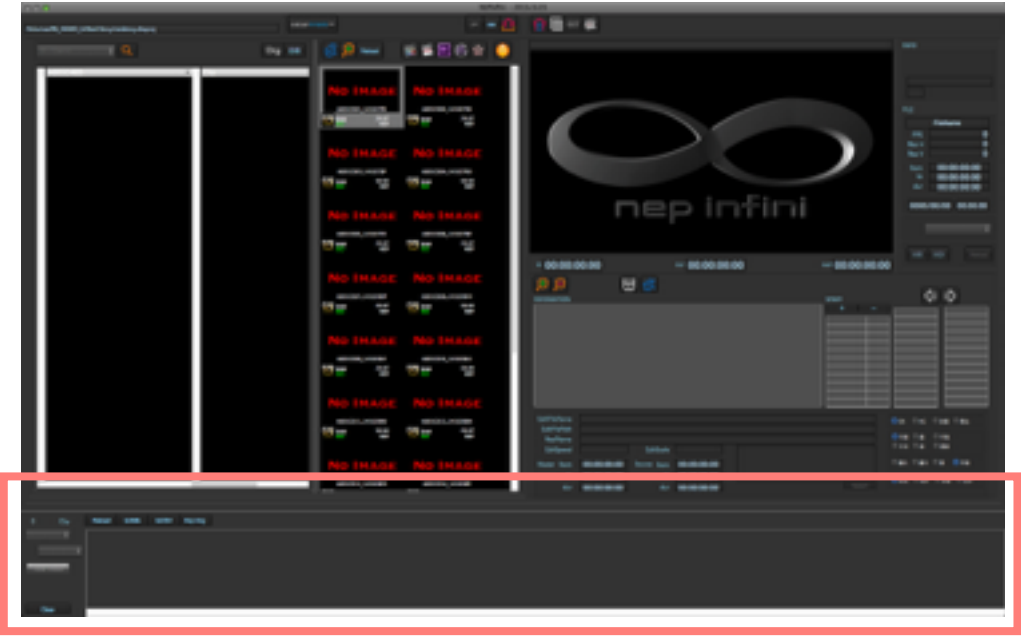

#### 赤枠の中のエリアがタイムライン

クリップをタイムラインに登録するには2つの方法があります。

※ここではタイムラインについて取り上げますが、詳細の説明はおこないません。2K素材データを作成した上でNEP Infiniのすべての機能を使用できる段階で説明をします。

## サムネイル表示されたすべてのクリップをタイムラインに配置

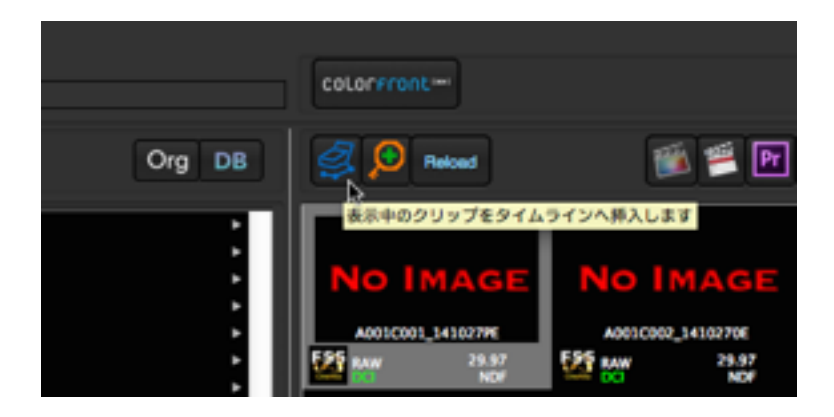

サムネイル表示の左上にあるカートボタン

サムネイル表示欄の左上にあるカートの絵が書かれたボタンを押すことでサムネイル表示欄のクリップのすべてをタ イムラインに配置します。この時に、タイムライン表示ではフレームレートごとに分類してタイムラインが表示され ます。

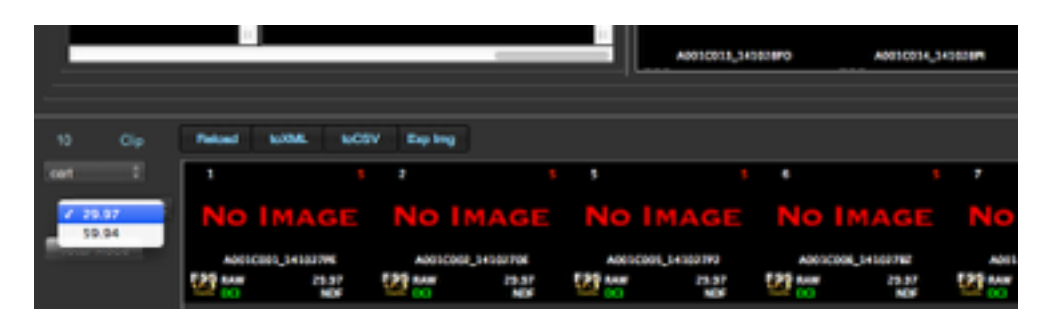

サムネイルで表示されているクリップをフレームレート別にタイムラインに配置

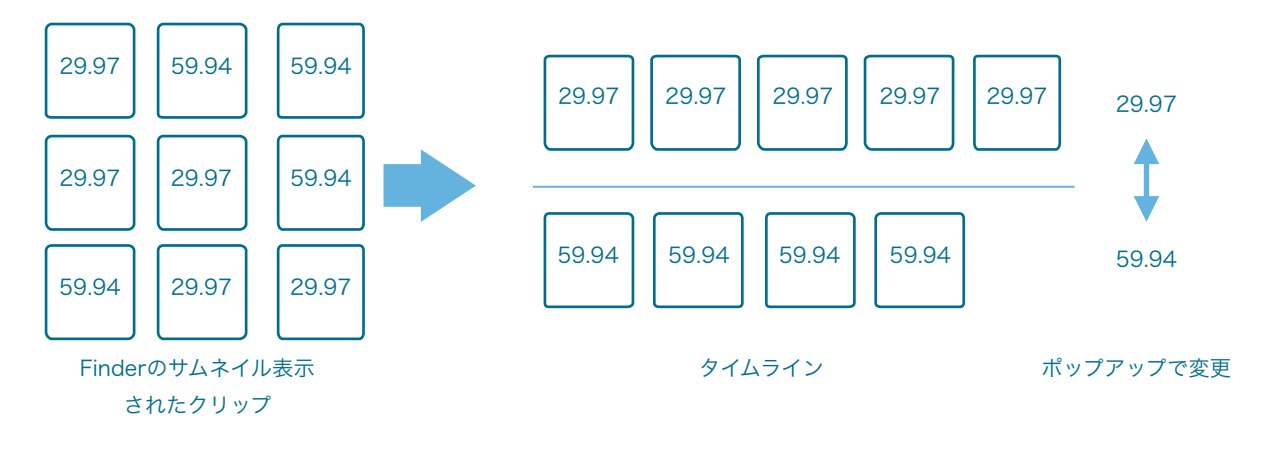

クリップを1つづタイムラインに配置

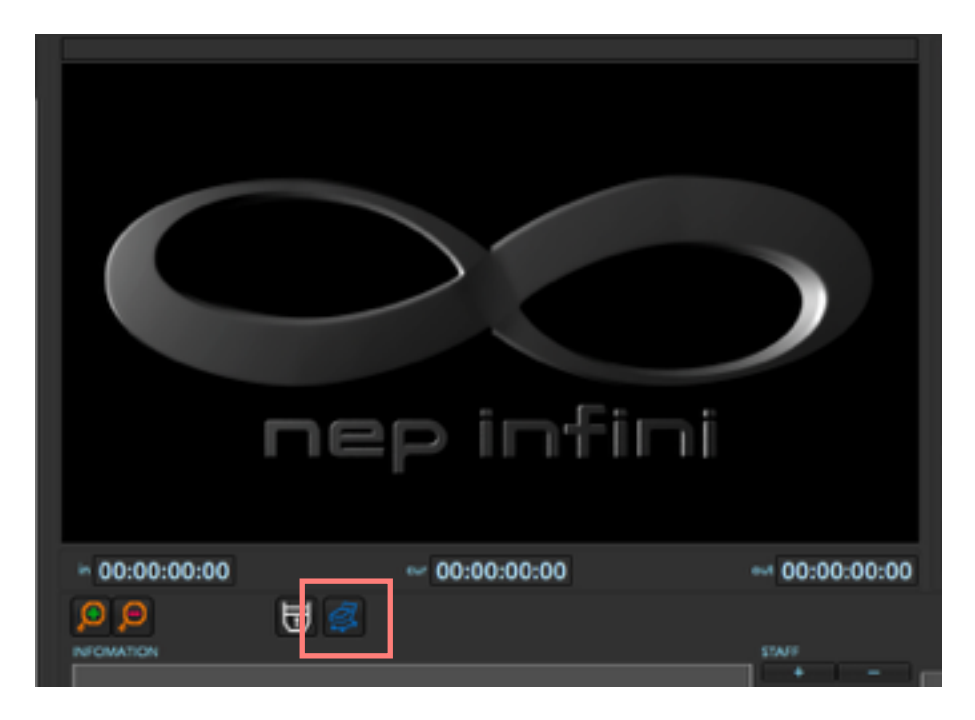

プレビュー表示の下にあるカートボタン

目的のクリップのサムネイルをダブルクリックし、プレビュー画面の下にあるカートの絵が書かれたボタンを押すこ とでそのクリップをタイムラインに配置できます。

2種類のタイムラインへのクリップの配置方法を説明しましたが、いずれかの方法を使ってタイムラインに登録する際 には「LabRoll」(素材を集めたロール)の名前を設定するウィンドウがでますので「LabRoll」の名前を設定します。

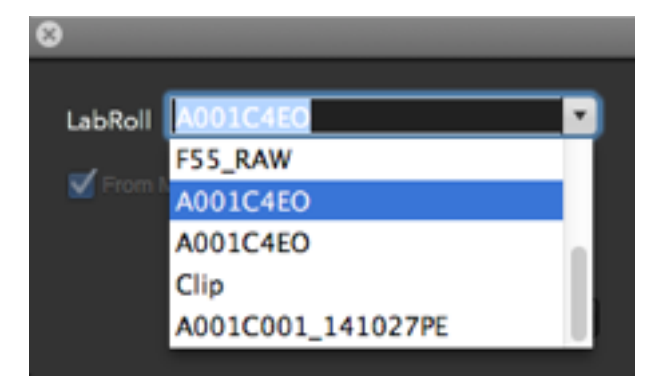

#### LabRoll名の設定ウィンドウ

ポップアップには「Original ROOT」からクリップまでのフォルダ階層の項目が表示され、選択することでそれらの名 前を「LabRoll」の名前として設定できます。初期値ではクリップが含まれるフォルダ名になっているのでこれを選びま す。

※「LabRoll」の名前はTranskoderの「\$LabRoll\$」に定義されるのですが、ここで紹介する作業内容では影響を受け るものではありません。

クリップはタイムラインに配置されますが、その内容はクリップのフレームレートごと、編集ソフトから読み込んだXML の場合はトラック別に分類されます。タイムラインの左側にあるフレームレートを表示しているポップアップメニューか ら現在タイムラインに登録されているフレームレートを選ぶことができ、それぞれのフレームレートごとに内容に表示 します。

このようにクリップを2K素材データに変換するためにTranskoderに送る場合は、タイムラインを作成する必要があり ます。そしてその内容はフレームレート (XMLなどで編集結果で構成された場合はトラック別)ごとに分かれているこ とを覚えておいてください。

# クリップをTranskoderに送る

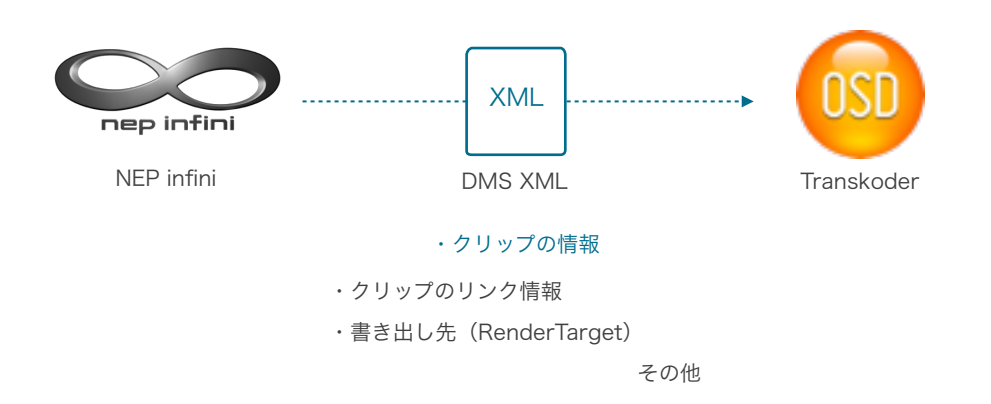

Transkoderにクリップを送る場合、NEP infiniからDMS XMLファイルを書き出し、そのXMLをTranskoderに読み込 むことでタイムライン内のクリップをTranskoderへ送ることができます。

DMS XMLを作成をするにはNEP infiniの画面上部にある「colorfront」と書かれたボタンをクリックします。クリッ クするとDMS XML書き出しの設定ウィンドウが表示されます。

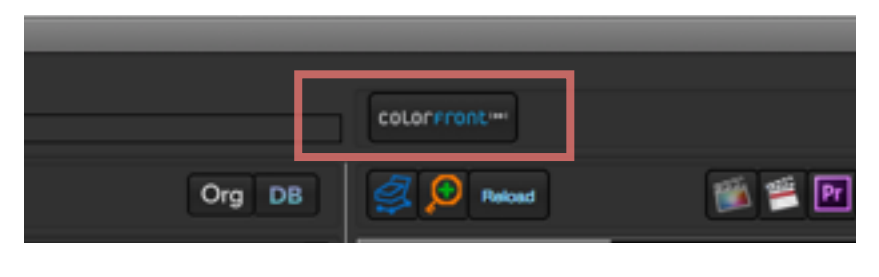

Colorfrontボタン

## DMS XMLの書き出し内容を設定する

書き出すDMS XMLの内容を設定します。DMS XMLの書き出しには幾つかの設定があります。設定項目の内容を見 ていきましょう。

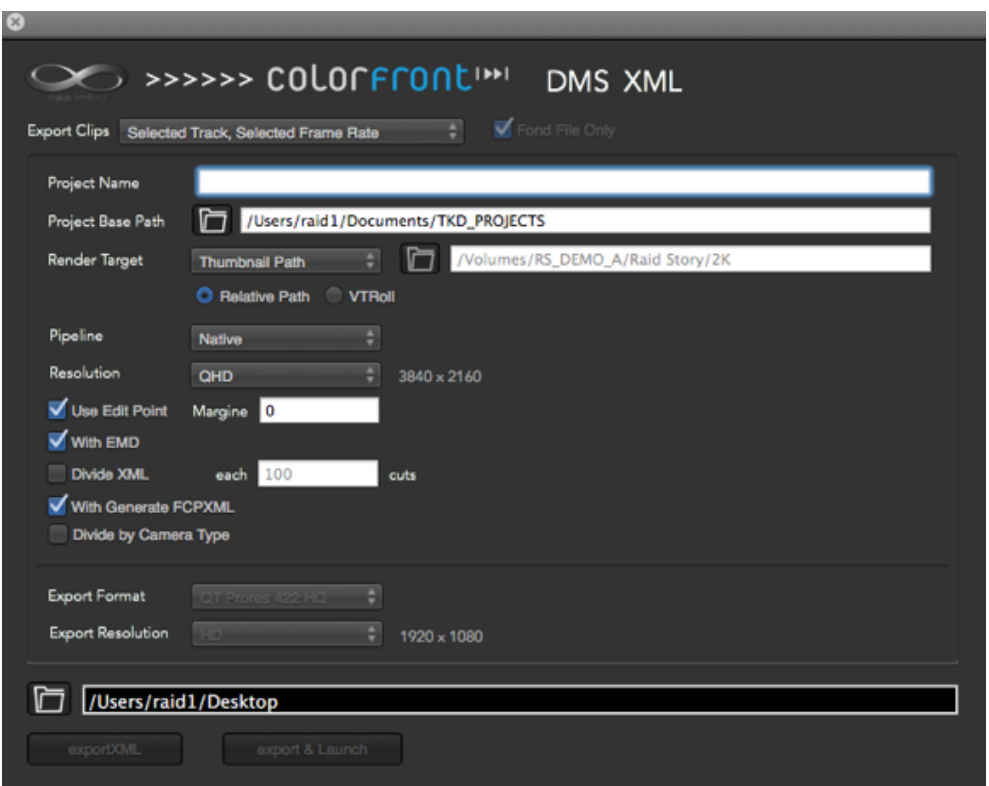

#### DMS XML 書き出しウィンドウ

## Export Clips

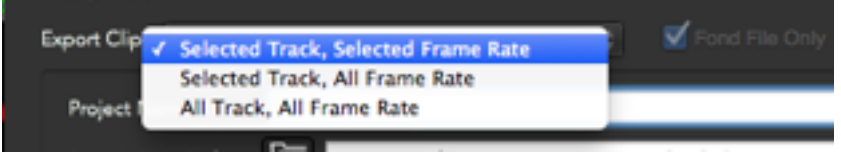

#### Export Clips ポップアップメニュー

ポップアップメニューからTranskoderに送る内容を決めます。別けられているフレームレート / トラックの扱い について選択します。

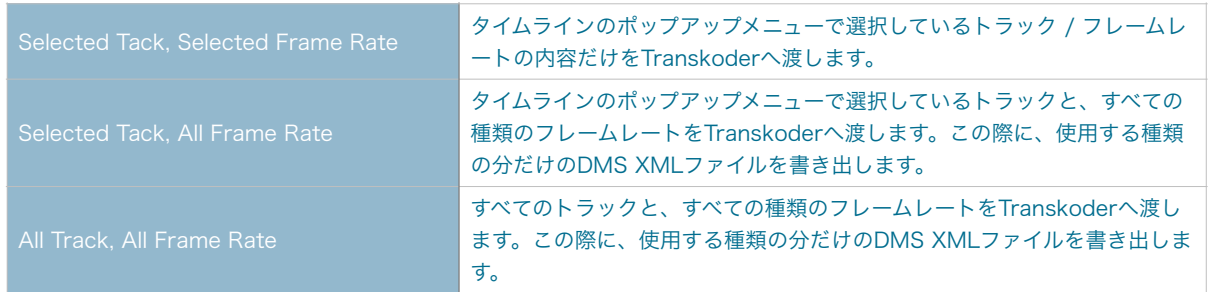

## Project Name

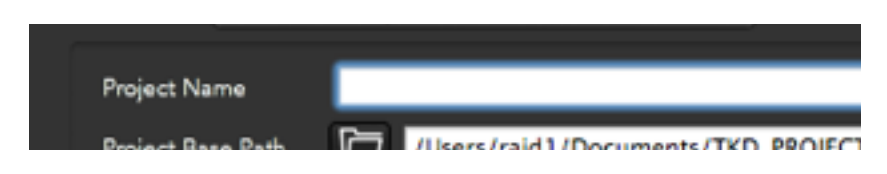

#### Project Name 設定

Transkoder内で使用されるプロジェクト名です。Transkoderへクリップを渡した際に管理するプロジェクトの 名前になります。

#### Project Base Path

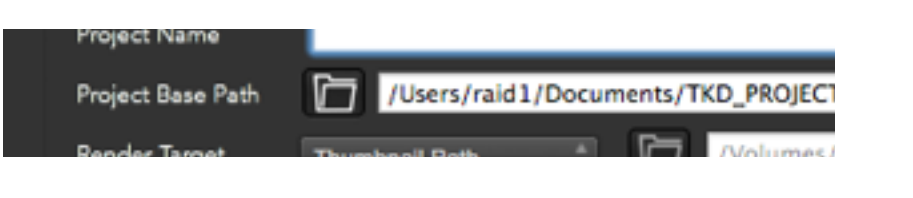

Project Base Path 設定

Transkoderで使用するファイルを管理する場所です。初期値は「Users / ユーザー名 / 書類 / TKD\_PROJECTS」になります。この項目は必要がない限り変更する必要はありません。

## RenderTarget

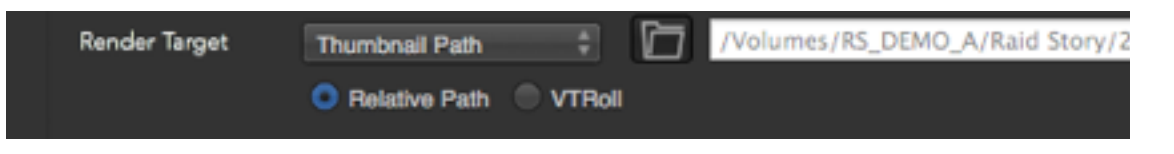

#### RenderTarget 設定

Transkoderがレンダリングする場所として使用する情報「\$RenderTarget\$」に定義する情報を設定します。 ポップアップメニューから項目を選ぶとすでにProject設定で定義されている値を選べます。

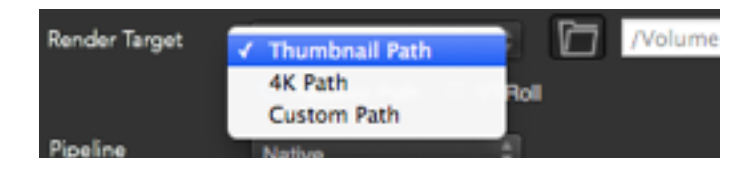

#### プリセットのポップアップメニュー

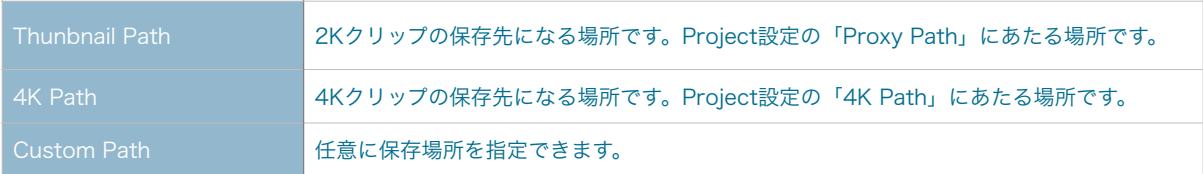

また、レンダリング先に指定したフォルダ以降のフォルダ構成も指定できます。

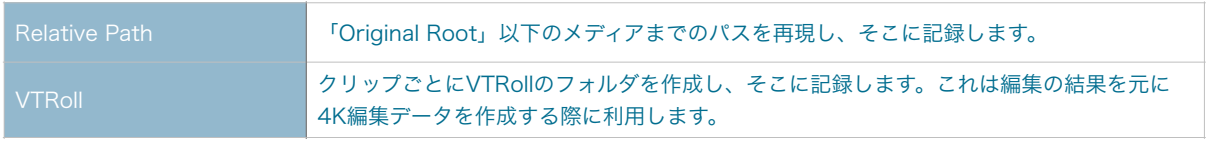

#### Pipeline

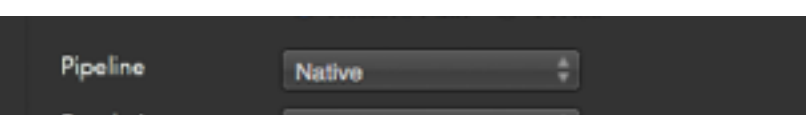

#### Pipeline 設定

Transkoderで処理を行う際のProcessing Templateを選択します。Processing TemplateはTranskoderでの 処理を行う際のNode Pipelineをテンプレートしたもので、ここで設定することでTranskoderで読み込んだ際に 選択したProcessing Templateが適用されます。ここでは「Native」を使用します。

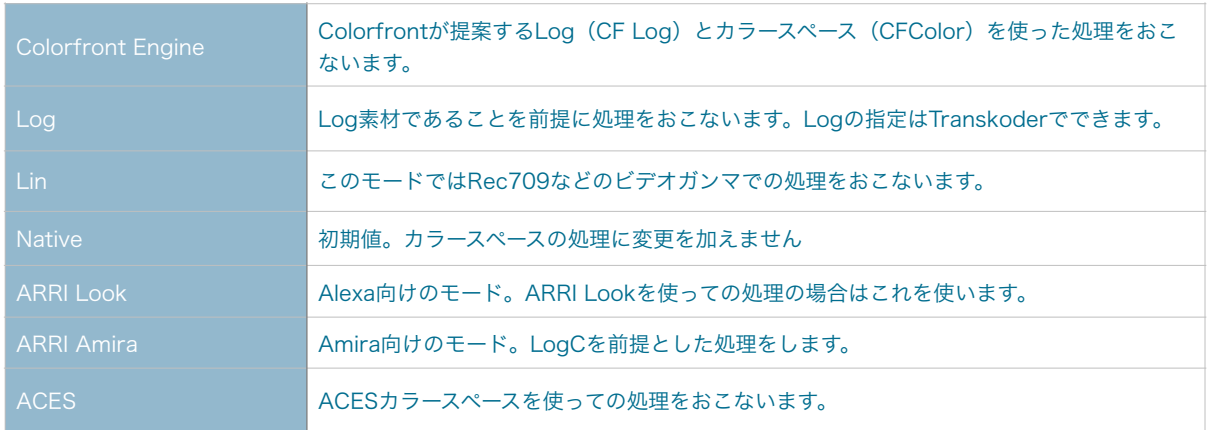

#### Resolution

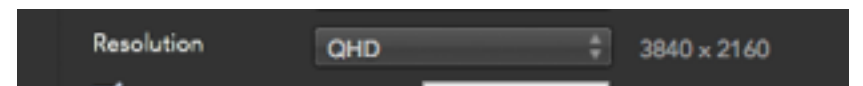

#### Resolution 設定

ポップアップメニューからTranskoderでのプロジェクトのフレームサイズを設定します。

## ※ここで注意しなくてはいけないのは、このサイズはTranskoderで使用するプロジェクトのフレームサイズで送 るクリップのサイズではありません。

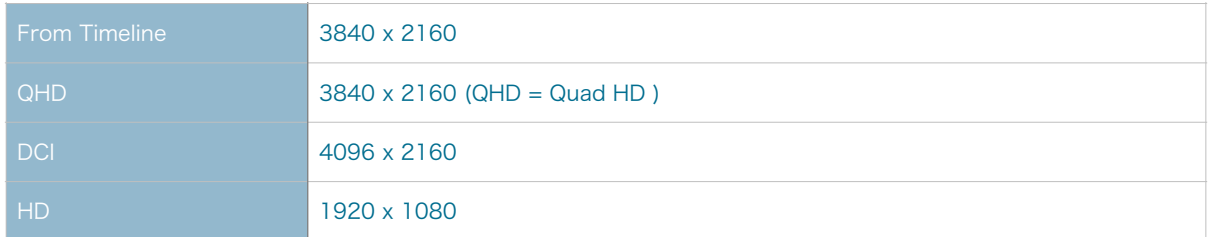

#### Use Edit Point

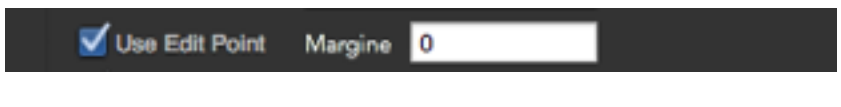

#### Use Edit Point 設定

対象のクリップが編集ソフトなどで編集(イン点/アウト点のマーク)がされている場合にこれを反映させるかを オン/オフします。

Margine 指定されてる編集点からフレーム単位でのりしろ(マージン)をつけます。

With EMD

With EMD

#### with EMD 設定

クリップにリンクされたEMDがある場合に反映させます。2K素材を作成する段階では特に必要ではありません

### Divide XML

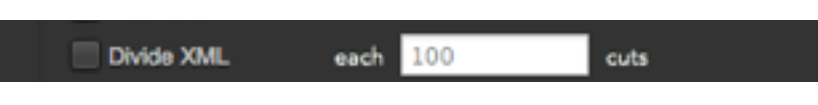

#### Divide XML 設定

Transkoderへ渡すためにDMS XMLを指定したカット数ごとに分割して出力します。これは大量のクリップの情 報を含んだDMS XMLの場合に、Transkoderで読み込み時に長時間かかる場合があり、それを避けるための意 図的に分割をします。

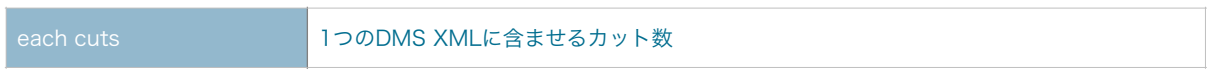

### With Generate FCPXML

With Generate FCPXML

#### With Generate FCPXML 設定

DMSファイルを書き出しの際にFCPXMLを書き出します。書き出し時には「\_Gen」の追加文字がつけられます (例:raidstory\_gen.xml)。書き出されたFCPXMLは内容が書き換えられており、メディアへのパスがVTRollの 内容で書き換えられています。

## Divide by Camera Type

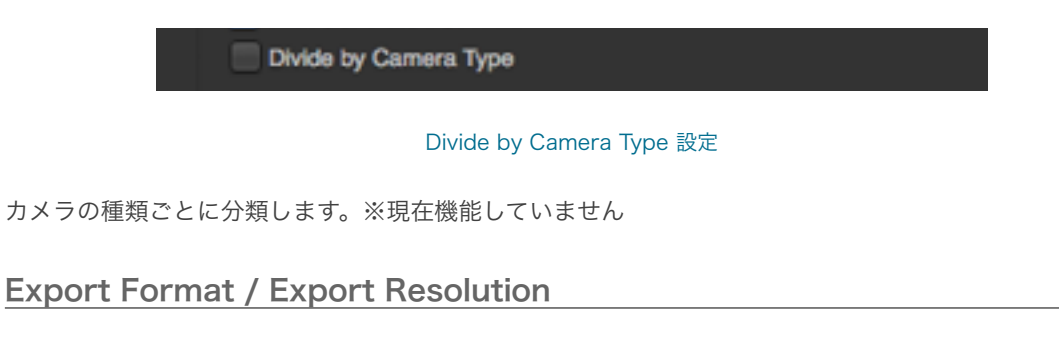

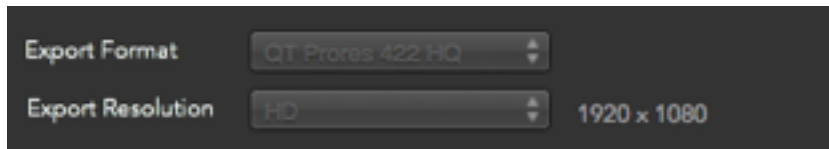

#### Export Format / Export Resolution 設定

現在機能していません

#### 出力先

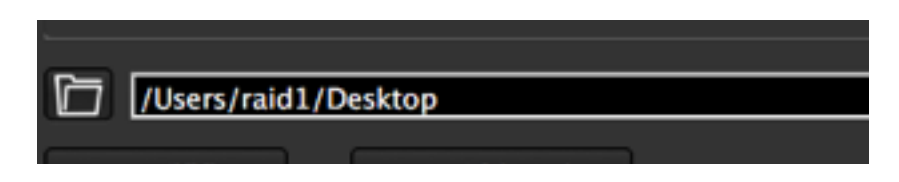

#### 出力先設定

書き出すDMS XMLの場所を指定します。通常はデスクトップ上に「Project Name」で指定した名前のフォル ダをつくりそこに書き込むようになっています。直接パスを書いて指定もできます。

#### exportXML / export & Launch

設定した内容を書き出すボタンです。

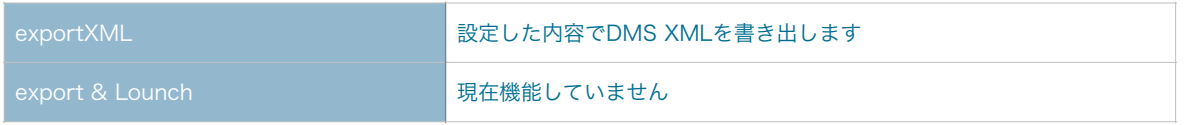

#### 書き出されたファイル名の規則

書き出されたDMS XMLは「Project Name」+「\_」+「トラック名」+「\_ 」+「フレームレート」の名前が つけられます。(例:「f55\_t01\_29.97」「c500\_59.94」)

これらの作業によってTranskoderへクリップを渡す準備ができました。

これまでの話の内容はTranskoderへ渡す工程の中で必要な機能に絞って説明しています。紹介していないそのほかの機 能はこの後のプレビューデータを作成し、NEP infiniで使用できる状態になってから説明をします。

それではTranskoderでの作業へ移りましょう。

# Transkoderで2K映像へ変換する

# ワークフローを確認する

オフラインデータとプレビューデータにあたる2K映像データを作成するワークフローの内容を確認しましょう。

- 1. NEP Infiniを起動しプロジェクトの設定をおこなう (済み)
- 2. NEP Infiniで「Original」に収録したデータの内容を確認しタイムラインに登録(済み)
- 3. NEP InfiniからTranskoderへクリップを送信(済み)
- 4. Transkoderで色調調整などをおこないレンダリングして2Kサイズへ変換したファイルを「2K」フォルダへ書き 出し
- 5. Transkoderでの編集内容(EMD)の書き出し
- 6. 書き出された2K映像データをNEP Infiniのプレビューとしてリンク
- 7. EMDファイルを読み込み、クリップに関連付ける

このような手順になります。

このチャプターでは4~5の内容を確認します。

# NEP infiniからの情報(DMS XML)を読み込む

NEP infiniで設定した内容は、NEP infiniから書き出されたDMS XMLをTranskoderで読み込むことでTranskoderの Projectが作成され再現されます。このProjectを使ってクリップの色調などの調整があれば調整をおこなってから書き 出しフォーマット/書き出し先を設定をし書き出します。

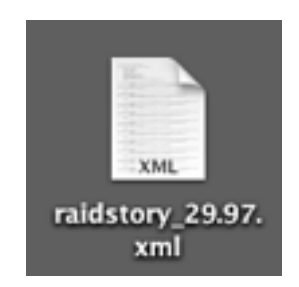

書き出されたDMS内容を含むXMLファイル

Dockなどに登録されているTranskoderのアイコン(表示はOSDになっています)をダブルクリックやクリックをして Transkoderを起動します。

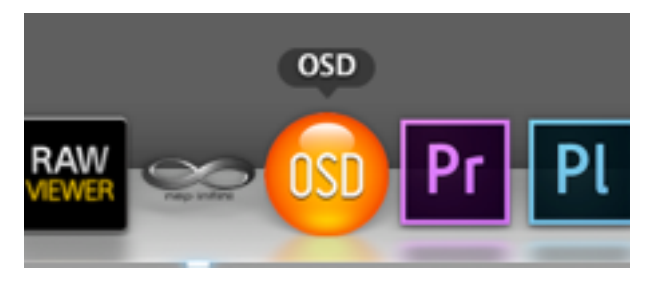

Transkoderのアイコン(OSDと表示)

Transkoderが起動すると画面が表示されますが、それまでにTranskoderを使用してきた状況で表示される内容が変わ ります。今回はまだTranskoderでProjectが作成されていない場合を想定します。

何もProjectがない状態であれば「Create Project」と表示されている画面になっています。

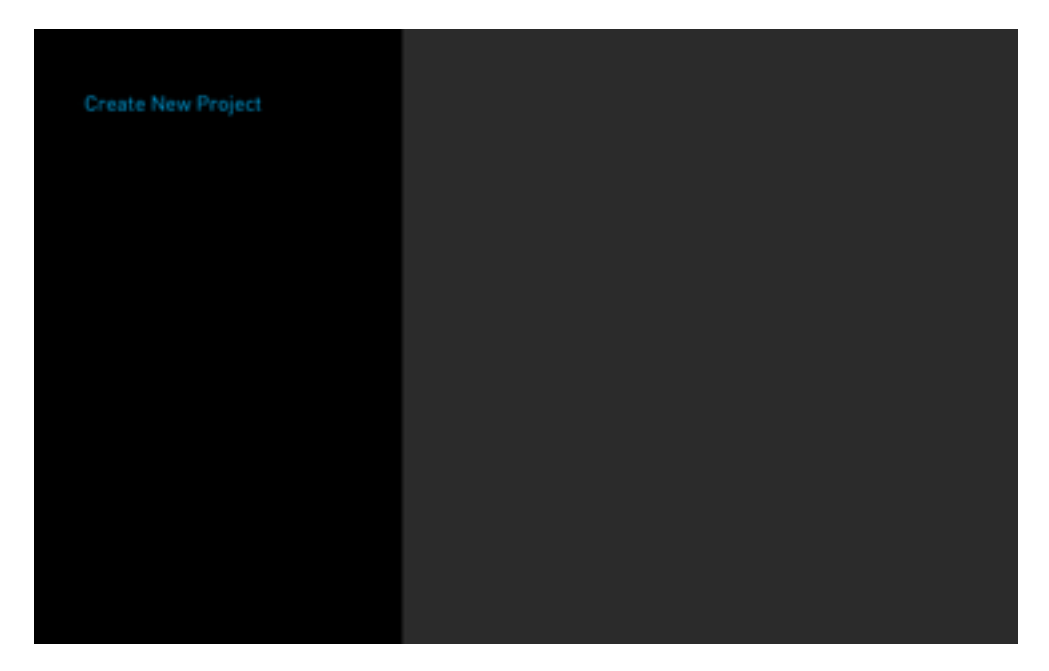

#### Transkoder起動時の画面

すでにProjectを作成されている場合はそのProjectが開いているか、使用してきたProjectがリストアップされていると おもいます。

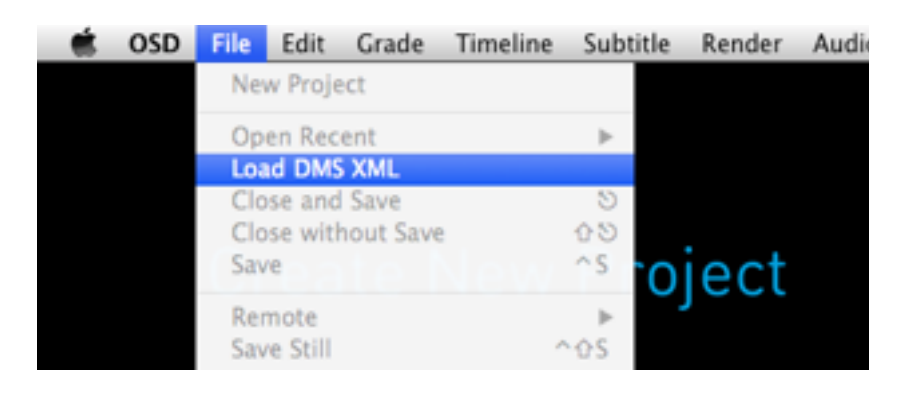

メニューバーの「File」から「Load DMS XML」

この状態時にメニューバーの「File」から「Load DMS XML」を選択し、表示されるファイルダイアログから目的の DMS XML( .xml)を選択して開きます。

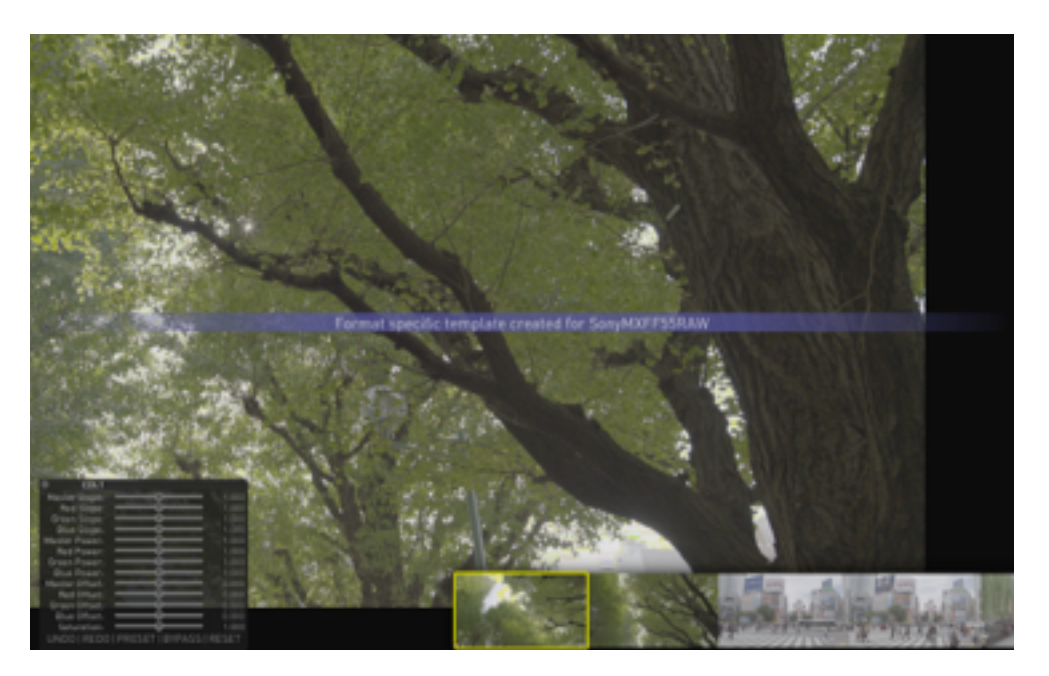

#### Timelineを開いた状態

DMS XMLを読み込むことでProjectが作成された上でTimelineも作成されTimelineが開いた状態になります。これで NEP infiniで書き出した内容をTranskoderのProjectとして開きました。

# Timelineを閉じる / 開く

Timelineまでを作成し開いたばかりですが、一旦Timelineを閉じましょう。Timelineを閉じるには「ESC」キーを押し ます。処理がおわるとProjectの画面になります。

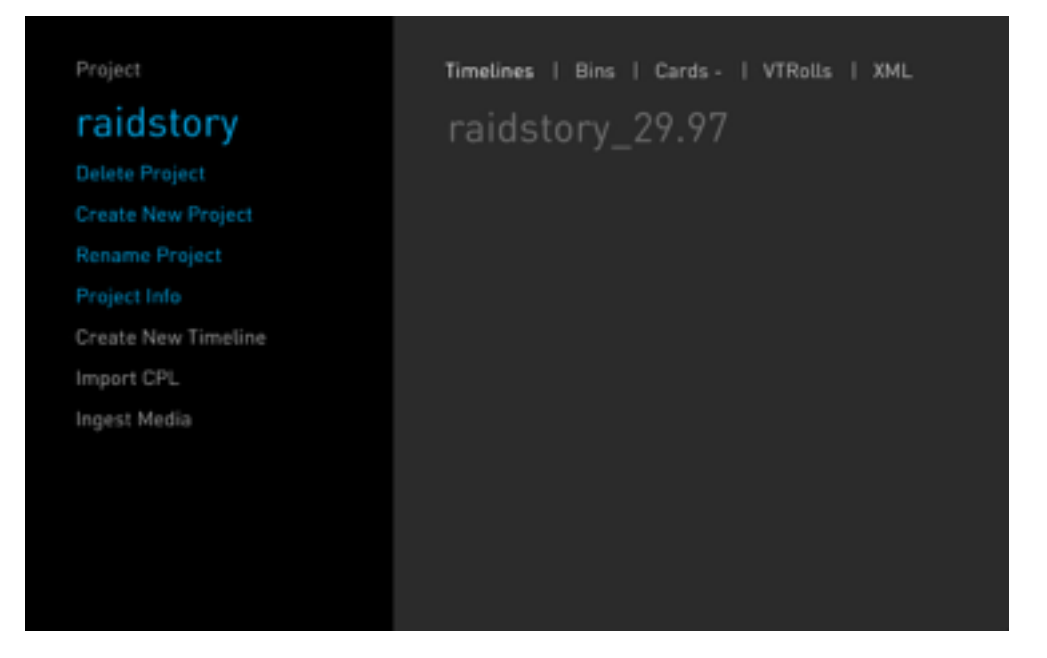

プロジェクト画面

Projectの画面を見ると、左側上部に書かれているProjectの名前にDMS XML書き出しの際に設定した「Project Name」(例:raidstory)がつけられ、右側のTimelineの名前のリストには読み込んだDMS XMLのファイル名がつい ているTimeline(raidstory\_29.97)を確認できます。

それでは再度Timelineを開きましょう。右側のTimelineのリストからTimelineの名前(raidstory\_29.97)をダブルク リックします。

# Transkoderの基本的な操作法 / 表示

作業を始める前にTranskoderの基本的な操作を確認しましょう。

## マウスでの操作

Transkoderでのマウスの操作は一般的なアプリケーションと大きく変わりません。ただし、右クリックに関しては その用途が変わります。

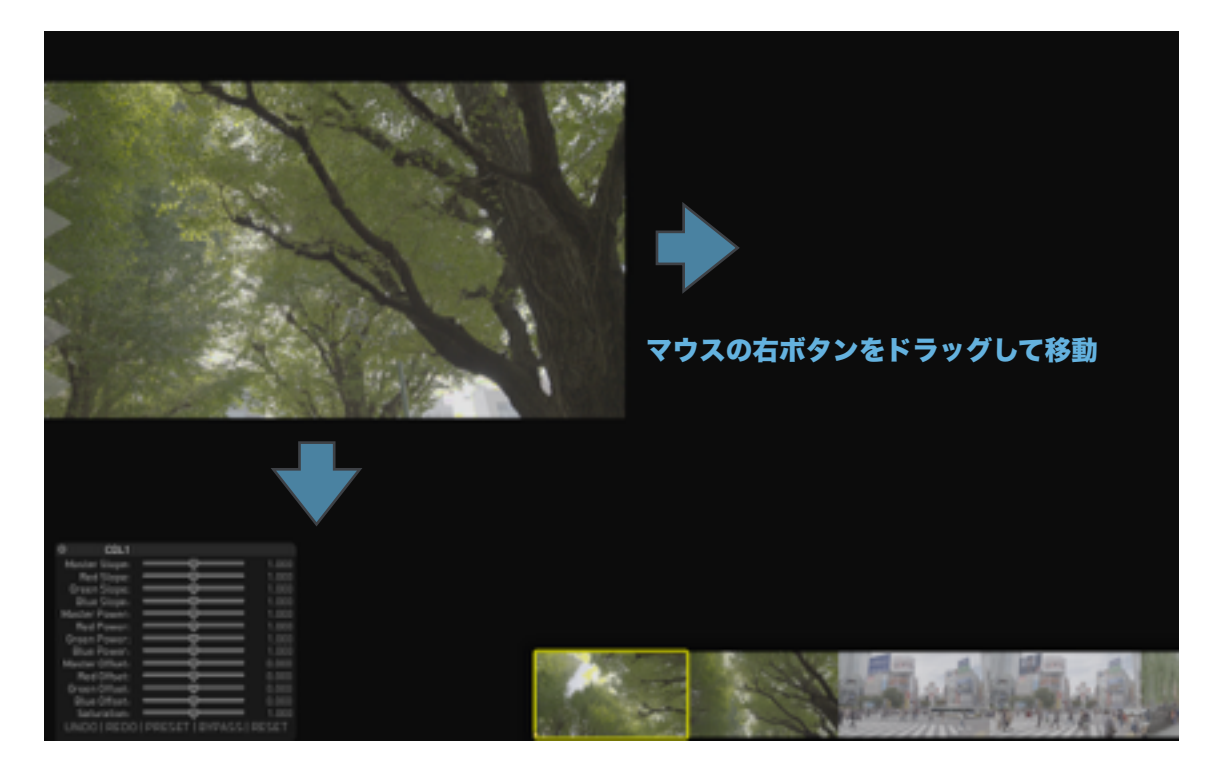

ら右ボタンでドラッグして移動

多くのアプリケーションでは右ボタンをクリックすることでコンテキストメニューが表示されますが、Transkoder ではコンテキストメニューの表示ではなく、右ボタンをドラッグすることでウィンドウ上に表示されている映像など のオブジェクトを移動することができます。

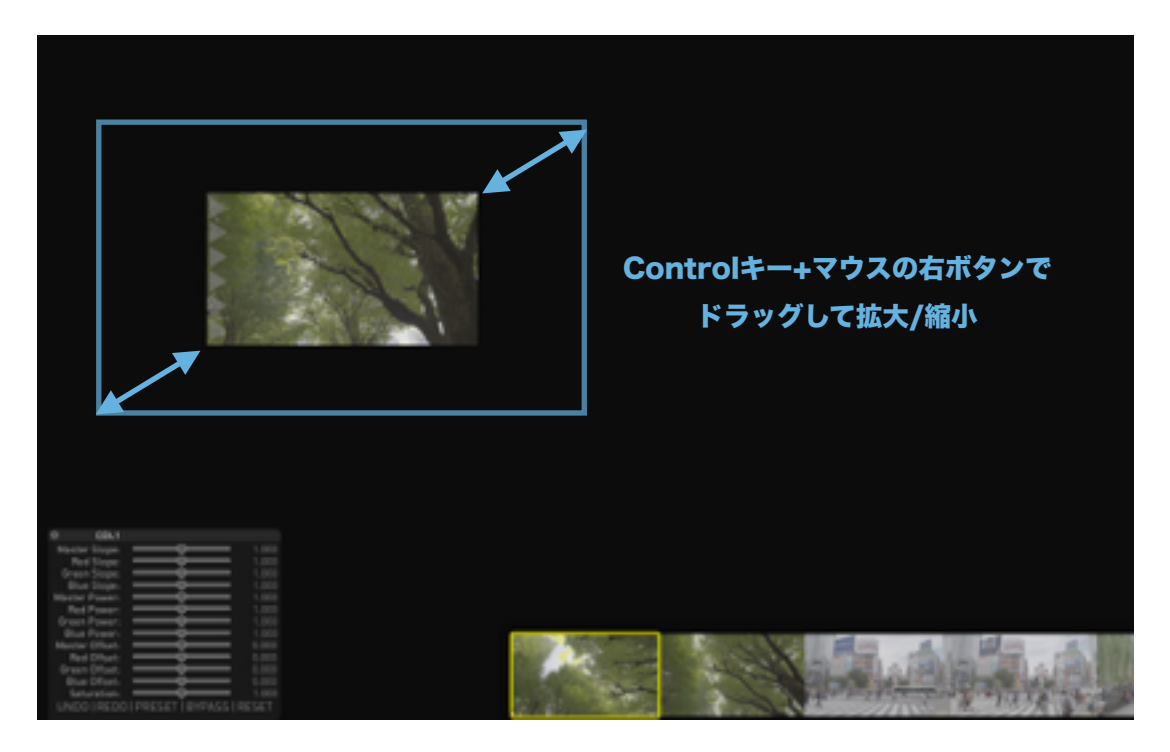

「Control」キーを押しながら右ボタンでドラッグして拡大 / 縮小

また「Control」キーを押しながら右ボタンでドラッグして動かすことで表示している映像の拡大 / 縮小ができます。

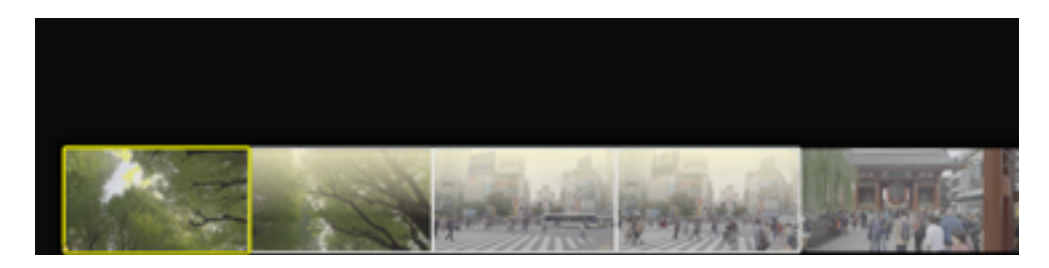

TimelineではControlキーを押しながらクリックで複数選択

「Control」キーを押しながらTimelineのサムネイルをクリックすると複数選択になります。

## キーボードでの操作

キーボードでの操作は文字入力をもちろんですが、主にウィンドウやツールの表示に使用します。またNLEソフトで は一般的な「JKL」キーによる再生コントロールもサポートしています。

また「ESC」キーがさまざまな事柄の終了に割り当てられており、機能の終了などはもちろん、Projectを終了する 際にも使用します。

ここではよく使うキーの一部を紹介します。

#### 再生コントロール系

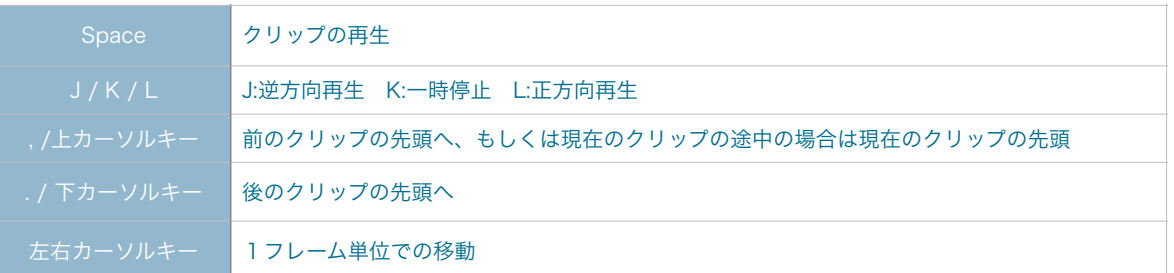

## Page系の表示

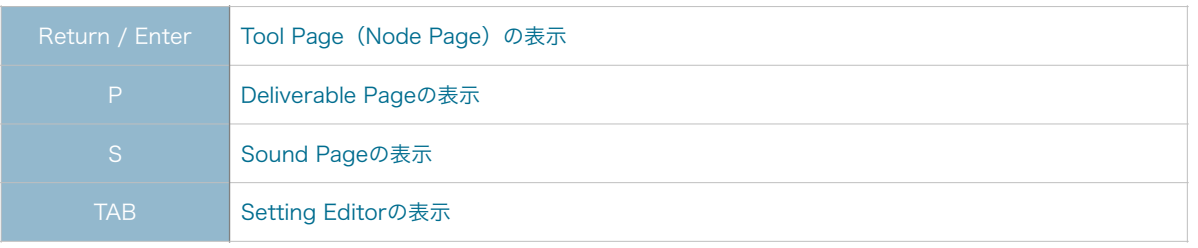

# Window系の表示

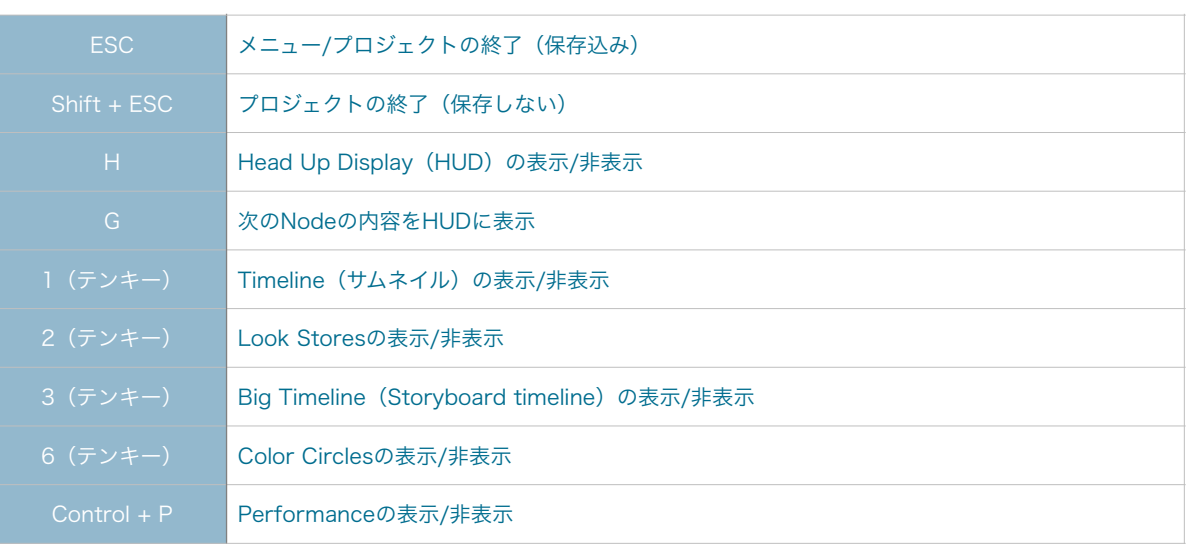

## その他 マンディア こうしょう しょうかい しんしゅう こうしゅうかい

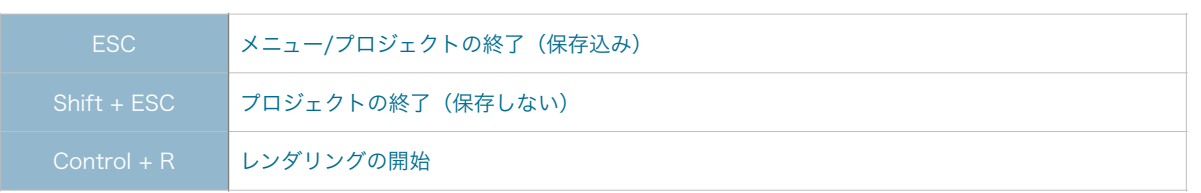

# ビューア / ウィンドウ

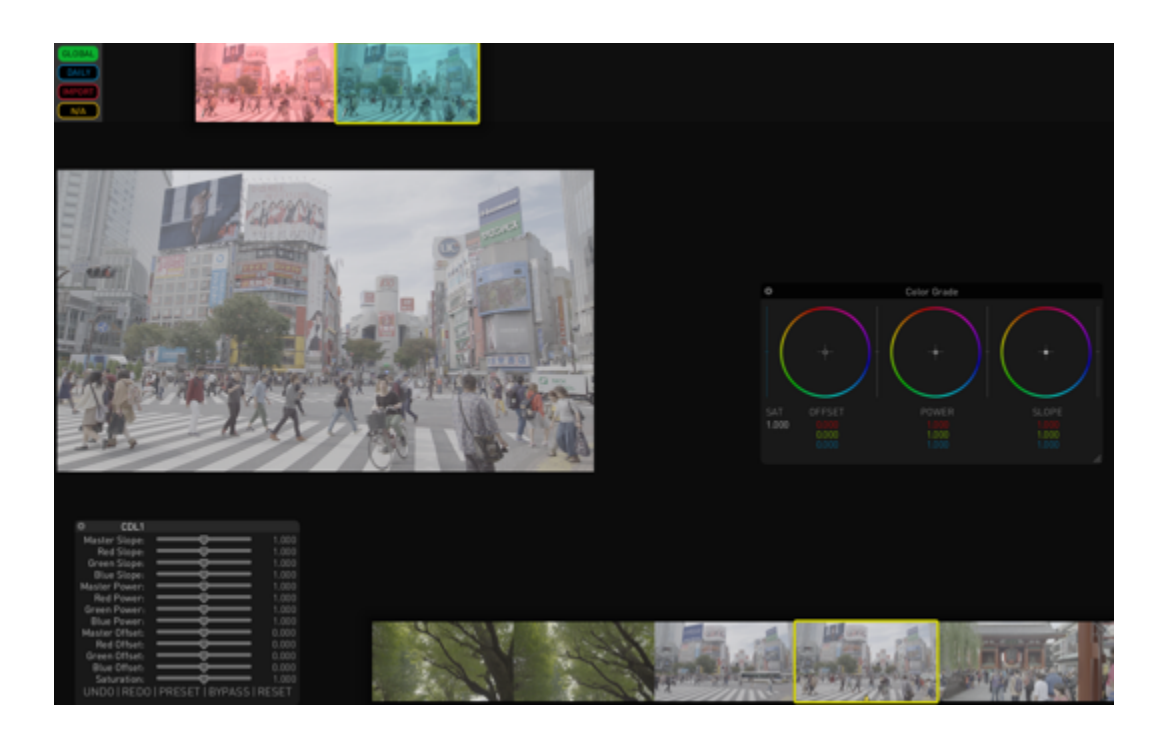

Transkoderでは作業を進めていく上で、用途に応じたビューア / ウィンドウを表示させて作業をおこないます。こ こでは作業で使用するいくつかのウィンドウを見ていきましょう。

## Main Viewer

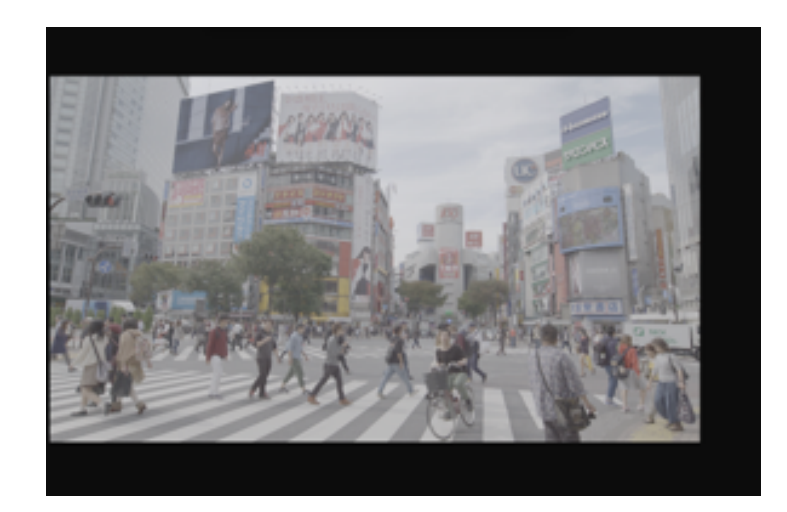

Main Viewer

Main Viewerでは映像の内容を表示します。右ボタンでドラッグすることで位置を移動できます。

異なるページの表示やBig Timelineの表示時以外は基本的に常に表示しています。

## Timeline

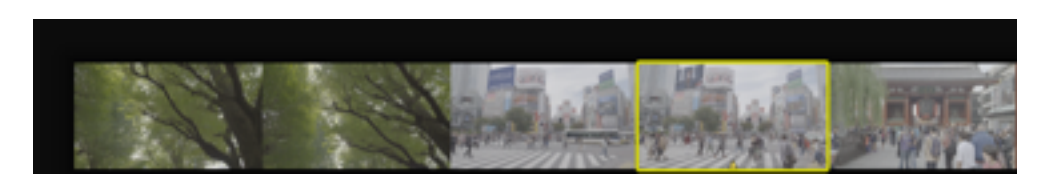

#### **Timeline**

Timelineではクリップごとに1つのサムネイルが表示されます。サムネイルをクリックすることで次のクリップ へ移動できます。Timelineはマウスの右ボタンでドラッグすることで位置を移動できます。

Timelineの表示/非表示は、画面上部のメニューバーの「View」から「Show Timeline / Hide Timeline」を選 択するか、キーボードのテンキー上の「1」を押すことで表示 / 非表示ができます。

#### Color Circle

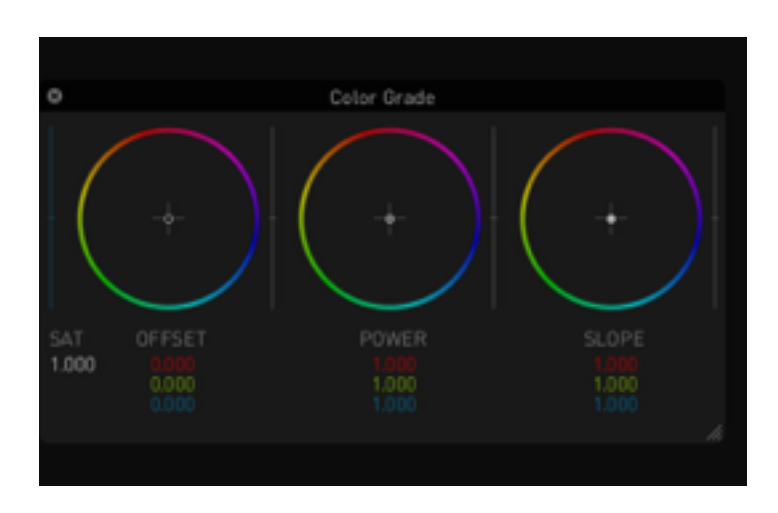

#### Color Circle

Color Circleでは色調整を行う際に使うツールが表示されます。表示される内容は作業するNodeにより、CDLベー ス / RGB (Primary) ベースと内容が変わります。

ColorCircleの表示は、画面上部のメニューバーの「Window」から「Show Color Circle / Hide Color Circle」 を選択するか、キーボードのテンキー上の「6」を押すことで表示 / 非表示ができます。

HUD

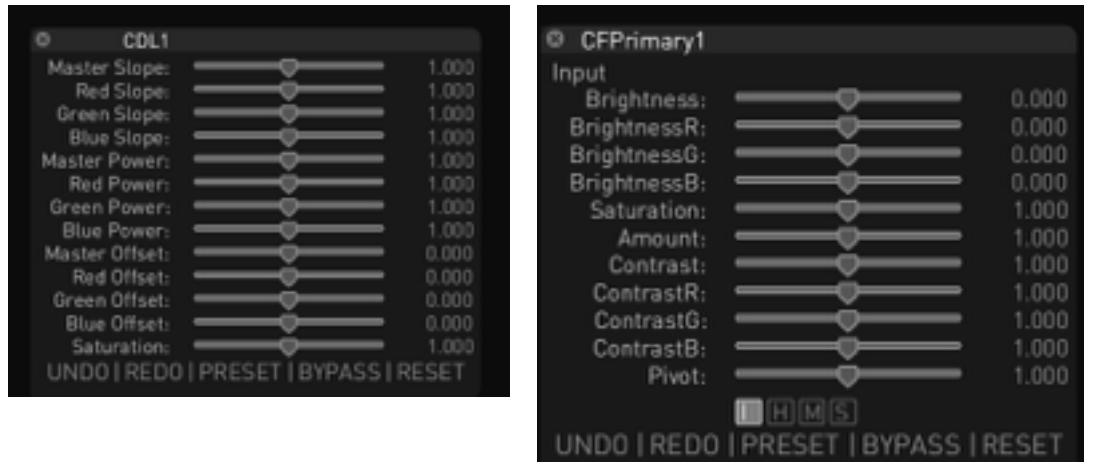

#### HUD(左: CDLのパラメータを表示 右: CFPrimaryのパラメータを表示)

HUDは現在選択されているNodeのパラメータを表示します。内容は使用しているNodeごとに変わります。目的 のNodeの内容を表示するにはNode PageでNodeをダブルクリックするか、キーボードの「G」キーを押すこと
でHUDの内容がNode順に切り替わります。またColor Circleを選択するとColor Circleで使用しているスタイル (CDL / Primaryなど)のカラーパラメータが表示されます。

HUDの表示は、画面上部のメニューバーの「Window」から「Show HUD / Hide HUD」を選択するか、キーボー ドの「H」を押すことで表示 / 非表示ができます。

#### Deliverable Page

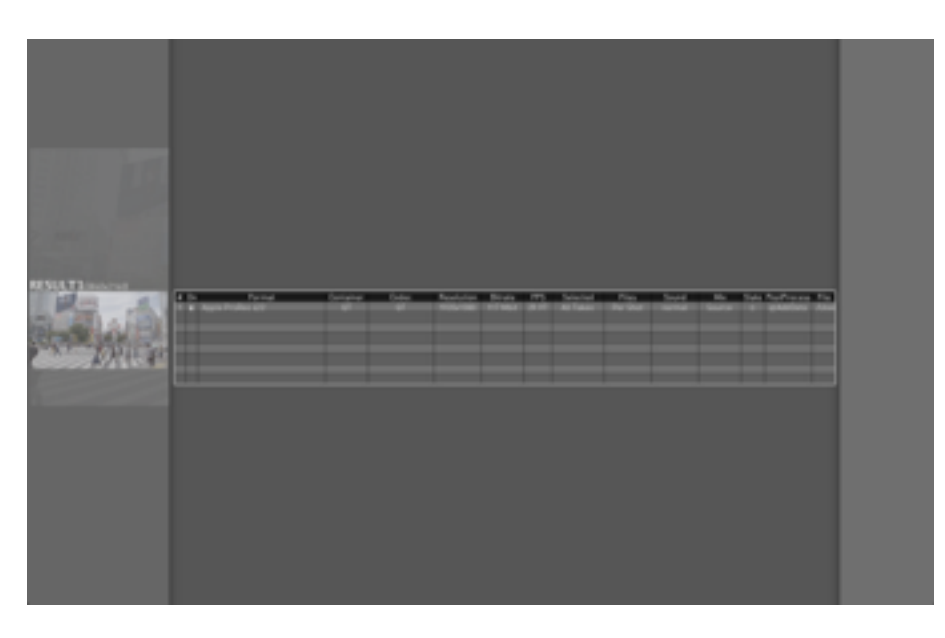

#### Deliversable Page

Deliverable PageではTranskoderから出力するデータの形式/場所などを設定できます。

Deliverable Pageの表示は、画面上部のメニューバーの「Window」から「Deliverable Page」を選択するか、 キーボードの「P」を押すことで表示 / 非表示ができます。

#### Node Page

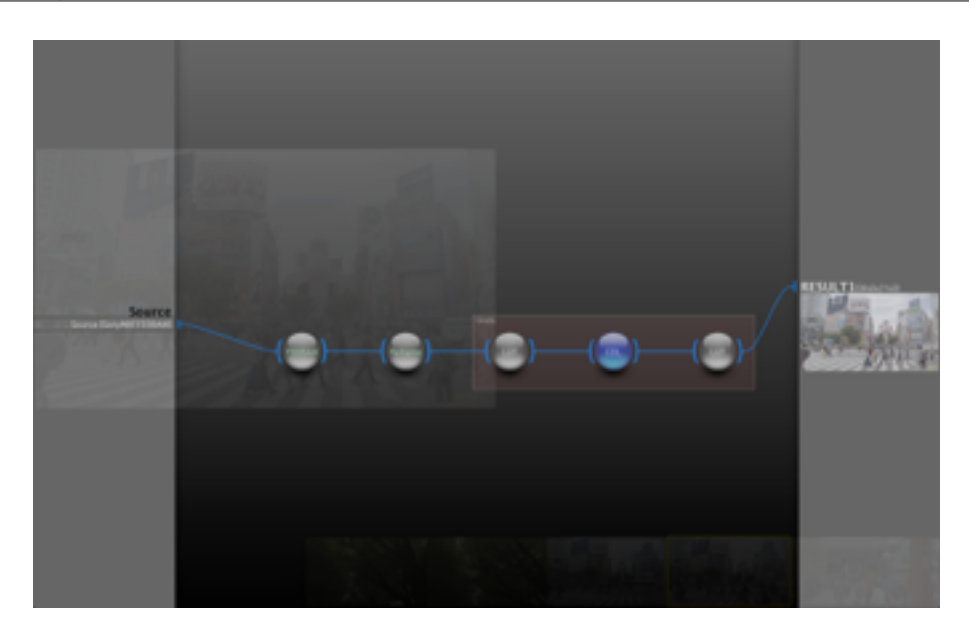

Node Page

Node PageではNodeを組み合わせたPipe Lineによる処理の内容を確認できます。もちろん確認だけではなく 設定の変更などもできます。

Node Pageの表示は、キーボードの「Return」を押すことで表示 / 非表示ができます。

もちろん、これ以外もたくさんの種類のビューやウィンドウがあります。すべてをここでは説明しませんがいくつか のものはこの後の説明に含めます。

# インターフェースを整える

それでは実際の作業に戻ります。これまでの説明をもとにこの後の色調調整の作業がしやすい画面構成に整えましょう。

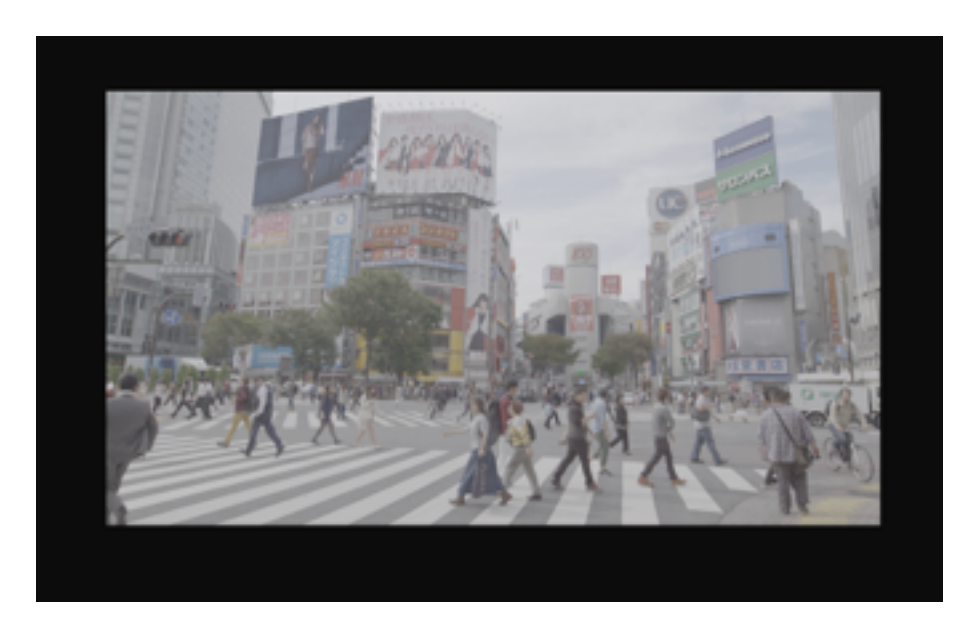

Timelineを開いた直後の画面

始めた条件によってそれぞれにウィンドウの構成が違うのでまずは表示されているウィンドウをすべて閉じましょう。 画面上部のメニューバーの「Window」から「Hide All Window」を選びます(すべて閉じている場合は「Show All Window」が表示されるのでその場合が選びません)。

## MainViewの大きさ / 位置の調整

それではまずもっとも使用頻度の高い、MainViewの大きさを調整しましょう。

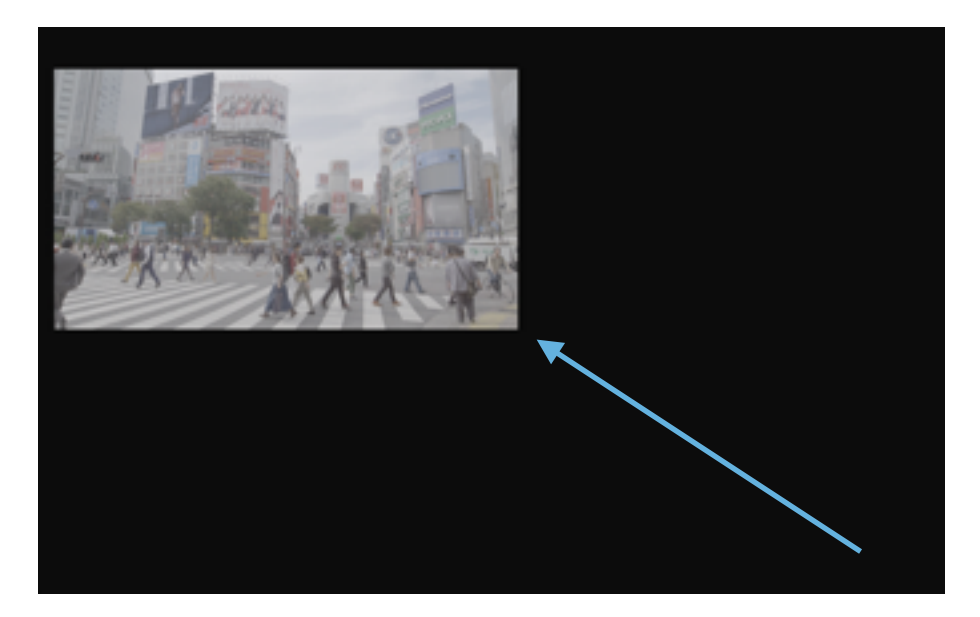

Control + 右ボタンドラッグで大きさを変更し、右ボタンドラッグ位置を移動

MainViewの大きさを変更するには以下の方法があります。

- キーボードの「Control」キーを押しながらマウスの右ボタンをドラッグして上に動かすと縮小、下に動かすと 拡大
- マウスのボタンを右クリックすると画面にあわせて拡大 / 縮小
- キーボードの「C」キーを押すと等倍表示との切り替え
- メニューバーの「View」の「Zoom」からメニューを選択する

位置の移動はMainView上でマウスの右ボタンをドッグして移動します。

これらの操作を利用して目的の位置にMainViewを表示させましょう。

#### Timelineの表示 / 調整

Timelineを表示することにより、Timeline内に含まれるクリップ間を素早く移動できます。

キーボード上のテンキーの「1」を押すことでTimelineが表示/非表示ができます。

Timeline上をドラッグして上下に動かすことでTimelineの拡大 / 縮小ができます。シーケンスが長い場合に内容が 画面上に表示しきれない場合があります。この場合は、Timeline上をマウスの右ボタンでドラッグすることで表示 を内容を移動することができます。

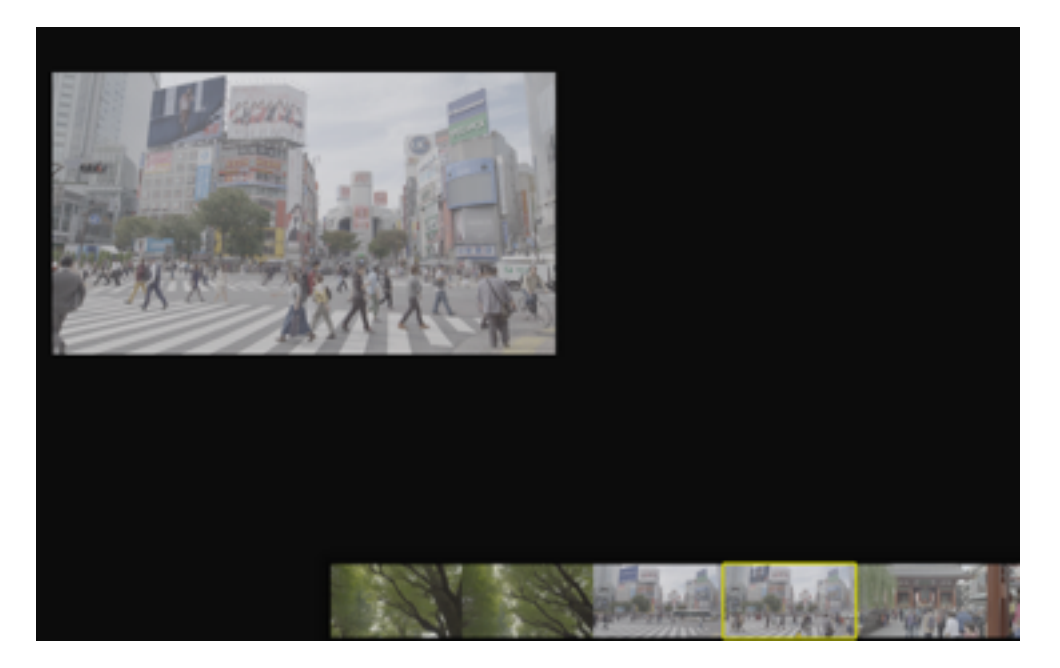

Timelineを表示

## Color Circle / HUD の表示

Color Circleの表示にはキーボード上のテンキーの「6」を押します。表示されたColor Circleはフローティング ウィンドウなのでドラッグで位置を移動でき、右下隅をドラッグすることで大きさも変更できます。

HUDの表示には「H」キーを押します。HUDもフローティングウィンドウなのでドラッグで位置を移動でます。

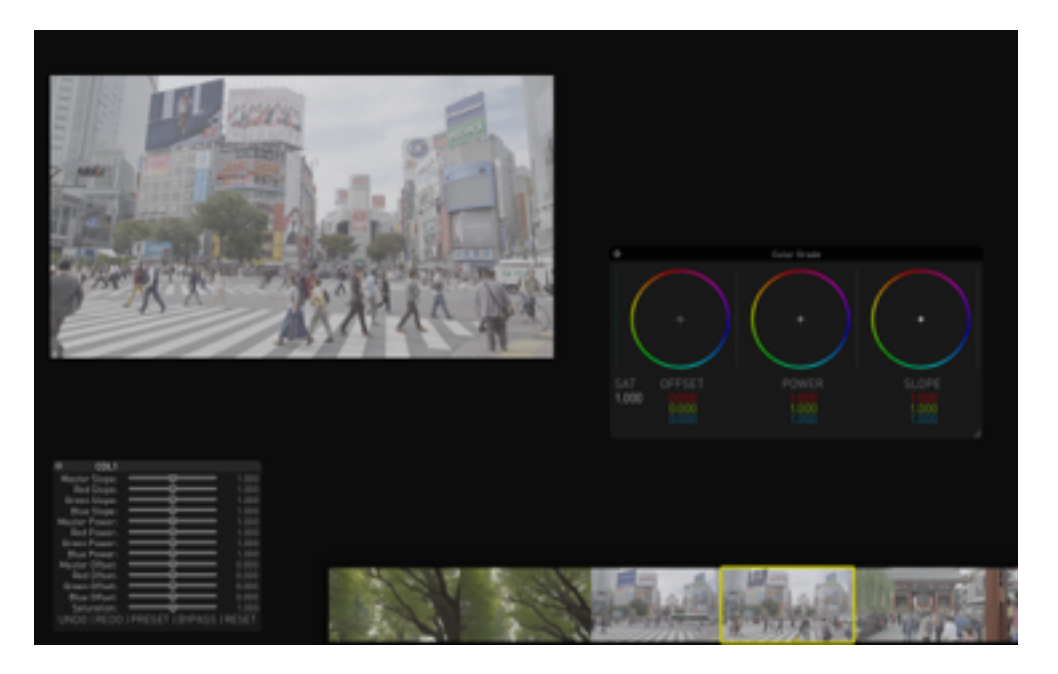

Color CircleとHUDを表示

インターフェースの準備もできたので実際に色調調整をおこないましょう。

# 色調を調整する

クリップによっては映像データとして書き出す前に、事前に色調調整を必要とするものがあるでしょう。まず実際に色 調調整をおこないましょう。

※このほかの色調調整について別途説明します。

#### 内容を確認する

まずは再生して内容を確認しましょう。「Space」キーを押すか「L」キーを押すことでTimelineの内容でクリップ を再生します。

#### 目的のクリップを選択

インターフェースに表示したTimeline上で目的のクリップを探します。クリックすることで選択できます。クリップ は黄色の枠で縁取りされ、その内容がMainViewに表示されます。

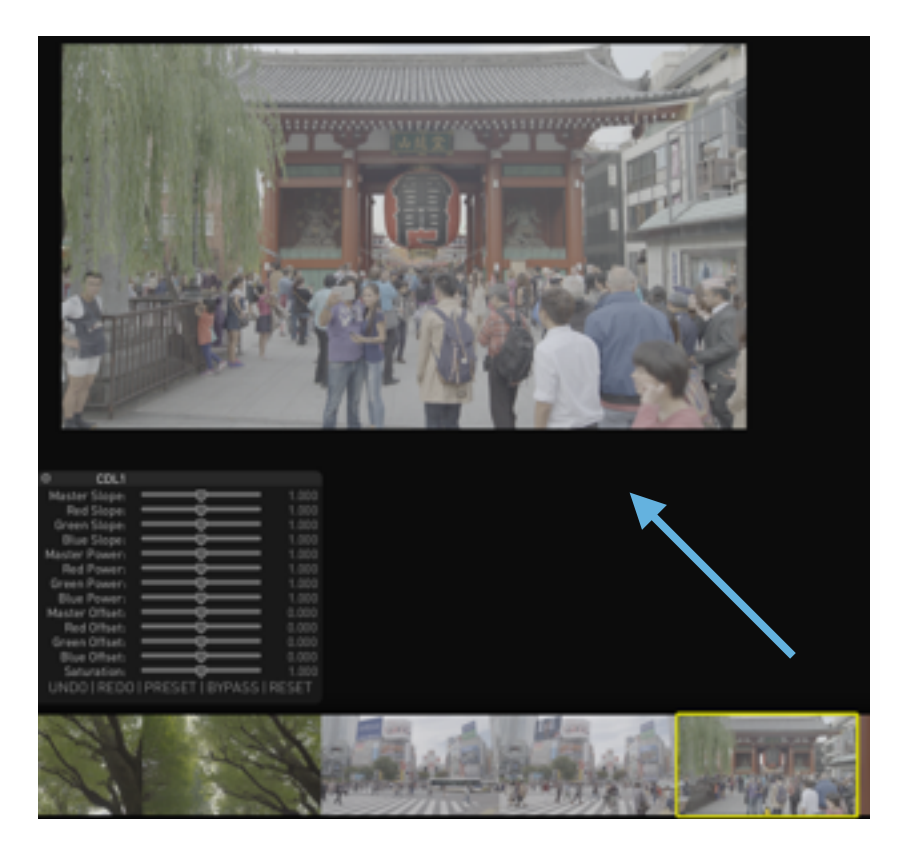

Timelineで選択したクリップがMainViewに表示される

また、キーボードの「 , 」キーを押すことで現在選択しているクリップの前のクリップ、「 . 」で後のクリップを選 びます。

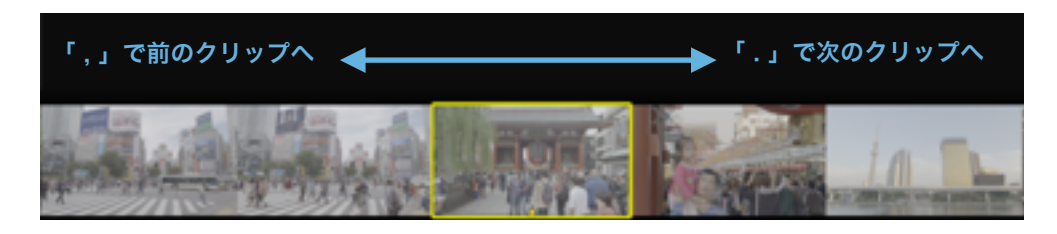

「,」で現在選択しているクリップの前のクリップ、「.」で次のクリップ

#### 選択と選択状態

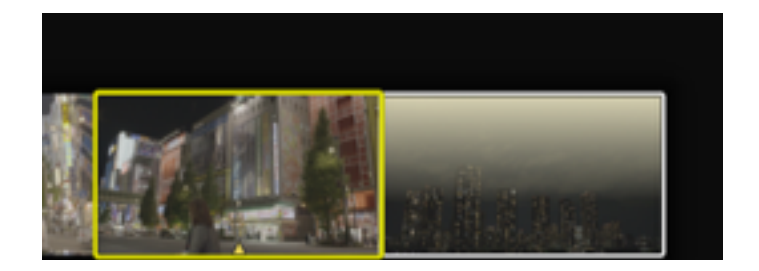

左(黄枠)が選択で右(黄色のグラデーション)が選択状態

Timelineのサムネイルの選択において、選択状態という考え方があります。「Control」キーを押しながらクリッ クするとサムネイルが上部から黄色いグラデーションがかかります。これが選択状態になります。この選択状態 は「Control」キーを押しながら複数クリックすることで複数選択状態にもできます。また、「Control + A」キー で全選択/全選択解除を切り替えることができます。

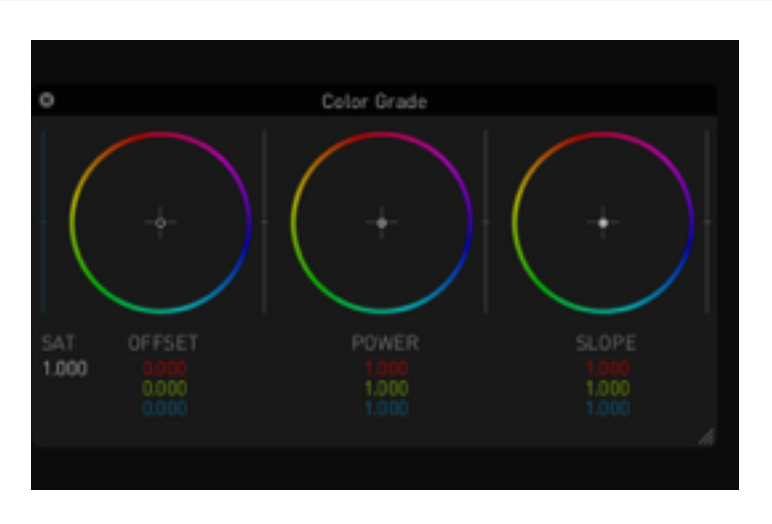

## Color Circleを使って色調調整をする

Color Circle

Color Circleを使用します。これまでの手順であればCDLベースのカラー調整ホイールが表示されているはずです。

ホイールの操作方法は一般的なホイール操作と変わりません。ホイールや数値をドラッグで移動して調整をします。 もちろん、Tangent Elementなどのサーフェスを使用する方法もあります。

Color Circleで調整したパラメータは「Control」もしくは「Command」キーを押しながらクリックすることでリ セットされます。またColor Circleでの調整時にHUDを表示するとスライダーによるパラメータが表示されます。こ こから調整することも可能です。

| CDL1           |                             |       |
|----------------|-----------------------------|-------|
| Master Slope:  |                             | 1.000 |
| Red Slope:     |                             | 1.000 |
| Green Slope:   |                             | 1.000 |
| Blue Slope:    |                             | 1.000 |
| Master Power:  |                             | 1.000 |
| Red Power:     |                             | 1.000 |
| Green Power:   |                             | 1.000 |
| Blue Power:    |                             | 1.000 |
| Master Offset: |                             | 0.000 |
| Red Offset:    |                             | 0.000 |
| Green Offset:  |                             | 0.000 |
| Blue Offset:   |                             | 0.000 |
| Saturation:    |                             | 1.000 |
| UNDO I REDC    | <b>ESET I BYPASS I RESE</b> |       |

Color Circle (CDL) を選択した際のHUDの表示

# 調整内容の取り消し(undo) / やり直し(redo)

調整内容は「page up」/「page down」キーで取り消し(undo) / やり直し(redo)できます。

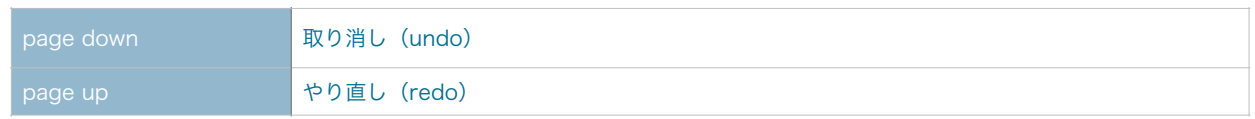

それぞれのクリップの調整が完了したら作成したデータの書き出しに移ります。

# レンダリング設定をおこなう

レンダリングを開始する前にレンダリング設定が必要です。レンダリングの設定はDeliversable ページでおこないます。 (「P」キーで表示)

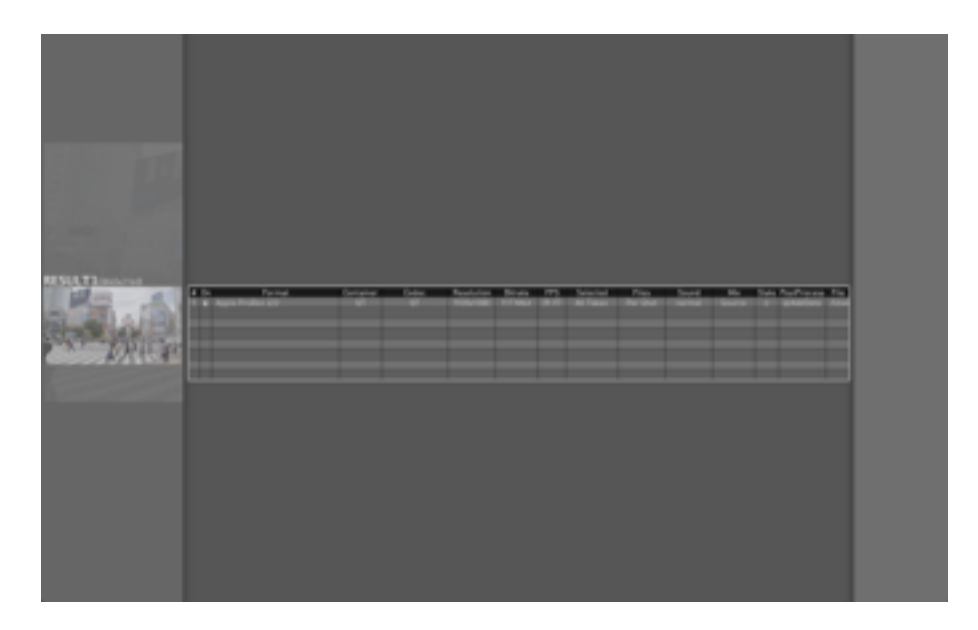

#### Deliversable Page

Deliversable ページではレンダリングのジョブをリスト表示します。これまでの手順通りに進めていれば、すでに1つ のレンダリング設定が作成されているはずです。そしてここでは「File PATH」の設定をするだけです。

ただし、標準状態では「Apple ProRes 422」で作成されるので、ここでは新規に「Apple ProRes 422 HQ」で作成 する方法を見てみましょう。

#### ジョブの削除

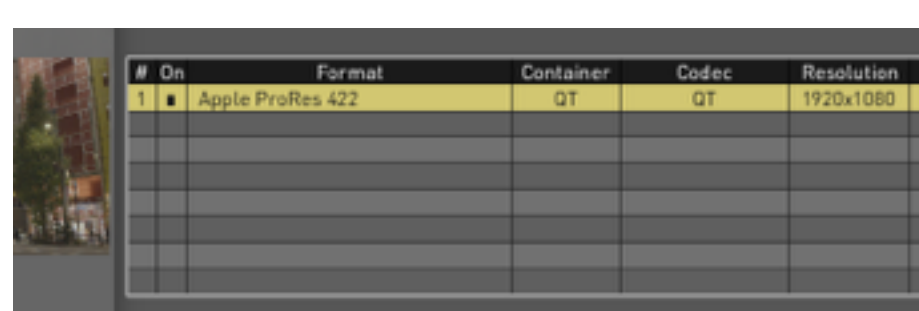

#### ジョブを選択

削除したいジョブをリストから選択すると黄色くハイライトされるので、この状態時にキーボードで「delete」キー を押します。

#### Formatの設定

Formatでは出力する映像形式を設定します。リストの項目の欄をクリックするとエンコーダーのリストが表示され ます。Avidの機器を使うことを想定した「Avid」やFCP用など汎用性の高いQuickTime形式の「QuickTime」、イ メージシーケンス(連番)向けの「Image」などあります。

|             |                                                                                                    | DNxHD 220 [QT 1920x1080]<br>Apple ProRes 422 HQ (QT 1920x1080)<br>Apple ProRes 422 HQ [QT Auto]<br>Apple ProRes 422 [QT Auto]<br>Apple ProRes 422 [QT 1920x1080]                                                                                                    |  |
|-------------|----------------------------------------------------------------------------------------------------|----------------------------------------------------------------------------------------------------|--|
| Far<br># On | <b>Encoder List</b><br>Avid.<br>QuickTime.<br>Disc<br><b>HEVC</b><br>Web.<br>Apple<br>Broadcast H.264<br>Image | Apple ProRes 422 LT [QT Auto]:<br>Apple ProRes 422 LT (QT 1920x1080)<br>Apple ProRes 422 Proxy (QT Auto)<br>Apple ProRes 422 Proxy (QT 1920x1080)<br>Apple ProRes 444 [QT Auto]<br>Apple ProRes 444 [QT 1920x1080]<br>Apple ProRes XQ [QT 1920x1080]<br>Apple ProRes XQ [QT Auto]<br>QT YUV 422 10bit [AV 1920x1080] |  |

Formtatの欄をクリックしEncoder Listを選択し、さらに形式を選択

今回のワークフローではQuickTimeでの2K素材データを作成することが前提になっていますので、Encoder Listか らQuickTimeを選択します。

エンコーダーを選択すると続けてQuickTimeの形式を選択するメニューが表示されます。ここではApple ProRes 422 HQ [QT1920x1080]を選択します。

設定を選んだ段階で、Resolutionなどの項目が設定されます。続いてFile Pathの設定をしましょう。

#### File Path の設定

ファイルパスの設定をします。ファイルパスの設定にはリストの項目の欄をクリックし、Edit Render Pathを設定 します。

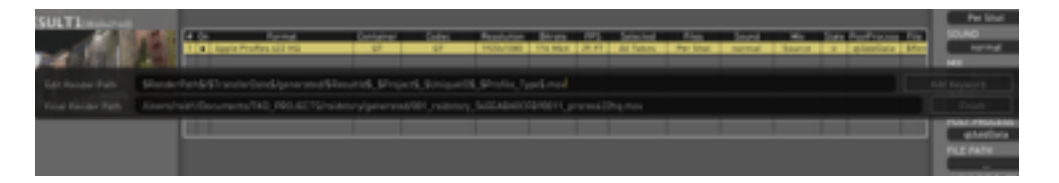

File Pathの設定

Edit Render Pathの設定は、レンダリングした結果を書き込む場所のパスを設定するものですが、Keywordと呼ば れる定義を利用することで効率の良いパス指定ができます。

| ADR<br>Media StartFileNumber<br>ALE In<br>MediaStereoSilip<br>ALEDut.<br>Media Tupe<br>Institutional American<br><b>Orientation</b><br>AudioOhannetWurth<br>OriginalEndFileNumber<br>AudioClapsDetected<br>PickUp<br>AudioFite<br>RecFramerate<br>.ioFrameSuncNumber<br>RecTCforSelected<br>AudioFramers/Je<br>Render Target<br>AudioLTC<br>SavedLength<br>AudioLTCT/rackNr<br>MediaEndFileNumber<br>AudioOriginalLength<br>Scene<br>AudioOriginalSitart<br>SceneCharacters<br>AudioSubhrameOfficet<br>Screener1Drder<br>AudioSync1<br>Screener20rder<br>AudioSync2<br>Screener3Order<br>Audio Servica<br>Screener4Drder<br>AudioSyncPosition<br>ScreenerOrder<br>Audio Sunctione<br>Selected<br>AudioTCIn<br>SheetDate<br>AudioTCStart<br>ShootDay<br><b>Black</b><br>Slate:<br>Codec<br>TPS.<br>Selected<br>SoundRob<br>Container<br><b>Resolution</b><br><b>Barwe</b><br>Mix<br><b>Brotherhood D</b><br><b>Count</b><br>Files<br>CamRoll.<br><b>GT</b><br><b>GT</b><br>  1920x1080   174 Molt   29.97   All Takes<br>Par Shot<br>Source<br>SpeedChange<br><b>BANKAL</b><br>CamRollStereo<br>SrcReelName<br>StartKeyNum<br>Camera<br>CameraFormat<br>StartTC<br>SSResulties_SPrejects_SUniqueIDS_SProfile_TypeS.mov<br>ClipMame<br>TCin<br>S/midstory/generated/001_raidstory_54EEABA0CFB90011_prores422hq.mav<br>ClipManneStereo<br>Tags<br>ColorSpace<br>Take<br>Comment<br>TransferDate<br>Convergence<br>UniqueD<br>VTRuit.<br>Delated<br>Zoom<br>Description<br>DetectedCameraFormat<br>subtitleLanguage<br>Dominantlye<br>subtitleReel<br>Edge TC<br>subtitlefitle<br>EndKeyNum<br>TimelineTC<br>Episode<br>TimeCode<br>FirstSaveFromFugu<br>RecordTD<br>Fixed<br>VIT:meCode<br><b>Focus</b><br>Project.<br>RenderPath<br>Framerate<br><b>Graded</b><br><b>JustSelected</b><br>10<br>Cars.<br>origFileName<br><b>Infini</b><br><b>LLITName</b><br>origFileNameWithPath<br><b>LabRell</b><br><b>Path/UnderDate</b><br>Path/Under LabRoll.<br>Length<br>FilipMamuWith1Folder<br>LockedByFugu<br>origRightFileName<br>Markin<br>MarkOut<br>origFileNamePrefix |  |  |  |  |  |                    | 1 1914 10 11 12 13    |
|----------------------------------------------------------------------------------------------------|--|--|--|--|--|--------------------|-----------------------|
|                                                                                                    |  |  |  |  |  | Add Keyword        | Madia Path            |
|                                                                                                    |  |  |  |  |  |                    |                       |
|                                                                                                    |  |  |  |  |  |                    |                       |
|                                                                                                    |  |  |  |  |  |                    |                       |
|                                                                                                    |  |  |  |  |  |                    |                       |
|                                                                                                    |  |  |  |  |  |                    |                       |
|                                                                                                    |  |  |  |  |  |                    |                       |
|                                                                                                    |  |  |  |  |  |                    |                       |
|                                                                                                    |  |  |  |  |  |                    |                       |
|                                                                                                    |  |  |  |  |  |                    |                       |
|                                                                                                    |  |  |  |  |  |                    |                       |
|                                                                                                    |  |  |  |  |  |                    |                       |
|                                                                                                    |  |  |  |  |  |                    |                       |
|                                                                                                    |  |  |  |  |  |                    |                       |
|                                                                                                    |  |  |  |  |  |                    |                       |
|                                                                                                    |  |  |  |  |  |                    |                       |
|                                                                                                    |  |  |  |  |  |                    |                       |
|                                                                                                    |  |  |  |  |  |                    |                       |
|                                                                                                    |  |  |  |  |  |                    |                       |
|                                                                                                    |  |  |  |  |  |                    |                       |
|                                                                                                    |  |  |  |  |  |                    |                       |
|                                                                                                    |  |  |  |  |  |                    |                       |
|                                                                                                    |  |  |  |  |  |                    |                       |
|                                                                                                    |  |  |  |  |  |                    |                       |
|                                                                                                    |  |  |  |  |  |                    |                       |
|                                                                                                    |  |  |  |  |  |                    |                       |
|                                                                                                    |  |  |  |  |  |                    |                       |
|                                                                                                    |  |  |  |  |  |                    |                       |
|                                                                                                    |  |  |  |  |  |                    |                       |
|                                                                                                    |  |  |  |  |  |                    |                       |
|                                                                                                    |  |  |  |  |  |                    |                       |
|                                                                                                    |  |  |  |  |  |                    |                       |
|                                                                                                    |  |  |  |  |  |                    |                       |
|                                                                                                    |  |  |  |  |  |                    |                       |
|                                                                                                    |  |  |  |  |  |                    |                       |
|                                                                                                    |  |  |  |  |  |                    |                       |
|                                                                                                    |  |  |  |  |  |                    |                       |
|                                                                                                    |  |  |  |  |  |                    |                       |
|                                                                                                    |  |  |  |  |  |                    |                       |
|                                                                                                    |  |  |  |  |  |                    |                       |
|                                                                                                    |  |  |  |  |  |                    |                       |
|                                                                                                    |  |  |  |  |  |                    |                       |
|                                                                                                    |  |  |  |  |  |                    |                       |
|                                                                                                    |  |  |  |  |  |                    |                       |
|                                                                                                    |  |  |  |  |  |                    |                       |
|                                                                                                    |  |  |  |  |  |                    |                       |
|                                                                                                    |  |  |  |  |  |                    |                       |
|                                                                                                    |  |  |  |  |  |                    |                       |
|                                                                                                    |  |  |  |  |  |                    |                       |
|                                                                                                    |  |  |  |  |  |                    |                       |
|                                                                                                    |  |  |  |  |  |                    |                       |
|                                                                                                    |  |  |  |  |  |                    |                       |
|                                                                                                    |  |  |  |  |  |                    |                       |
|                                                                                                    |  |  |  |  |  |                    |                       |
|                                                                                                    |  |  |  |  |  | MediaEndFileNumber | .gRightFileMamePrefix |

Add Keyword ボタンを押して呼び出されたKeyword (右側)

KeywordはAdd Keyword ボタンを押すことでKeywordを呼び出し入力できます。

今回の例では、次のようにEdit Render Pathを記載します。

#### \$RederTarget\$/\$origFileNamePrefix\$.mov

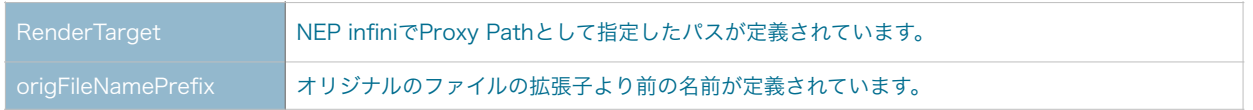

Final Render PathにはEdit Render Pathによる実際の結果が表示されます。

| ULT1(3840v2160)   | Format<br>Apple ProRes 422 HQ                                                    | Container<br>OΤ | Codec<br>ūΤ | Resolution<br>1920x1080 | Bitra<br>176 M |
|-------------------|----------------------------------------------------------------------------------|-----------------|-------------|-------------------------|----------------|
|                   |                                                                                  |                 |             |                         |                |
| Edit Render Path  | \$RenderTarget\$/\$origFileNamePrefix\$.mov                                      |                 |             |                         |                |
| Final Render Path | /Volumes/RS_DEMO_A/Raid Story/2K/F55_RAW/A001C4E0/A001C4E0/A001C015_1410281J.mov |                 |             |                         |                |
|                   |                                                                                  |                 |             |                         |                |
|                   |                                                                                  |                 |             |                         |                |
|                   |                                                                                  |                 |             |                         |                |

Edit Render Path を設定すると Final Render Pathでその結果が表示される

設定が完了したら右下の「Finish」ボタンを押します。

これで設定が完了しました。再度「P」キーを押すことでDeliversable ページから元の画面にもどります。

#### オーディオの初期設定を確認する

念の為にTranskoderの設定を確認しておきます。Transkoderの設定(Setting)は「TAB」キーを押すことで表示 されます。

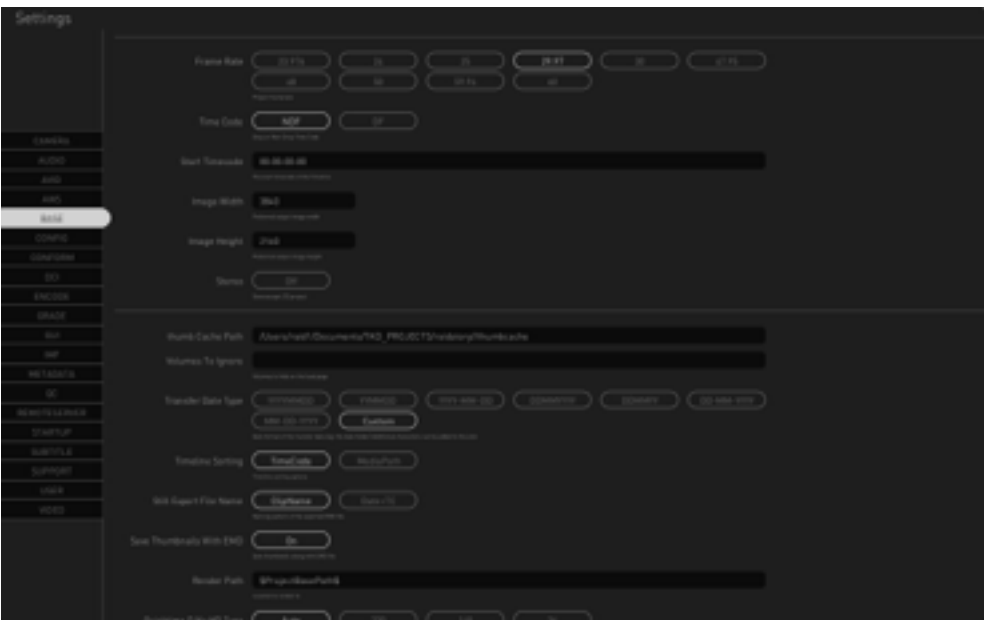

Setting Page

Settingは多岐にわたりますが、今回はオーディオの設定だけを確認します。

左側にカテゴリが表示され内容が分類されています。この中の「AUDIO」をクリックし選択します。

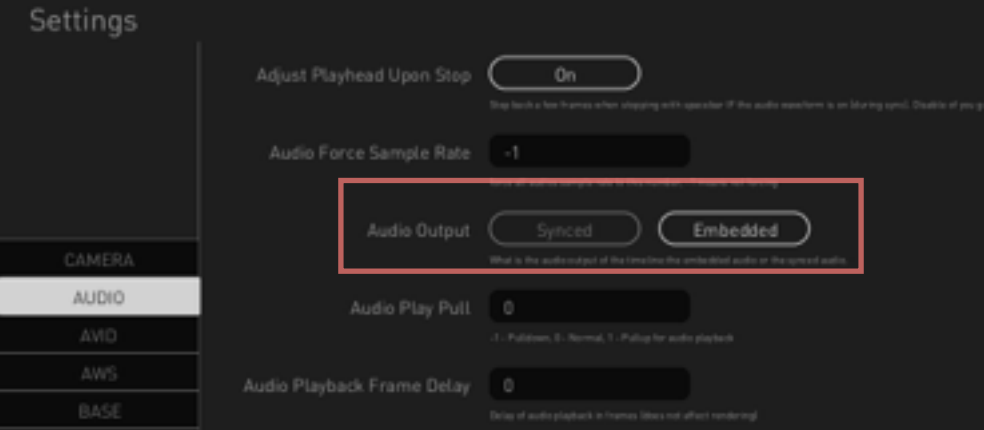

AUDIO 項目のAudio Outputの設定を Embeddedへ

AUDIOの項目の中に「Audio Output」の項目があります。オーディオのデータが別ファイルとして収録されている ものは「Sync」を選び、映像と同じデータに収録されているものは「Embedded」を選択します。

設定が終了したら再度「TAB」キーを押してSetting画面を抜けます。

# レンダリングを開始する

レンダリングを開始するには、メニューバーの「Render」から「Render Timeline」を選択するか、キーボードから 「Control + R」キーを押します。

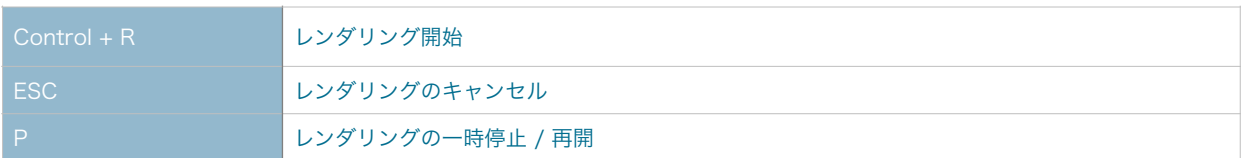

レンダリングが始まるとレンダリングの進行具合をパーセントで表示しさらに以下の情報を表示します。

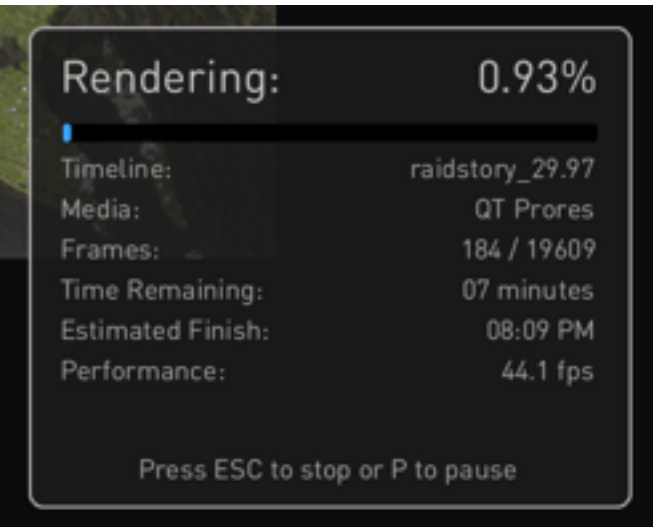

#### レンダリング中に表示されるウィンドウ

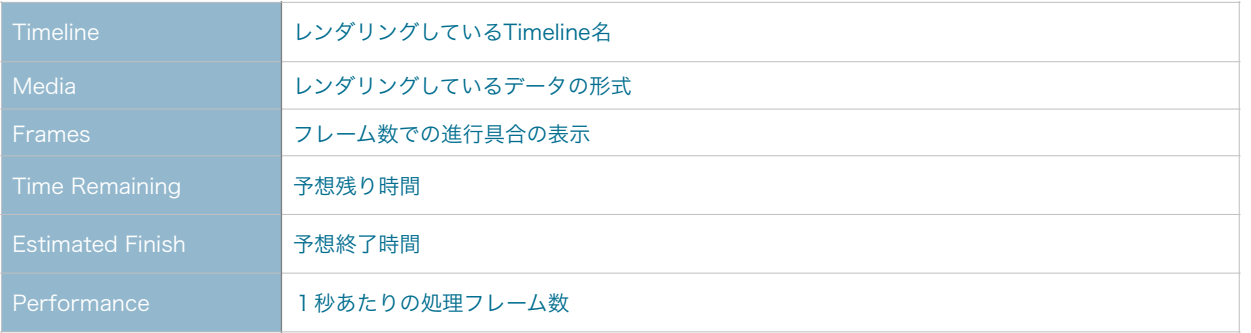

レンダリングされたデータは2K編集データ(Proxy Path / Reference Path)の設定場所に作成されます。レンダリン グが終了したら「Reder Finish」と表示されるので何かキーを押して元の画面にもどります。

これで2K映像への変換が完了しました。

# EMDファイルの書き出し

レンダリングが完了したらEMDファイルを書き出します。

EMDファイルはTranskoderでの編集内容を記録したものでクリップに対して1つ作成されます。

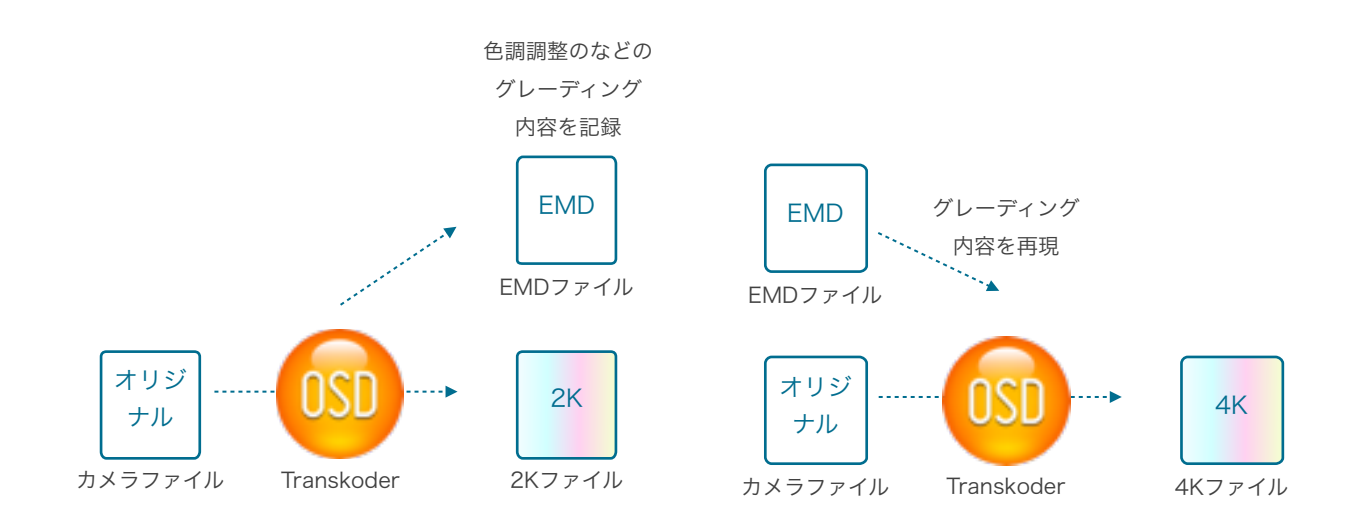

以前に操作した内容をEMDファイルに保存しておき、EMDファイルを読み込むことで再度同じ処理をクリップに行えま す。

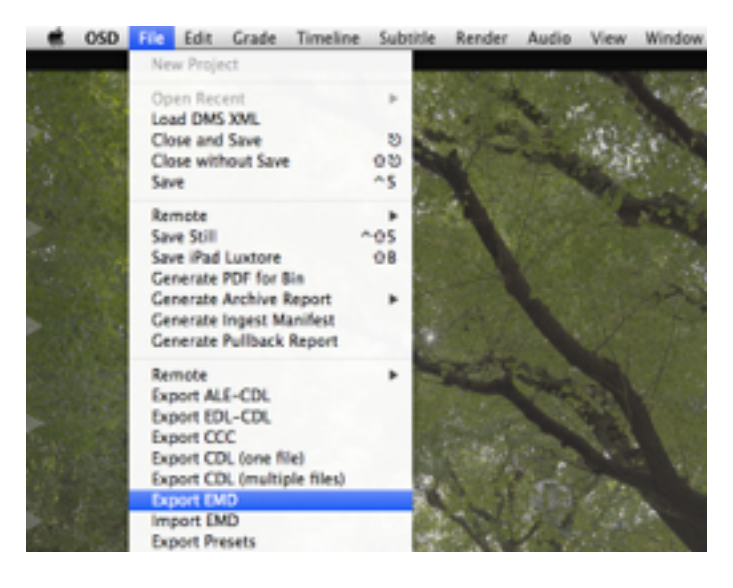

メニューバーの「File」から「Export EMD」

EMDファイルの書き出しはメニューバーの「File」から「Export EMD」を選択します。保存先を選ぶダイアログが出る ので保存先のフォルダを選択します。(今回の例では /raidstory/EMD/ )

「Open」ボタンを押すことで保存されます。

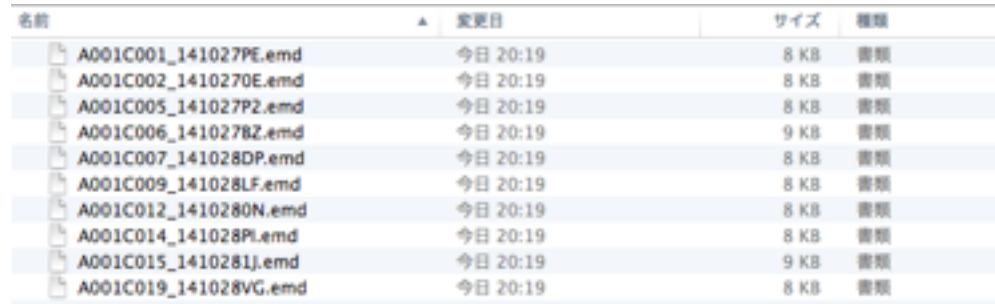

指定したフォルダに保存されたEMDファイル

EMDファイルはそのクリップが編集されていなくてもファイルを作成します。

# Transkoderの終了

Transkoderを終了するにはまずTimelineを終了します。

Timelineの終了には「ESC」を押すかメニューバーの「File」から「Close and Save」を選びます。もしTimelineの内 容を保存せずに終了したい場合は「Shift + ESC」キーを押すかメニューバーの「File」から「Close without Save」 を選びます。

終了すると幾つかの処理を行った後にプロジェクトの画面にもどります。

この画面から「ESC」もしくは「Command + Q」を押すかメニューバーの「File」から「Quit」を選ぶことで Transkoderを終了します。

# NEP infiniでクリップを管理する

それではNEP infiniに戻って作業を進めます。まずは環境を整えましょう。

## 環境を整える

これまでの手順によって2K映像データを作成したことでNEP infiniでのプレビューやサムネイルの表示が可能となりま した。まずはプレビューの表示とサムネイルの表示をおこないましょう。

#### プレビューを表示する

映像のプレビューを確認するには目的の映像のサムネイルをダブルクリックします。しかし2K映像データを作成し た直後はプレビュー映像としてリンクしていない場合があります。その場合はプレビュー画面が黒いNEP infiniのロ ゴのままになっています。

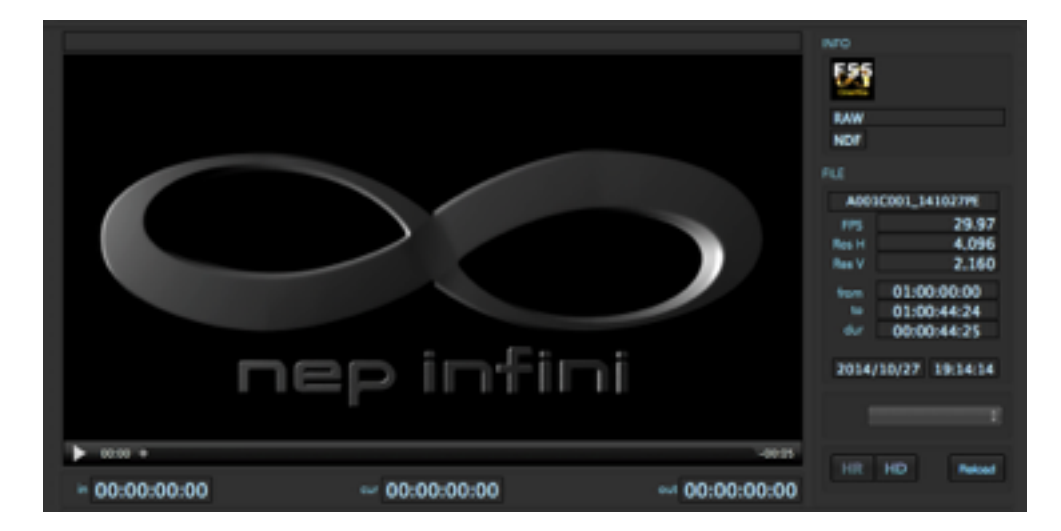

まだプレビュー映像として2K映像がリンクされていない状態

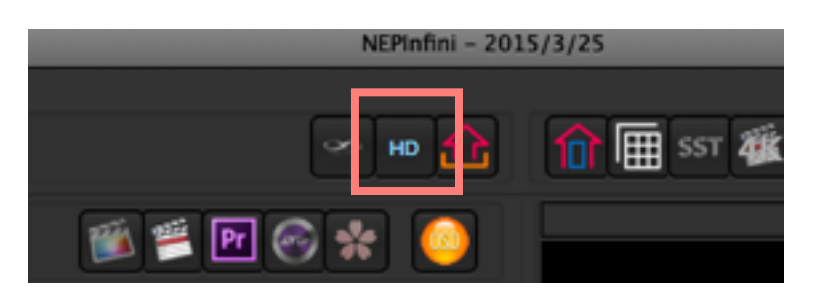

プレビュー(プロキシ)を再リンクするには画面上部中央にある「HD」と書かれたボタンを押します。

プロキシムービーを再リンク ボタン

再リンクが行われると、サムネイルをダブルクリックすることでプレビューの内容が表示されます。

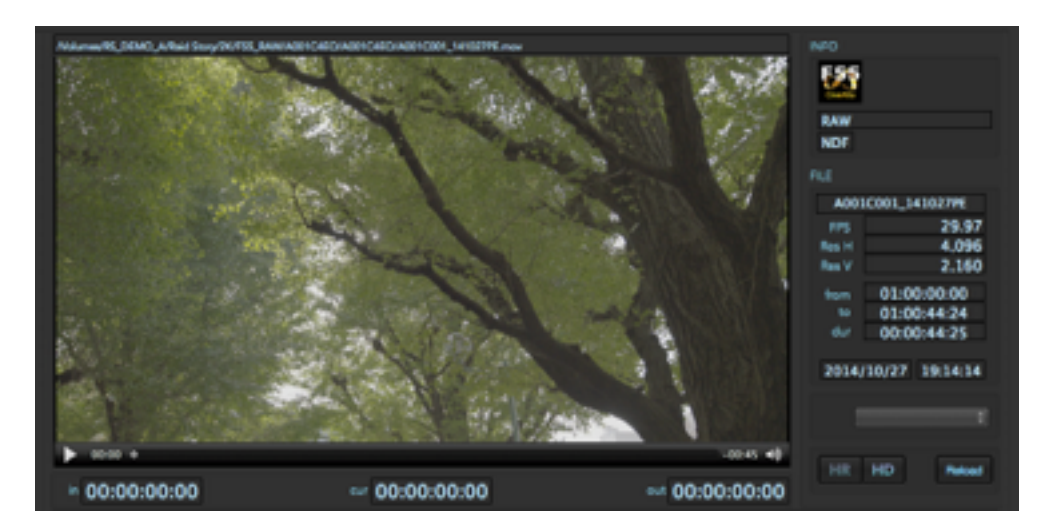

プレビューがリンクされた表示

プレビューの再生はプレビュー表示の下にある再生コントロールを使用します。操作は一般的なムービープレーヤー と同じで左下の再生ボタンを押すと再生/停止、再生ヘッドをドラッグすることでスクラブできます。

## サムネイルの表示

次にサムネイルの表示をおこないます。データが読み込まれた直後はサムネイルが表示されません。これはまだサム ネイルとなる画像が作成されていないためです。

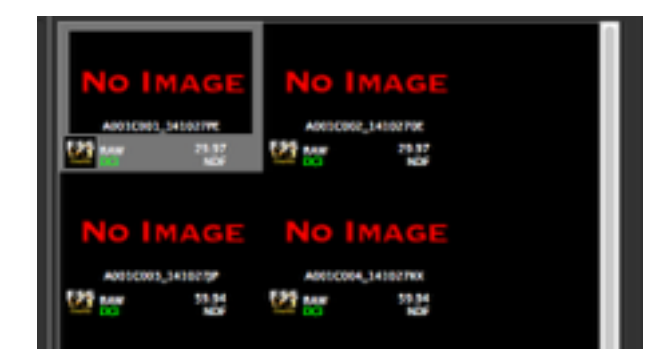

サムネイルが作成されていないので「NO IMAGE」になっている

サムネイルの作成はサムネイルが表示されている欄の上にある「Reload」と書かれたボタンを押します。

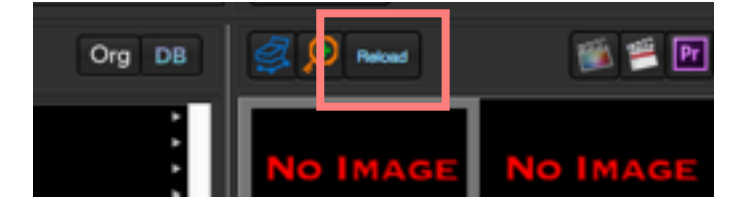

サムネイル表示の上にある「Reload」と書かれたボタン(赤枠内)

先ほど作成した2K映像データをもとにサムネイル画像を作成しサムネイルを表示します。

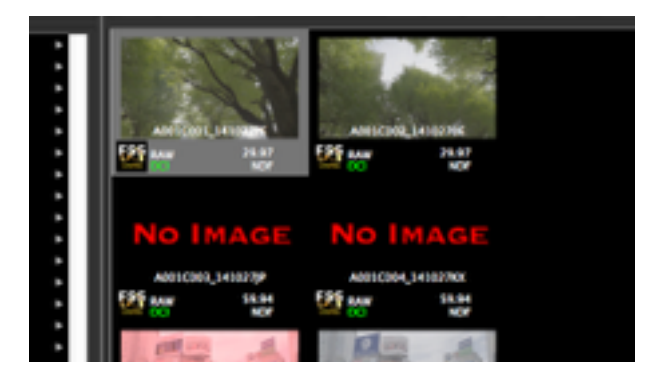

#### サムネイルが作成され表示される

スクリーンショットでは一部「NO IMAGE」のままですが、これは先ほどまでの作業では29.97fpsのデータだけを処 理(2K映像データ作成)したからです。「NO IMAGE」のものは59.94fpsのものです。

# EMDファイルを管理

Transkoderで編集した内容を記録しているEMDファイルをNEP infiniに読み込みます。NEP infiniで読み込まれたEMD ファイルはNEP infini内のデータベースで管理されます。これにより常にクリップとのペアになった管理ができ、 Transkoderでの編集時には素材とEMDファイルの内容を同時に渡すことができます。

## EMDファイルの読み込み

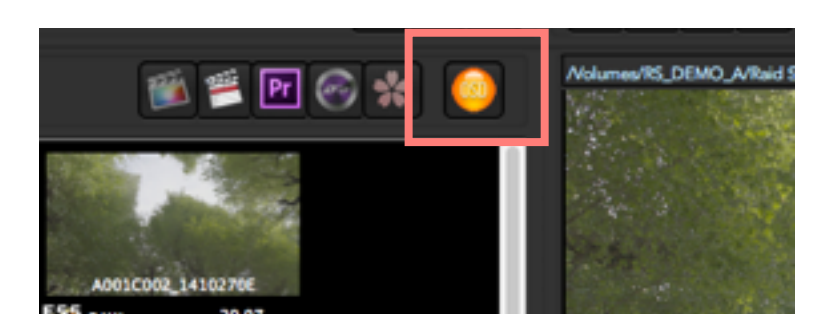

サムネイル表示欄の上にある「OSD」と書かれたボタン

EMDファイルは読み込むにはサムネイル表示欄の上部にあるオレンジ色の「OSD」と書かれたボタンを押します。

読み込みのダイアログが表示されるので、フォルダの絵をしたボタンを押してEMDのファイルのある場所を指定し 「Get EMD」ボタンを押すことでEMDファイルの読み込みをします。

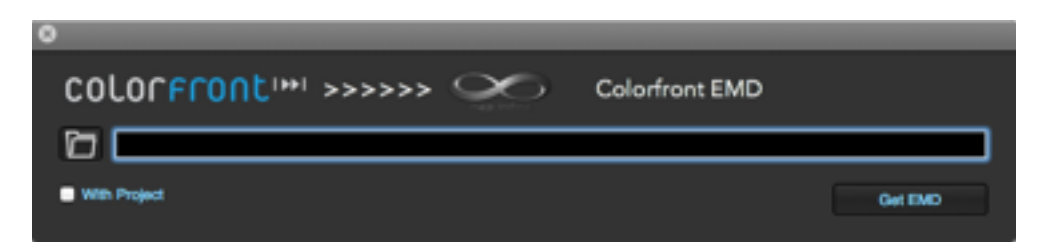

EMDファイルの読み込みウィンドウ

EMDファイルを読み込むと場合によってはサムネイルの表示欄の内容が消えますが、その場合はFinderを使って再 度の目的の場所を選択すると表示されます。

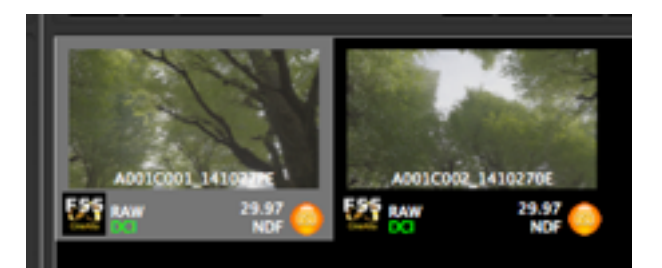

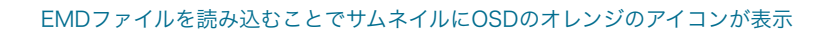

EMDファイルを読み込んでペアになっているクリップはサムネイル上にオレンジ色のEMDアイコンがつきます。

#### 目的のEMDファイルを指定する

データベースに読み込むEMDファイルはクリップに対して1つとは限りません。場合によっては目的や用途によって Transkoderで複数パターンのEMDファイルを作成する場合もあります。このような場合もNEP infiniで読み込みを 繰り返すことでEMDファイルを複数管理できます。

1つのクリップとペアになった複数のEMDファイルはプレビュー横にあるオレンジ色のOSDのアイコンがあるポッ プアップメニューにリストアップされているので、目的のEMDファイル名を選択することで目的のEMDファイルを 使用できます。(ただし、プレビュー内容は最後に作成された映像データのみです)

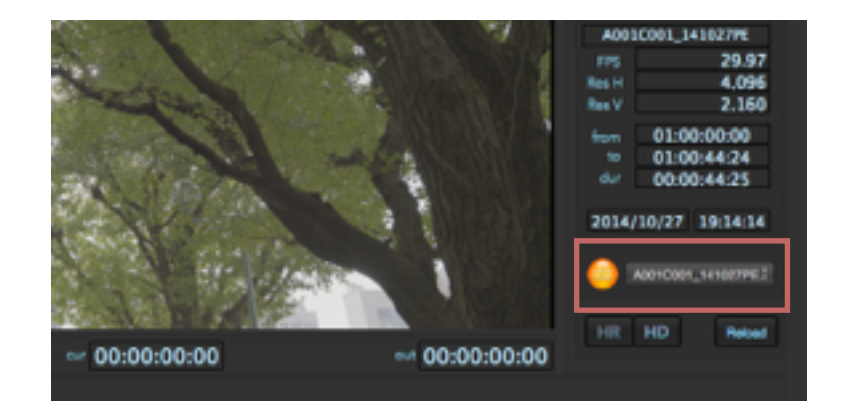

ポップアップメニューで目的のEMDファイルを選択(赤枠内)

EMDを選択しておくことで、再度TranskoderへDMSファイルを使って情報を渡す際に指定したEMD情報も渡すこ とができます。(DMS書き出し時に「With EMD」オプションを使用)

# クリップの情報を確認/入力する

それではNEP infiniから得られるクリップの情報を確認しましょう。

#### サムネイルの表示

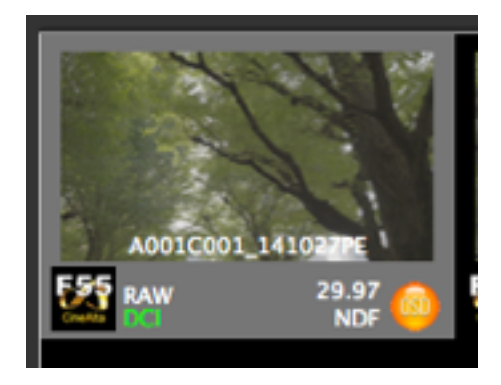

#### サムネイルに吹かれている情報

サムネイルには映像の最初のフレームの内容(絵)の他にも次の情報が得られます。

#### カメラ(形式)の種類

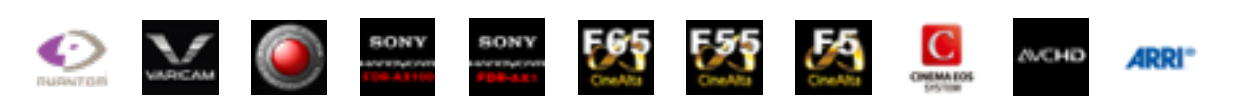

カメラ(形式)のアイコン

サムネイルの右下にはカメラを表すアイコンが表示されています。例えばSony F65 / F5 / F55 /AX1 / A100 / NEX700R / PXW-Z100 、Panasonic Varicam 、RED、Phantom、Canon といった感じです。

#### フォーマット

カメラアイコンの右横には記録されているフォーマットを表示します。

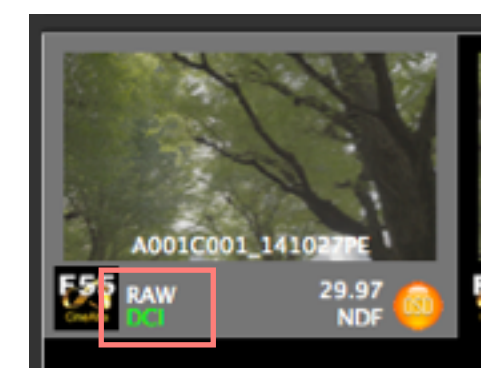

フォーマットの表示

RAW / XAVC / H.264 / MPEG2などの記録時のデータ形式を表示し、その下にはDCI / QFHD / HD / Other などのフレームサイズを表示します。

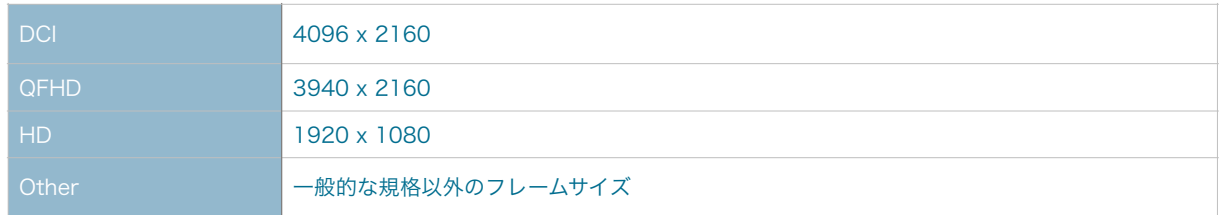

## フレームレート

サムネイルの右下ではフレームレートを表示します。

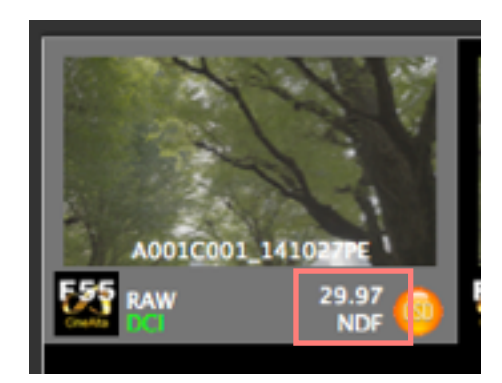

フレームレートの表示

クリップのフレームレートを表示します。ドロップフレーム (DF) / ノンドロップフレーム (NDF) かも表示し ます。

#### EMD情報

クリップにEMD情報を保持している場合は「OSD」と書かれたオレンジ色のアイコンを表示します。

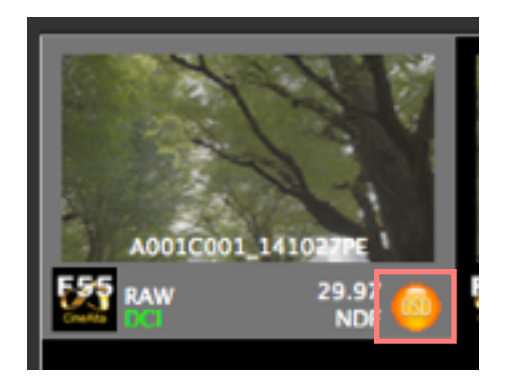

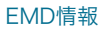

## ビューアでのメタデータ表示

ビューアのエリアではサムネイルより詳しくクリップの情報を表示する他に、撮影時の天気、時間帯、OK/NG/テイ ク、スタッフなどのメタデータの情報を追加/編集ができます。

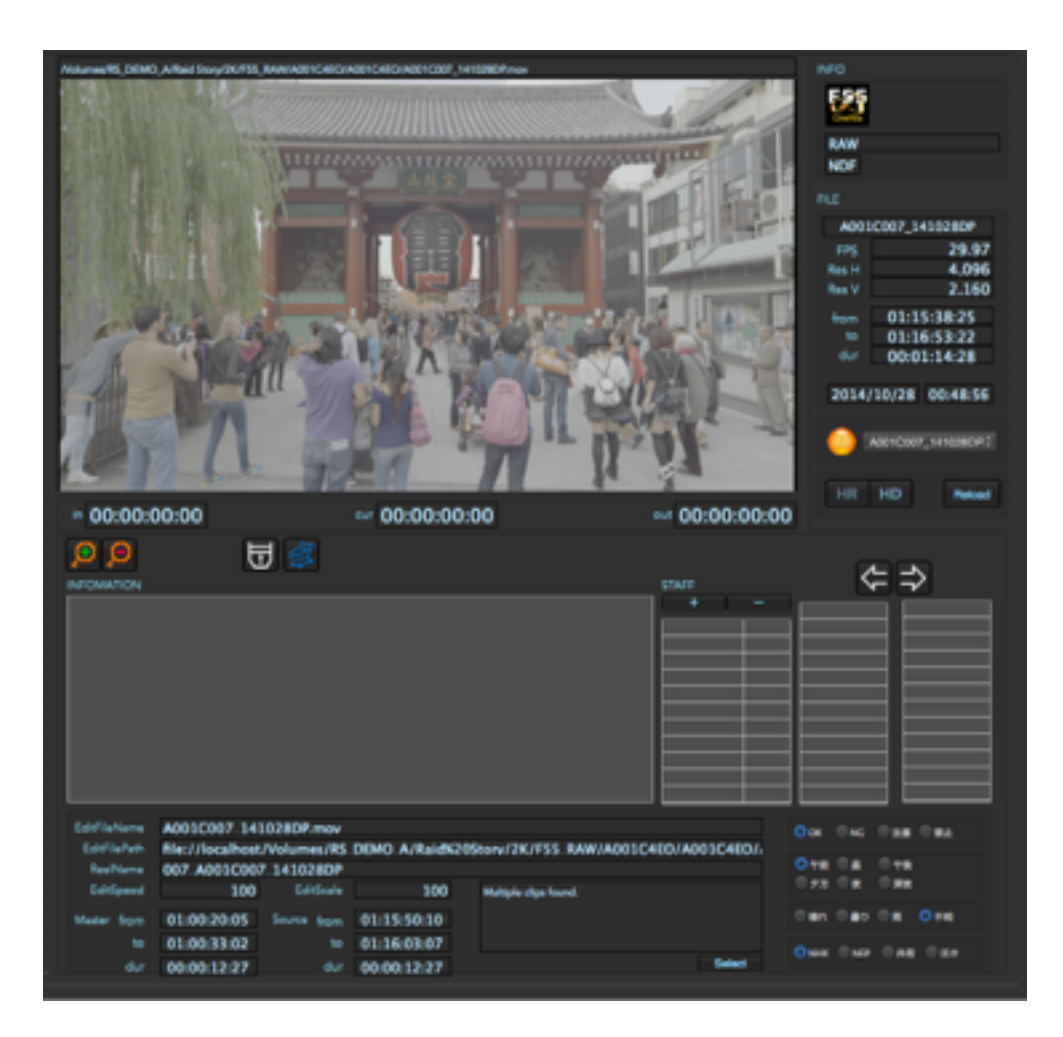

#### ビューア部

プレビューファイルのパス

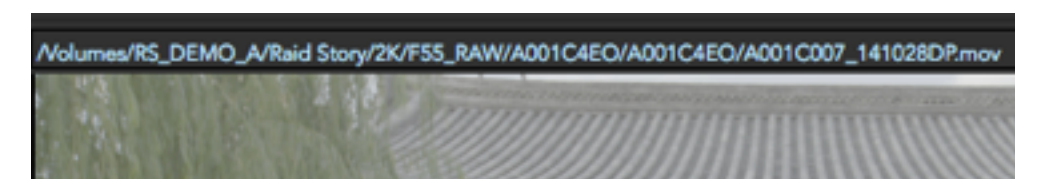

#### プレビューファイルのパス

プレビュー表示の上の欄には現在のプレビューで表示しているデータのファイルパスを表示します。

INFO

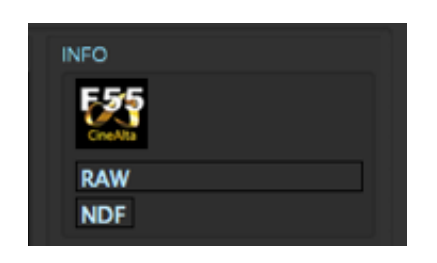

INFO 部

プレビュー項目の右横にあるINFOの項目ではデータの形式をアイコンとテキストで表示し、DF/NDFの違いを表 示します。

FILE

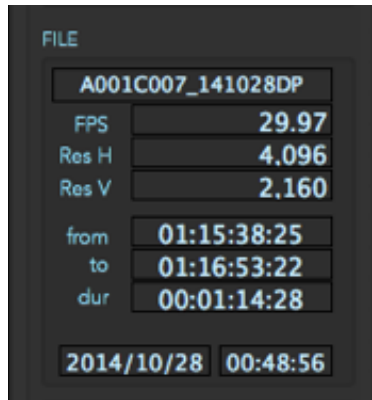

プレビュー項目の右横にあるFILEの項目ではファイル名(拡張子を除く)やフレームレート、フレーム解像度、 タイムコードを表示しています。一番下にはファイルの作成日が表示されています(※コピーでも作成日は更新 される収録日時とはかぎりません)

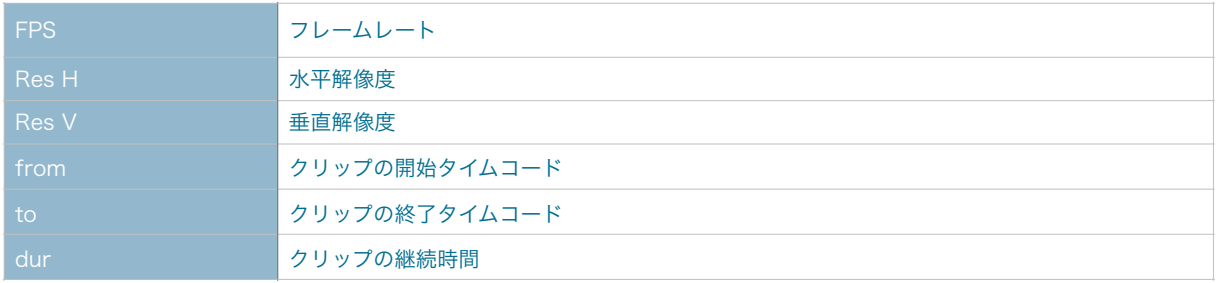

EMDファイルポップアップメニュー

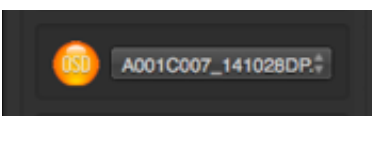

EDMファイルポップアップメニュー

読み込んでクリップとペアになっているEMDファイルをポップアップメニューから選択します。

プレビューファイルの切り替えと再読み込み

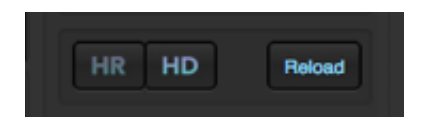

プレビューファイルの切り替えと再読み込みボタン

プレビュー項目の右横に「HR」「HD」「Reload」ボタンがあります。

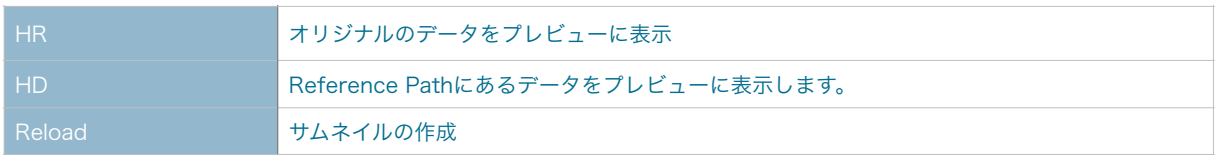

プレビューの表示は通常は「HD」を選択している状態になっています。これによりReference Pathに指定され ている先(通常は2K映像)の映像が表示されます。その為、2K映像データが作成されていないと映像が表示さ れません。

「HR」ではオリジナルのデータをそのまま確認します。このためにRAWなどのデータ場合は内容を確認できま せんが、カメラの収録データがそのままOSで再生できるものであれば、このモードを使って内容を確認できま す。

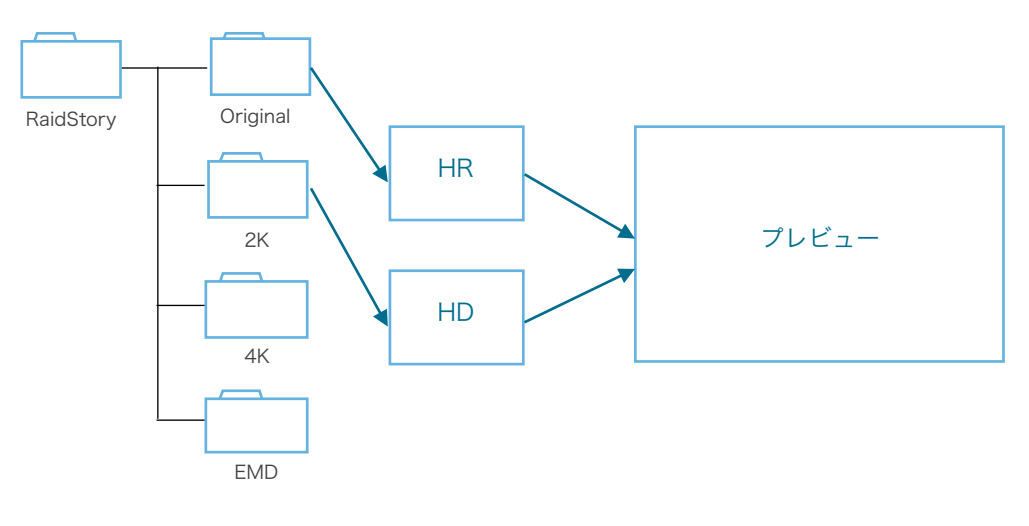

参考例の場合

#### و و 日子  $\Leftrightarrow$ A001C007 141028DP.mov One One Open One file://localhost/Volumes/RS\_DEMO\_A/RaidR205tory/2K/FSS\_RAW/A001C4E0/A001C4E0/. **CLASS**  $\begin{array}{ccc}\n0 & \text{if} & \text{if} & \text{if} \\
\text{if} & \text{if} & \text{if} & \text{if}\n\end{array}$ 667 A6030907 14102808 100 100 Editbula Mature class to **Can Can Cx** Oze 01:00:20:05 Serre Spp 01:15:50:10 × 01:00:33:02  $= 01:16:03:07$ Over they than they **Sales** 00:00:12:27  $4x = 00.0012.27$ do.

## 追記された情報

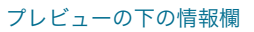

プレビューの下の欄ではクリップに関係する付加情報を表示編集できます。例えばそれはNEP infini自身が付加する 情報の他に、XMLによって関連付けられている情報もそれにあたります。

#### INFORMATION

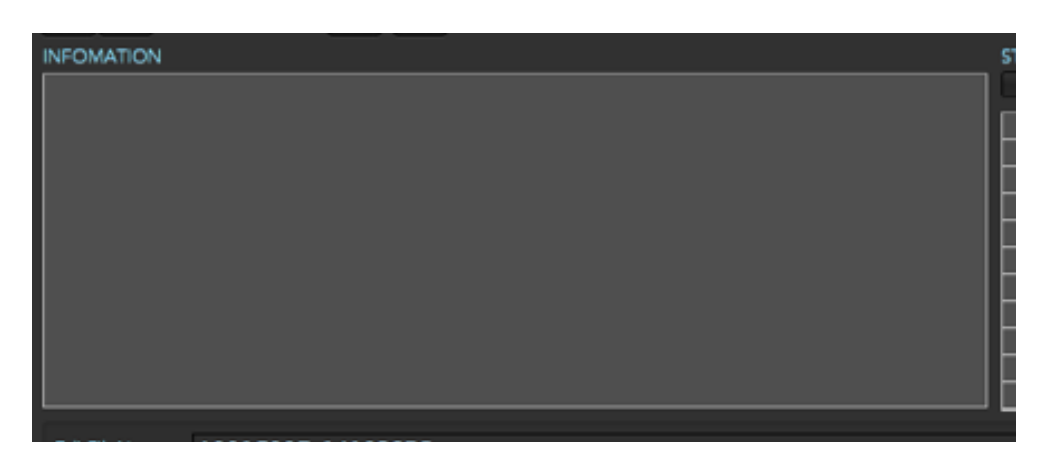

#### INFORMATION 欄

INFORMATIONではクリップに関するテキスト情報を記入します。

#### **STAFF**

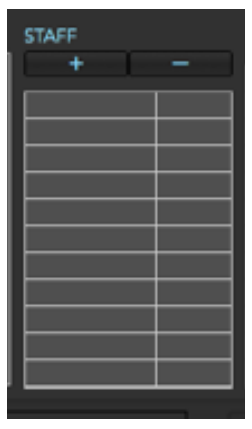

#### STAFF 欄

スタッフを登録します。「+」ボタンを押すことでウィンドウが開き「Staff Name」(氏名)と「Postion」(役 職)の入力ができるので入力し「OK」ボタンを押します。名前を削除したい場合はリストから選択し「 - 」ボ タンを押します。

#### テイク情報

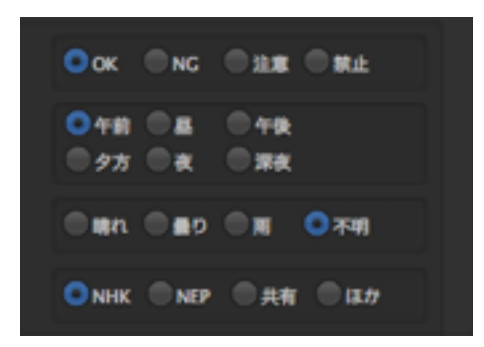

#### テイク情報

テイクの判断 (OK / NG / 注意 / 禁止) や時間帯 (午前 / 昼 / 午後 / 夕方 / 夜 / 深夜)、天気 (晴れ / 曇り / 雨 / 不明)をボタンで選択します。

#### 編集情報

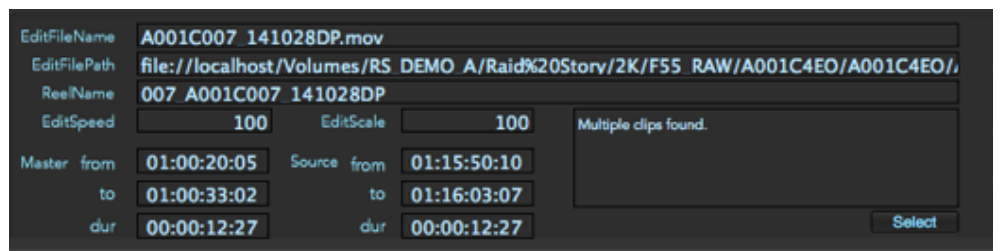

#### 編集情報

編集情報は編集内容のXMLを読み込んでNEP infiniのタイムラインに展開した場合に表示される内容です。タイ ムライン上のクリップをダブルクリックしてビューア読み込んだ際にXMLに記載されている編集情報を表示しま す。

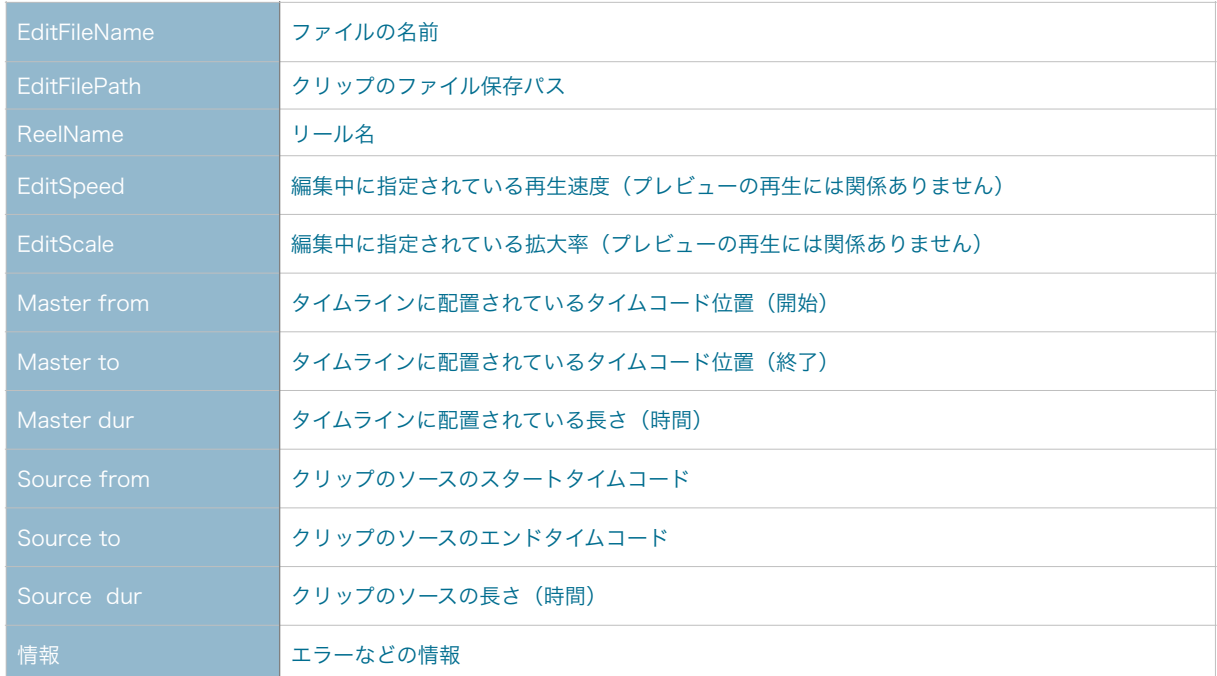

これらの機能や情報表示を利用してクリップの管理をおこないます。

次は外部ノンリニア編集システムでのオフライン作業に向けてタイムラインの説明をします。

# ノンリニア編集システムとの連携

作成した2K映像データをNEP infiniでのプレビュー映像として使いましたが、これらのデータをノンリニア編集システ ムに渡してオフライン編集をし、その編集情報をNEP infiniに戻します。これにより4K編集のための効率の良い素材作 成の準備ができます。

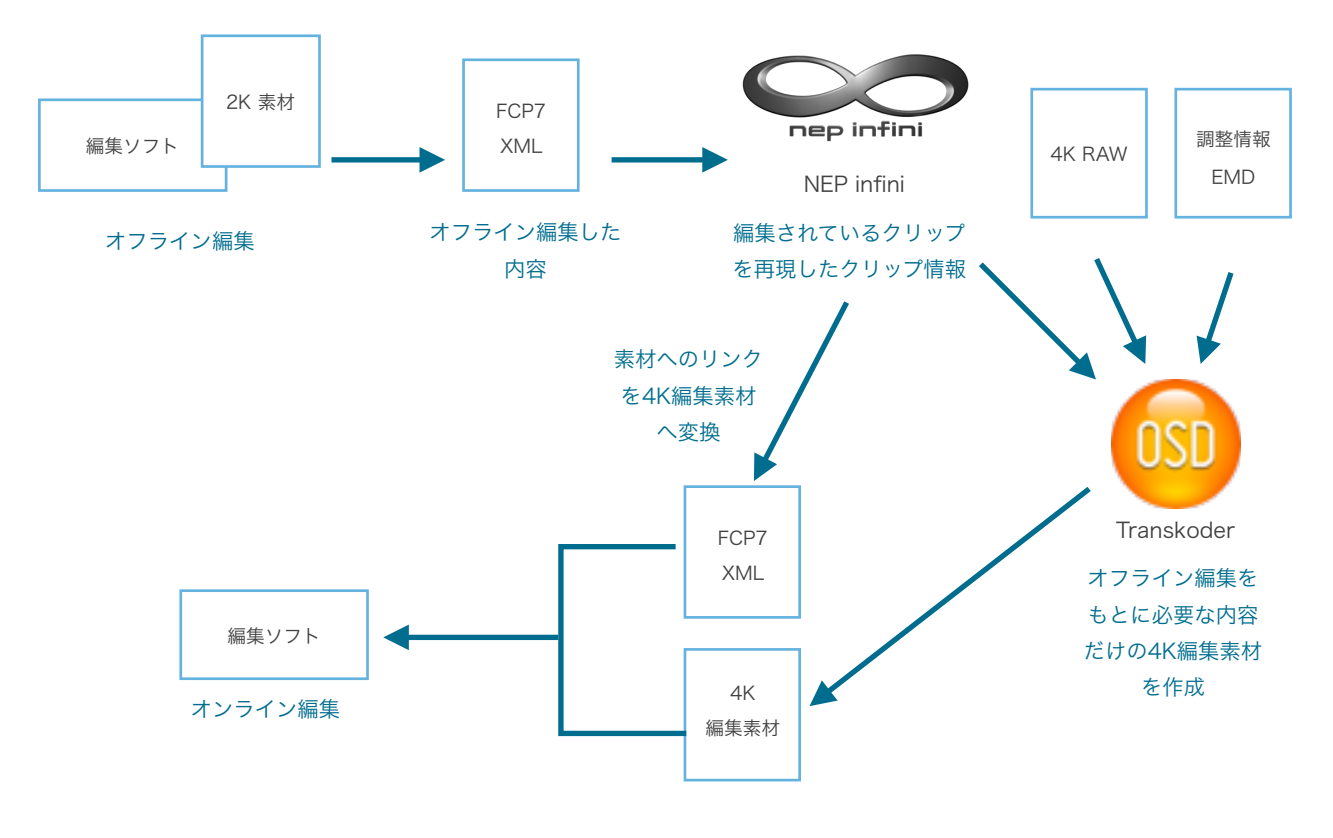

# 外部ノンリニア編集システムへ2K映像データを渡す

2K映像データを渡すには、データをコピーすることでできますが注意が必要です。

注意すべきことはコピー先のファイル場所です。基本的にこのワークフローではオフライン編集後に再度NEP infiniにも どりXMLファイルを使ってオフライン編集で使用したクリップの情報を取得することが目的になります。そのためにオ フライン編集時も「同じ場所にある2K映像データを使用している」ことを前提にします。

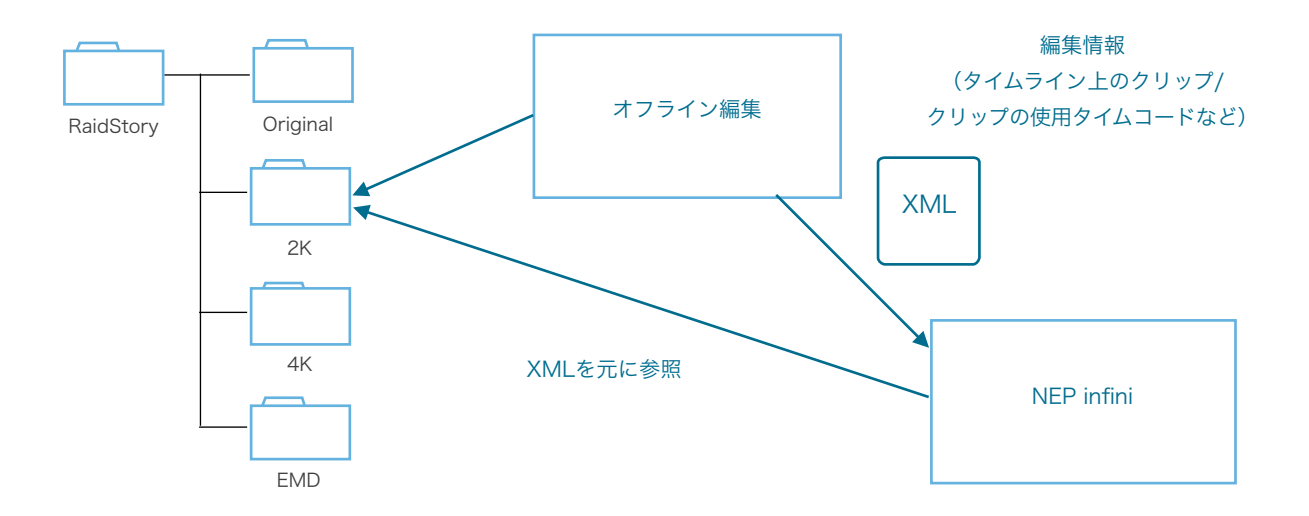

そのために外部(異なる保存先HDDなど)へデータを渡す場合は現在保存されている場所と同じパス(フルパス)にな るように管理しなくてはいけません。

#### データコピー先の例

保存先はフルパスが一致する必要があるためボリュームから同一であるべきです。

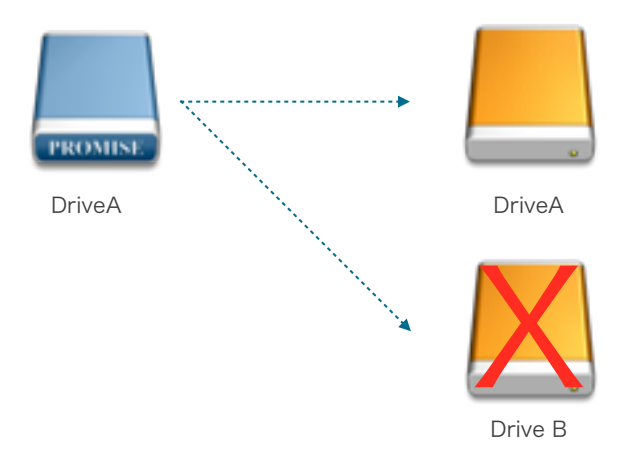

フォルダ構成も同じである必要があります。途中の階層から始めるのもいけません。

オリジナル :DriveA / NEPInifini / raidstory / 2K /

コピー先 : DriveA / 2K /  $\bigtimes$ 

このようにフルパスでの2K映像データを場所の再現が必要となるため、外部ディスクへのコピーをおこなってのオフラ イン編集の際は注意が必要です。

コピーされたメディアをつかってノンリニア編集システムでのオフライン編集をおこないます。しつこいようですが編集 中もメディアの位置の変更そしてリネームは厳禁です。

# 外部ノンリニア編集システムから編集内容を読み込む

2K映像データを外部のノンリニア編集システムに渡し、オフラインにあたる編集をおこないます。そして編集した内容 をNEP infiniに読み込み必要なクリップ(映像)のデータを割り出し、それだけをTranskoderに渡して4K映像データ に変更することでデータや処理時間において効率よくできます。

現在のノンリニア編集システムで編集データを読み込めるのはFinal Cut Pro 7 とPremiere Proになります。いずれも Final Cut Pro XML(正確にはApple XML Interchange Format Ver5)を使っての書き出しとなり、それをNEP infiniで読み込むことになります。

※XMLの書き出しはノンリニア編集システムにより変わりますので割愛します。

## ノンリニア編集システムからのXMLを読み込む

ノンリニア編集システムからのXMLを読み込むには、サムネイル欄の上部にあるボタンを使用します。

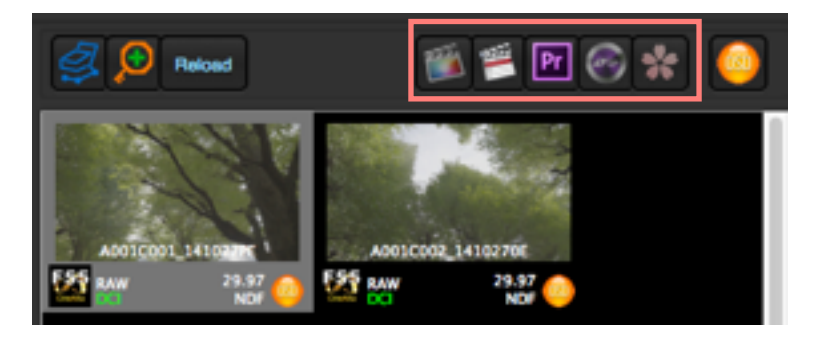

サムネイル欄の上部にある各ノンリニア編集システムからXML読み込みボタン

書き出されたノンリニア編集システムにあわせてそれらのアイコンのボタンがあり、現在はFinal Cut Pro 7 と Premiere Proのアイコンのボタンが使用できます。

#### Final Cut Pro からのXMLの読み込み

Final Cut Pro から書き出されたXMLを読み込む場合はFinal Cut Proのアイコンのボタンを押します。読み込み のウィンドウが表示されるので設定をし、読み込みます。

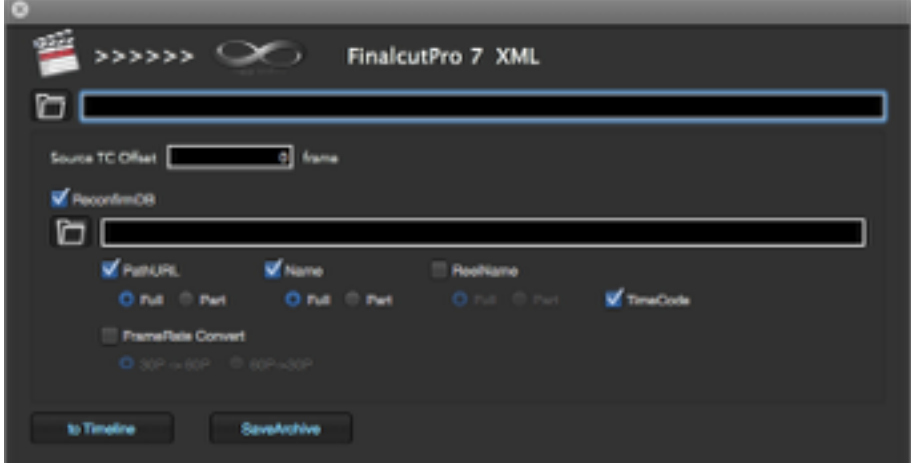

#### Final Cut Pro 7 XML 読み込みウィンドウ

基本的な操作として最上段のファイルパス欄で書き出されたXMLを選択し「to Timeline」ボタンで読み込みま す。「Source TC Offset」でフレームを入力することで、読み込むクリップを指定のフレーム数ズラして読み込 みます。

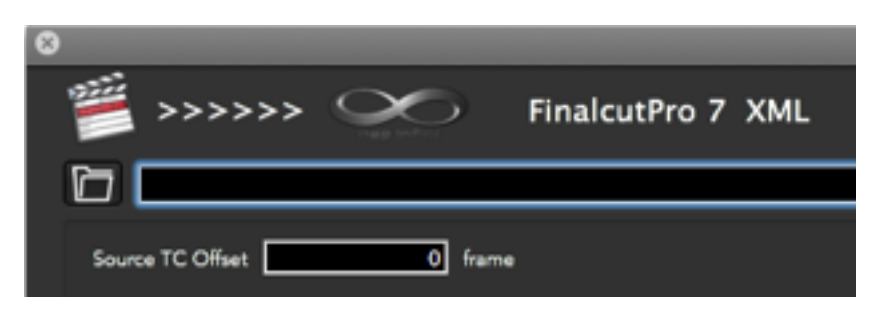

読み込み場所の指定と読み込み時のオフセット指定

「Reconfirm DB」のチェックを入れることでXML内容を確認/変換した新しいXMLファイルを作成します。

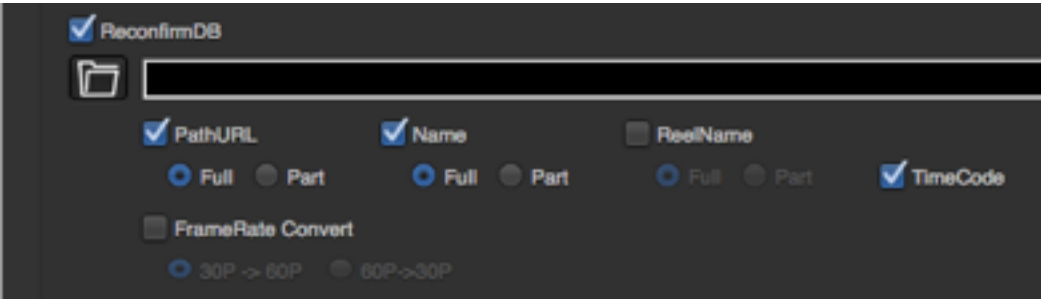

ReconfirmDB 設定

左下の「To Timeline」ボタンを押すことでXMLの内容をもとにTimelineを作成します。

#### Premiere ProからのXMLの読み込み

Premiere Proから出力されたFinal Cut Pro XMLを読み込むことになります。

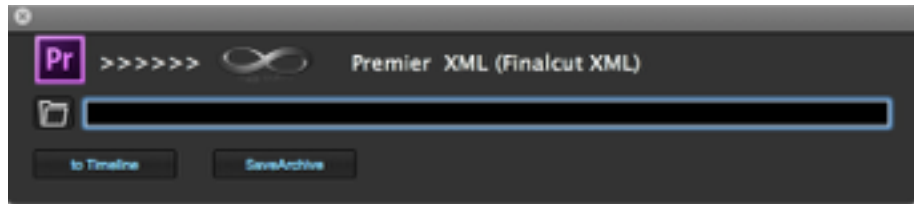

PremiereからのFCPXML (Finalcut XML) 読み込みウィンドウ

Premiere Proのアイコンのボタンを押し、読み込みのウィンドウでXMLの場所を指定し「To Timeline」を選択 します。

#### Timelineを確認する

読み込まれたXMLはTimelineに表示されます。Timelineの表示について確認しましょう。

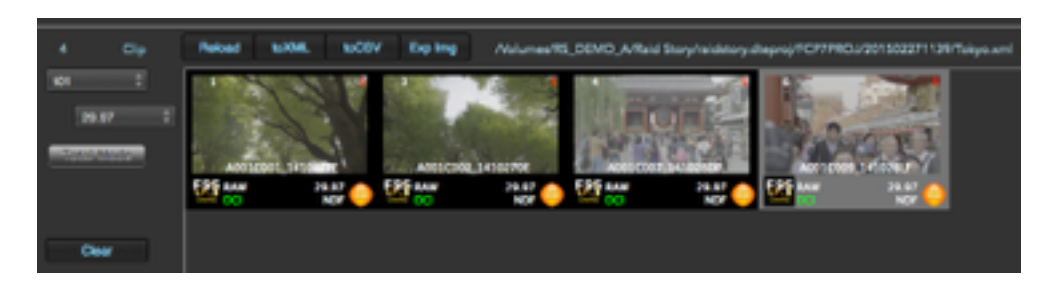

編集されたXMLを読み込んだタイムライン

Timelineの左側にはクリップ数 / グループ別ポップアップメニュー / フレームレート別ポップアップメニュー / Total モード / Timelineのクリアボタンがあります。

| lio   | Reload   |
|-------|----------|
|       |          |
| 29.97 |          |
|       | ٨O       |
|       | F 55 RAW |

タイムライン中のクリップ数

「◯◯ Clip」と表示されている数で、現在の表示されているTimelineのクリップ数がわかります。

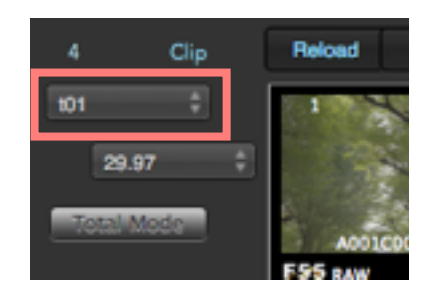

タイムラインを切り替えるポップアップメニュー

読み込んだXMLに含まれているトラック別や、素材の読み込み時のLabRollの名前でグループ分けされた内容を切り 替えます。

| 29.97 |                  |
|-------|------------------|
|       | <b>AO</b><br>a r |

フレームレート別に表示するポップアップメニュー

フレームレート別にタイムラインを表示します。

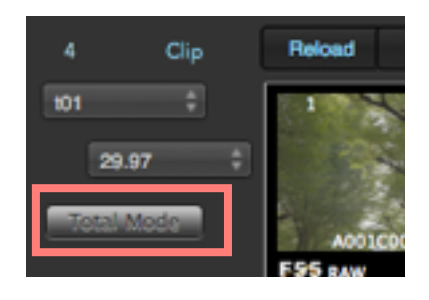

Total Mode ボタン

Total Modeボタンでグループ/フレームレート関係なくすべてのクリップを表示します。

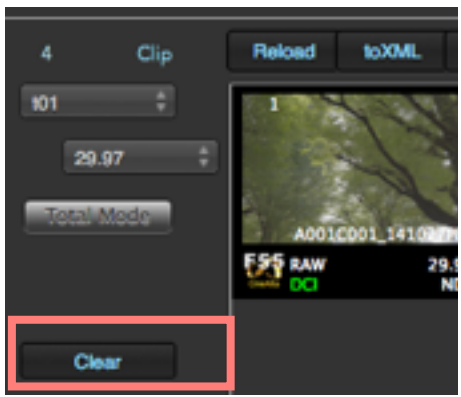

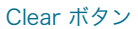

Clear ボタンで現在表示しているTimelineの内容を消去します。

これらの操作をつかってXMLで読み込んだクリップを確認します。ここで注意すべきことはここでの目的はあくま では編集に使用されているクリップ情報を得ることで、編集内容を再現することが目的ではありません。

## ノンリニア編集システムで付加されたメタ情報を確認する

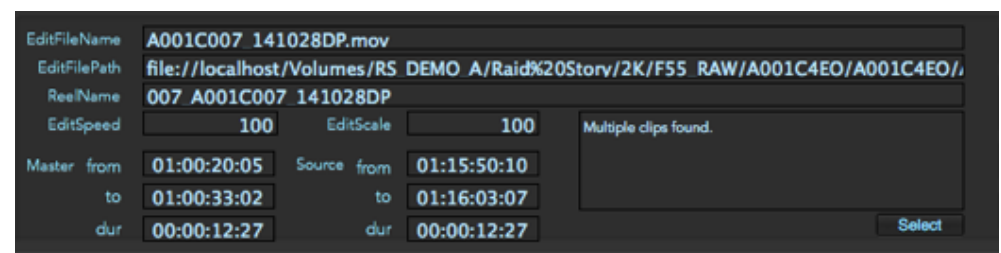

タイムライン上のクリップをダブルクリックすることでビューアに映像内容が表示され、メタデータ情報にノンリニ ア編集システムで編集された情報(イン点/アウト点、速度、拡大 / 縮小 等)を表示されます。

これで編集用4Kデータを作成する準備ができました。再度Transkoderを使用して編集用4K映像データを作成しましょ う。

# 編集用4K映像データを作成する

それでは2K映像データを作成したようにTranskoderへクリップの情報(DMSファイル)を渡して、編集用途向けの4K データ(ここではProRes形式)を作成しましょう。

# ワークフローを確認する

Transkoderへ渡すべき内容をまとめましょう。

- Timelineの内容(オフライン編集により複数トラックがある場合はトラック分)
- 4Kデータ作成時の保存先
- 2K編集データを作成時のTranskoderでの編集情報(EMDファイル)

これらの内容をTranskoderへ渡します。いずれもこれまでの手順で進めていけばDMSファイルの書き出し画面で設定 をおこなうだけです。

# 編集用4K映像データ作成用にDMSファイルを書き出す

DMSファイルの書き出しはこれまでどおりNEP infiniの画面中央上部にある「Colorfront」ボタンを押します。

## 書き出すタイムライン情報を設定する

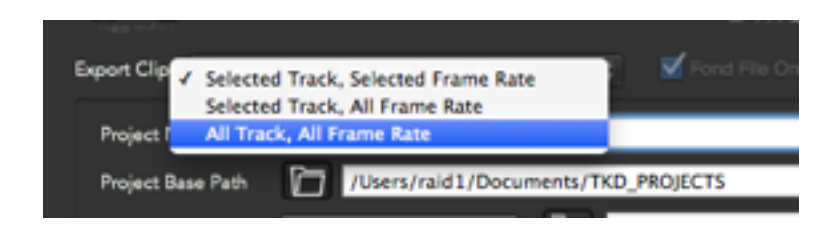

Export Clip から All Track, All Frame Rate を選択

「Export Clips」を設定します。読み込んだノンリニア編集システムで編集内容が複数トラックに渡る場合はトラッ ク別にDMSファイルを書き出す必要があります。読み込んでいるTimelineが編集データだけであれば「All Track, All Frame Rate」を選択すればトラック別にファイルとなった複数のDMSファイルが書き出されます。

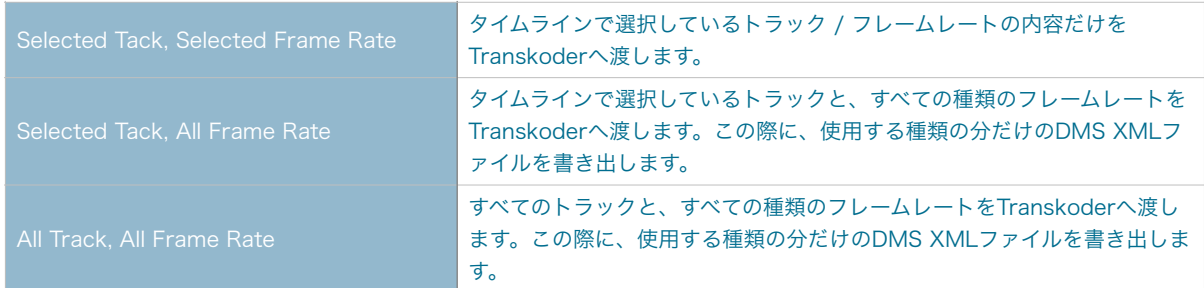

## 編集用4K映像データの書き出し先を設定する

| Render Target | <b>Thumbnail Path</b><br><b>4K Path</b> |  |
|---------------|-----------------------------------------|--|
| Pipeline      | <b>Custom Path</b><br>Native.           |  |
|               |                                         |  |

Render Target から 4K Pathを選択

「Render Target」ポップアップメニューから「4K Path」を選択します。これでProject設定の「4K Path」に指 定した場所にTranskoderで作成された4K映像データを保存します。

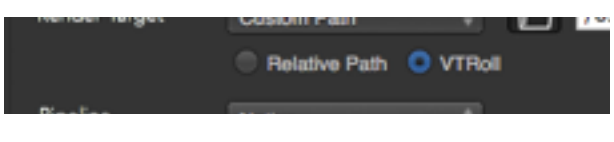

#### VTRollに切り替え

書き出すメディアのパスの構成はVTRollに切り替えます。これによりタイムライン内での参照クリップの重複時に、 後のクリップで前のクリップを上書きすることを防ぎます。

## EMDファイルの内容を反映させる

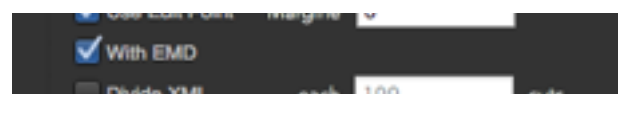

with EMD チェックボックスをオンに

2K映像データを作成する際にTranskoderで編集しEMDファイルを読み込んでいる場合は「With EMD」にチェッ クを入れ、事前に保持している2K映像データ作成時のEMDファイルの情報を付加します。

# Transkoderで編集用4K映像データを作成する

NEP infiniで書き出されたDMS情報をもとに4K映像データを作成します。

## DMSファイルを読み込む

編集用4K映像データの作成の場合でもTranskoderでのDMSファイルの読み込みは2K映像データの作成時と同じで す。メニューバーの「File」から「Load DMS XML」を選択し、表示されるファイルダイアログから目的のDMS XML( .xml)を選択して開きます。

ただし、編集用4K映像データの作成時の場合、オフライン編集での複数トラックをもった編集内容からトラック別 に複数のファイルに分かれている場合があります。

例えば2トラックの編集データを出力した場合、2つのDMS XMLが書き出されます。

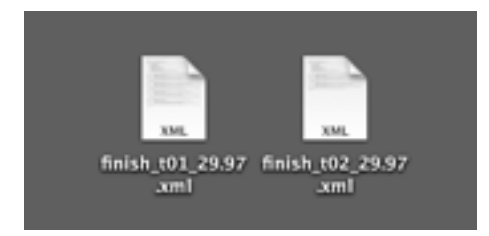

書き出されたトラックの数分のDMS XML

このような場合はTranskoderでのDMS XMLに読み込みの際にトラック数分繰り返してそれぞれのファイルを読み 込みます。

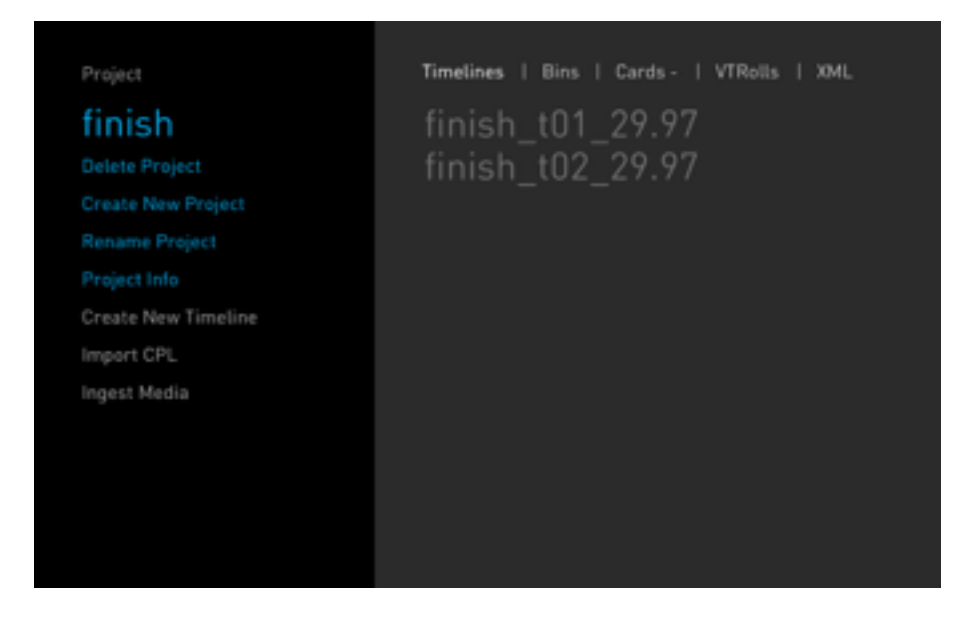

複数のDMS XMLを読み込むことでトラック別のTimelineが作成される

トラック分のDMS XMLを読み込むとTimelineとしてその分作成されます。このTimelineをそれぞれ処理することに なります。

※このようにDMS XMLを複数回読み込むことでTimelineが蓄積されるのは、あらかじめ複数のトラックがある ときに書き出されたDMS XMLの場合のみで、異なるDMS XMLをまとめることはできません。

## Timelineの内容を確認する

読み込んだTimelineの内容を確認します。

| ۰ | CDL1<br>Master Singe<br>Red Singe<br>Green Singe<br>Red Power<br>Red Power<br>Green Power:<br><b>Blue Power:</b><br>Master Offset<br>Red Offset<br>Green/Ottset:<br><b>Diue Offset</b> |                                       | 1.197<br>1.592 | o<br>SAT<br>1.000 | OFFSET<br>鵲 | Color Grade<br>POWER<br>$\frac{1000}{1000}$ | 51,074<br>號 |  |
|---|----------------------------------------------------------------------------------------------------|---------------------------------------|----------------|-------------------|-------------|---------------------------------------------|-------------|--|
|   | Saturation:                                                                                                    | UNDO   REDO   PRESET   BYPASS   RESET |                |                   |             |                                             |             |  |

Timelineでは管理されていたEMDファイルが反映され、調整された内容が適用されている

DMS XML書き出しの際に「with EMD」オプションをチェックすることで、管理されていたEMDファイルの内容が 反映され、2K映像データ作成時の調整が再現されています。

## レンダリング設定を確認しレンダリングする

基本的に2K映像データ作成時と同じで、目的のデータ形式とレンダリングデータの保存先を設定する必要があり 「Format」「File Path」の設定をおこないます。

| LI3840x2160L      |    |                                                                                  |           |       |             |       |
|-------------------|----|----------------------------------------------------------------------------------|-----------|-------|-------------|-------|
|                   | On | Format                                                                           | Container | Codec | Resolution  | Bitra |
|                   |    | Apple ProRes 422 HQ                                                              | <b>OT</b> | OΤ    | <b>Auto</b> | 176 M |
|                   |    |                                                                                  |           |       |             |       |
| Edit Render Path  |    | SRenderTargetS/SorigFileNamePrefixS.mov                                          |           |       |             |       |
| Final Render Path |    | /Volumes/RS_DEMO_A/Raid Story/4K/F55_RAW/A001C4E0/A001C4E0/A001C001_141027PE.mov |           |       |             |       |
|                   |    |                                                                                  |           |       |             |       |
|                   |    |                                                                                  |           |       |             |       |

\$RenderTarget\$が定義されている内容が「4K Path」の内容であることが確認できる

ポイントとしては「File Path」の設定はEdit Render Pathの項目を2K映像データ作成の時と同じ 「\$RederTarget\$/\$origFileNamePrefix\$.(Formatの拡張子)」にします。これは「\$RenderTarget\$」に Project設定の「4K Path」で設定した場所が定義されているからです。これによりProject設定で「4K Path」に指 定した場所にデータが書き込まれます。

設定が終わったらメニューバーの「Render」から「Render Timeline」を選択するか、キーボードから「Control + R」キーを押します。

レンダリングが完了したら編集用4K映像データの作成が完了しました。これでTranskoderでの作業は終了です。次に ノンリニア編集システムへの渡しを確認します。

外部ノンリニア編集システムへ編集用4K 映像データへ渡す

Transkoderで作成した編集用4K映像データを外部ノンリニア編集システムに渡します。

# ノンリニア編集システムに渡すデータを用意する

考え方には2K映像時とは違い2つあります。

- 作成された編集用4K映像データを目的のストレージにコピーしノンリニア編集システム上で編集用4K映像データに 手動で再リンクする方法
- 作成された編集用4K映像データを目的のストレージにコピーし、オフライン編集として受け取ったFCPXML(2K 編集内容)をNEP infiniの機能をつかって編集用4K映像データへのリンクが済んだFCP7XML(4K編集内容)を書 き出す。

以上の考え方があります。ここではFCPXMLの変換を使った方法を説明します。

#### 4K映像データをコピーする

4K映像データはProject設定で「4K Path」に指定した場所(例:/raidstory/4K)にあります。これらを目的のス トレージへコピーします。FCPXMLを変換する方法でも、新しいデータの保管先は指定できるので2K映像データ作 成時と違い位置が変わっても構いません。

#### FCPXMLを変換する

オフライン編集結果のXMLをNEP infiniで4K編集データへリンクした内容へ変換することでノンリニア編集システ ム上での再現を容易にできます。

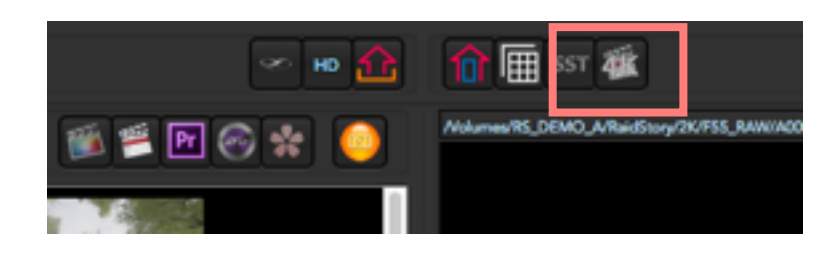

4K編集データへのリンク変換ボタン

NEP infiniの上部中央にある「4K」と書かれたボタンを押します。
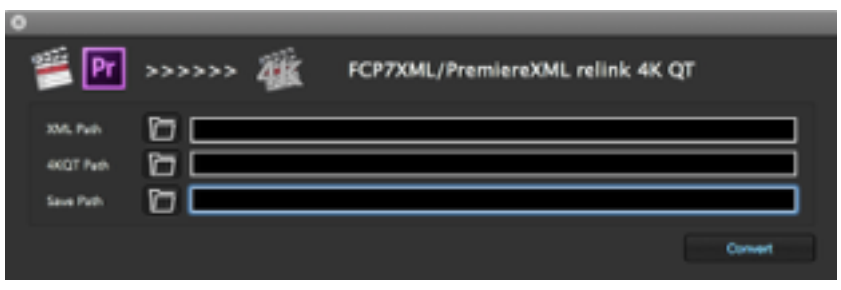

FCP7XML/PremiereXML relink 4K QT

FCP7XML/PremiereXML relink 4K QT ウィンドウが開きますので、XML Path に元のXML(オフラインで作成 されたXML)を指定し、4KQT Path で4K編集データになったQuickTimeのある場所、Save Path で変換したXML を保存する場所を指定します。

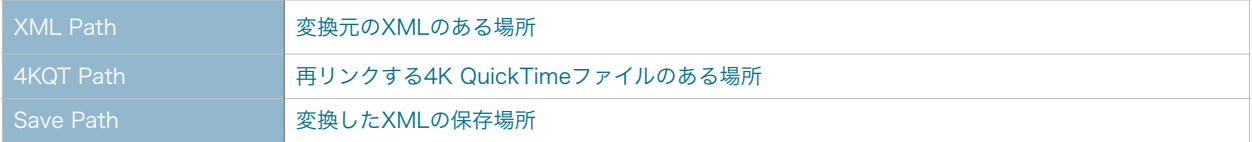

設定後に「Convert」ボタンを押すことで変換したXMLファイルが作成されます。

※注意すべきことはここでの4K Pathの指定には書き出されているデータがVTRollによるフォルダ構成になって いることです。そのためには4K編集データ作成時に渡されるDMSファイル作成時に、ファイルバスの指定が 「VTRoll」が選ばれている必要があります。

### ノンリニア編集システムで読み込む

基本的にFCPXMLが読み込めるノンリニア編集システムであればそのまま読み込むことで完了ですが実際にFinal Cut Pro 7での流れを見てみましょう。

#### FCP7でXMLを読み込む

Final Cut Pro 7(以後 FCP7)でメニューバーの「ファイル」から「読み込み」>「XML」を選択します。

| Final Cut Pro                   | ファイル 編集 表示 マーク 修正 シーケンス エフェクト ツール く                                                    |                                              |                                           |                           |
|---------------------------------|----------------------------------------------------------------------------------------|----------------------------------------------|-------------------------------------------|---------------------------|
| 0.00<br>2 46488705105.1<br>4.41 | 新規<br>新規プロジェクト<br>聞く<br>最近使った項目を開く<br>ウインドウを閉じる<br>タブを閉じる<br>そのほかのタブを閉じる<br>プロジェクトを閉じる | ٠<br>OWN<br>MO<br>٠<br><b>XW</b><br>$\sim w$ | <b>CARR APAPART ATABILION</b>             | <b>Kira</b><br><b>ALC</b> |
|                                 | プロジェクトを保存<br>プロジェクトを別名で保存<br>すべて保存<br>プロジェクトを復帰<br>プロジェクトを復元                           | MS <sub>1</sub><br>介属S<br><b>YES</b>         |                                           |                           |
|                                 | 読み込み                                                                                   |                                              | ファイル…<br>フォルダー                            |                           |
|                                 | 共有<br>書き出し<br>送信<br>バッチ書き出し                                                            | ○三日<br>٠<br>٠                                | Cinema Tools テレシネログ<br>EDL<br><b>YML.</b> |                           |
|                                 | of as of the Philip Jan                                                                | $1 - 10^{-1}$                                | バッチリスト                                    |                           |

メニューバーから「ファイル」>「読み込み」>「XML」

「XML の読み込み」ウィンドウが表示されるの設定をします。

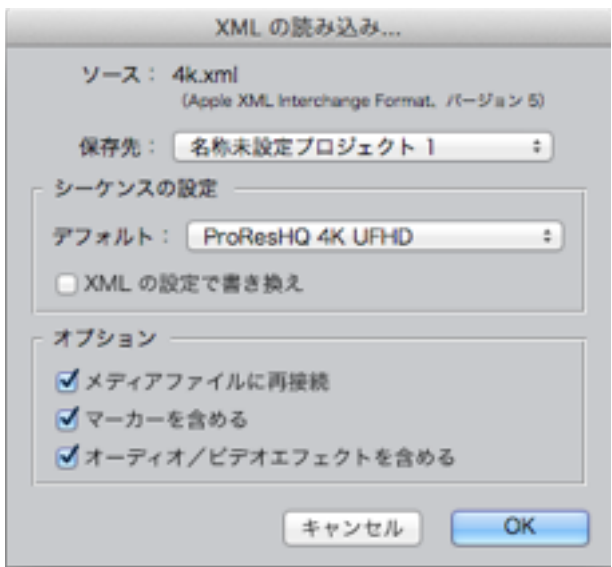

FCP7の「XML の読み込み」ウィンドウ

ここでのポイントは、「シーケンスの設定」項目の「デフォルト」を設定することです。「デフォルト」ではXML で読み込んだクリップを配置するタイムラインのフォーマットをポップアップメニューから選択します。

#### ※残念ながらFCP7には4Kサイズのタイムラインの設定が標準でないので、あらかじめ作成しておきます。この 例では「ProResHQ 4K UFHD」がそれにあたります。

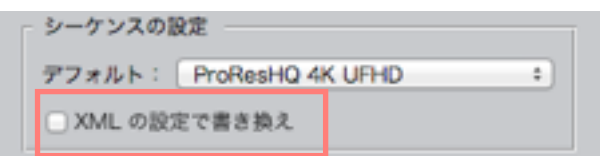

「XML の設定で書き換え」のチェックを外す

さらに「XML の設定で書き換え」のチェックを外します。この状態で「OK」ボタンを押すことで4K編集データに リンクしたタイムラインが表示されます。

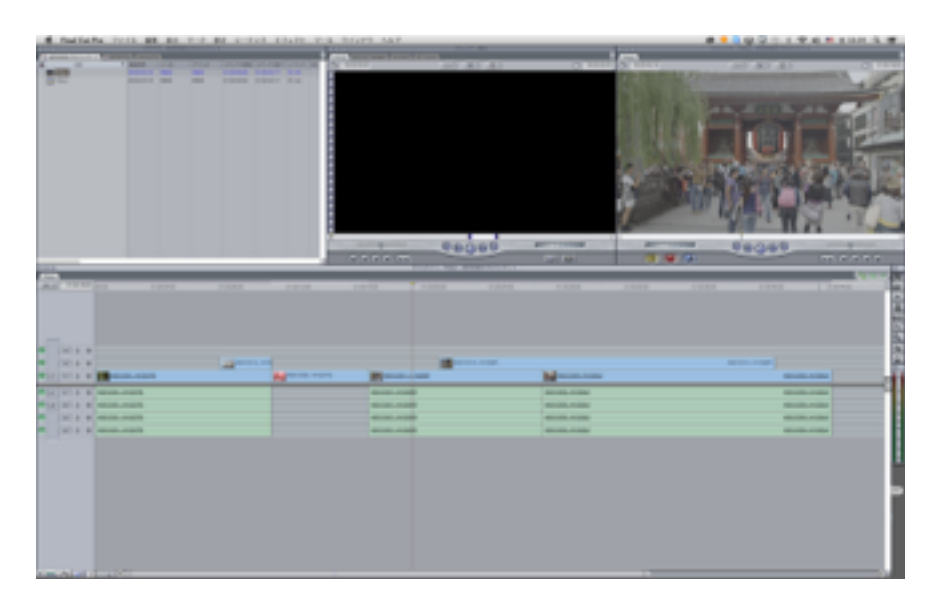

4K編集データで構築されたタイムライン

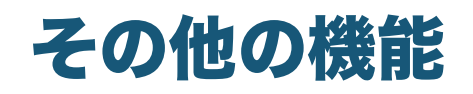

## Export Clip

Export Clipを使うとタイムラインに配置されているクリップを書き出すことができます。

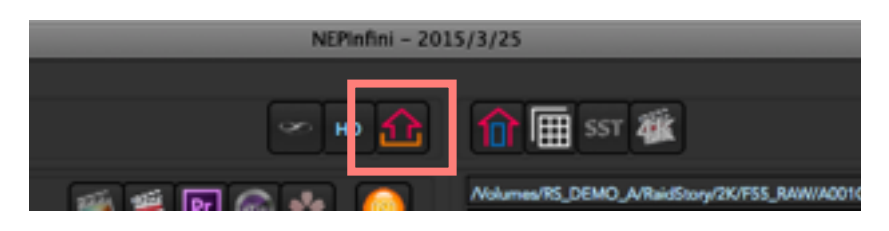

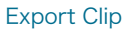

NEP infiniの上部中央にある Export Clip ボタンを押すとClipをかき出すためのウィンドウが表示されます。

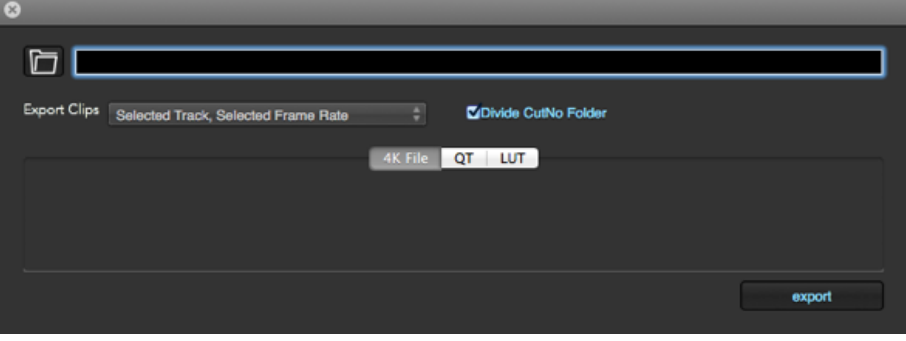

#### Export Clip ウィンドウ

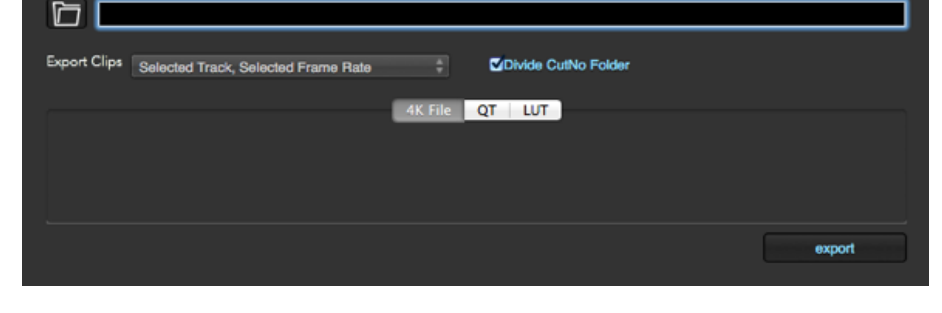

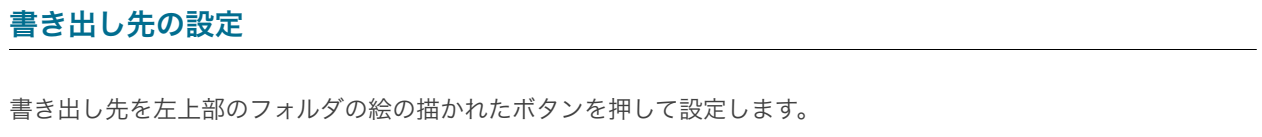

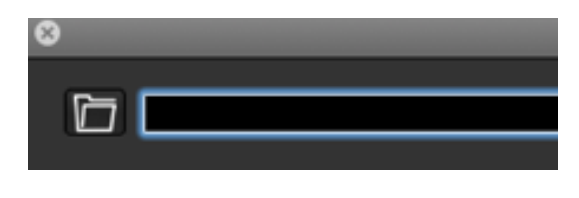

#### フォルダの絵のボタンを押すことで書き出し先を指定

#### 書き出す種類の設定

書き出す内容はタイムライン(トラック)に配置されているクリップの4K File(Original ROOT)、QT (Reference PATH)、LUTとなっています。切り替えはウィンドウ中央のボタンで切り替えます。

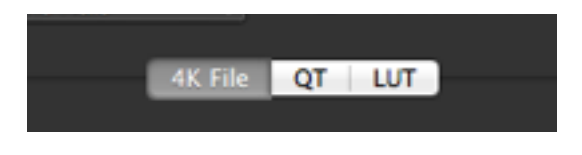

#### 出力内容切り替えボタン

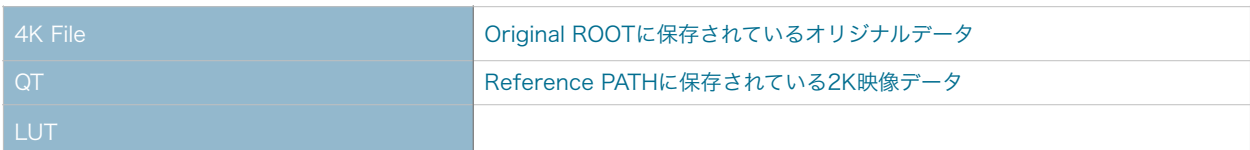

書き出す内容の設定

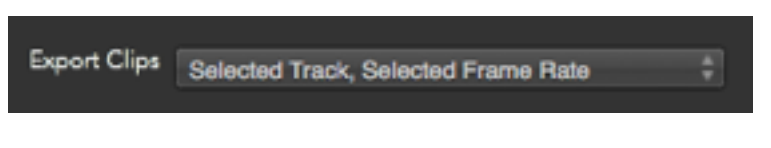

#### 書き出す内容を選択するポップアップメニュー

対象となるタイムラインはExport Clip のポップアップメニューから選択できます。(内容はDMS XML書き出し時 と同じです)

#### Divid CutNo Folder

**Z**Divide CutNo Folder

Divid CutNo Folder チェックボックス

タイムラインのクリップ(カット)を書き出す際に通常のフォルダ階層に加え、カット番号を含む名前のフォルダで 分類することをオン/オフします。

例

- オン: /TR01\_30FPS/001\_A001C001\_141027PE/A001C001\_141027PE.mov
- オフ: /TR01 30FPS/A001C001 141027PE.mov

赤で書かれた部分がカットナンバーになります。

これらの設定をおこないExport ボタンを押すことでクリップを書き出します。

## タイムラインの書き出し

タイムラインの上部には現在表示しているタイムラインの情報を書き出すボタンがあります。

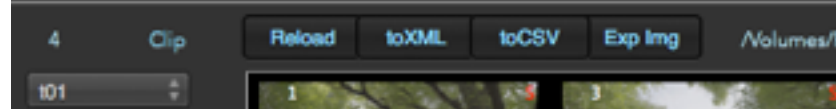

タイムラインの情報を書き出すボタン

#### toXML

toXMLボタンを押すとTimeline TO FCPXML ウィンドウが表示されてタイムラインの内容をXMLで書き出しでき ます。

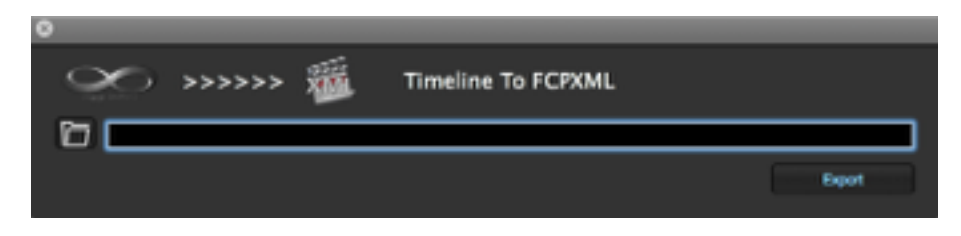

Timeline TO FCPXML ウィンドウ

設定はフォルダの絵のボタンをおして保存先を設定し、Export ボタンを押します。

#### toCSV

toCSVボタンを押すとファイルダイアログが表示され、タイムラインのクリップ情報をCSV形式で保存できます。

CSVで書き出される情報は、読み込んだXMLによって反映されているクリップ(カット)の編集情報(イン点/アウ ト点やその他の情報)が含まれています。

#### Exp Img

Exp Img ボタンを押すとファイルダイアログが表示され、Timelineのクリップのサムネイルを指定の場所に書き出 します。

書き出されたサムネイルはJPEG形式のイメージファイルでファイル名の先頭にはカットナンバーが付加されていま す。

## Appendix -Transkoder補足情報-

NEP infiniとの使用において使用する可能性のある範囲の補足

# ProjectとTimelineの管理

## Projectの切り替え

Transkoderで複数のProjectを並行して作業する場合もあるかとおもいます。

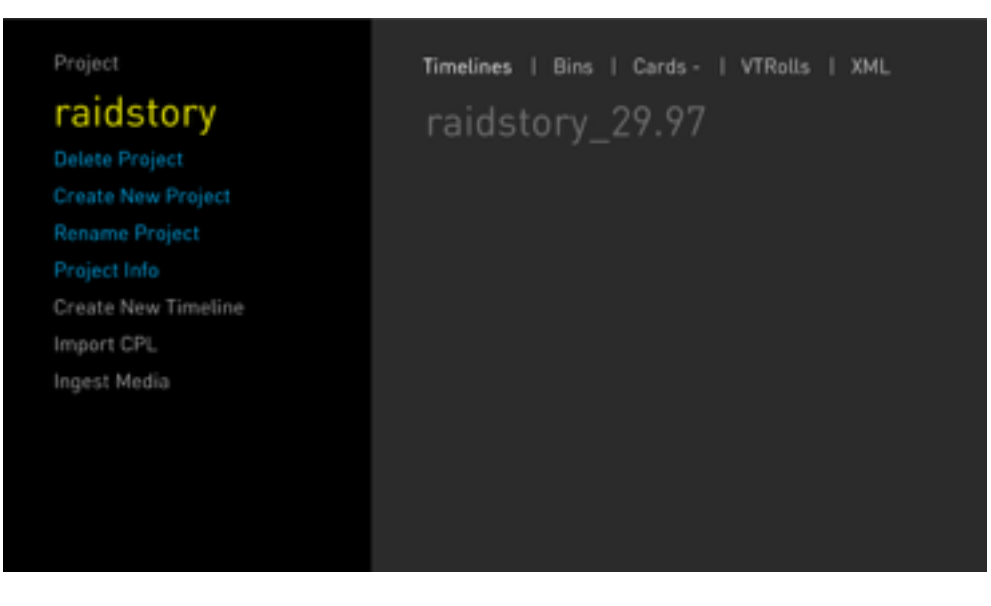

図では黄色くハイライトされている「radistroy」がProject名

Projectの切り替えはProject名(左側「Project」と表示されている箇所の下)をクリックすることで右側がProjectの リストに切り替わります。

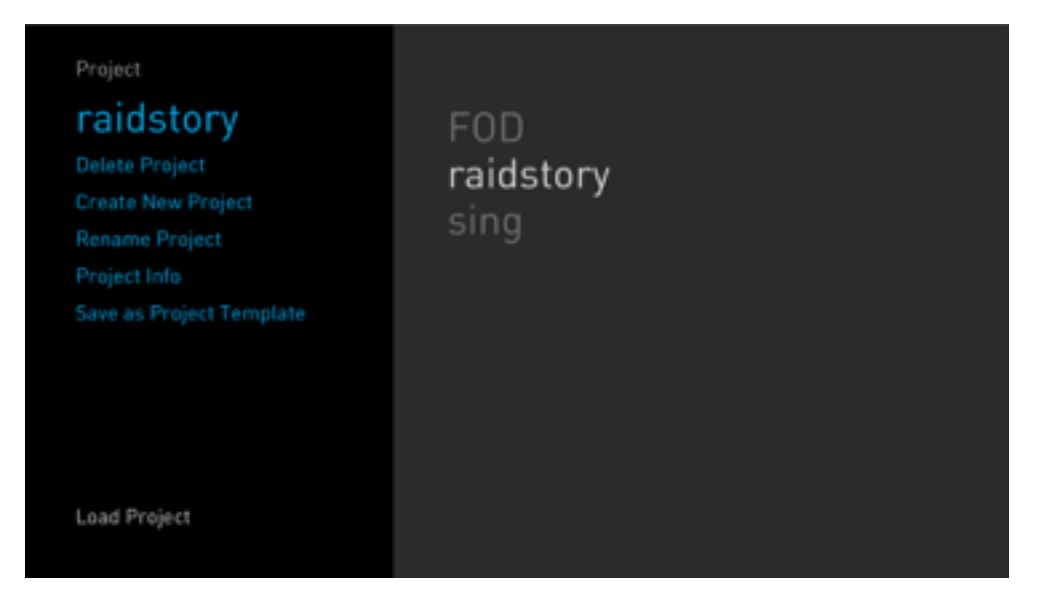

Projectのリストとして「FOD / raidstory / sing」が表示されている

Projectを切り替えるにはリストからProject名をクリックします。

## Projectの削除 / 名前の変更

Projectの追加は、NEP infiniとのワークフローではDMSファイルを読み込んで作成することが前提になりますのでここ では説明しません。

#### Projectを削除

Transkoderを使用していくとProjectが複数溜まっていくことになります。中にはもう開くことのないProjectも含 まれていることもあります。その場合は不要なProjectを削除します。

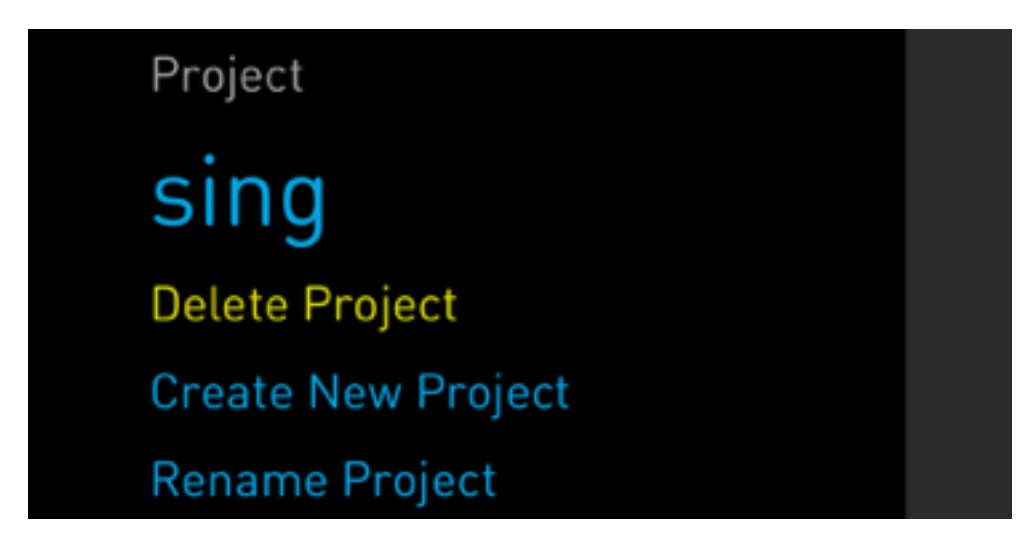

「Delete Project」を選択

Projectの削除は、目的のProjectに切り替えたあとで左側のメニューから「Delete Project」をクリックしアラー トから「Yse, delete project」をクリックします。

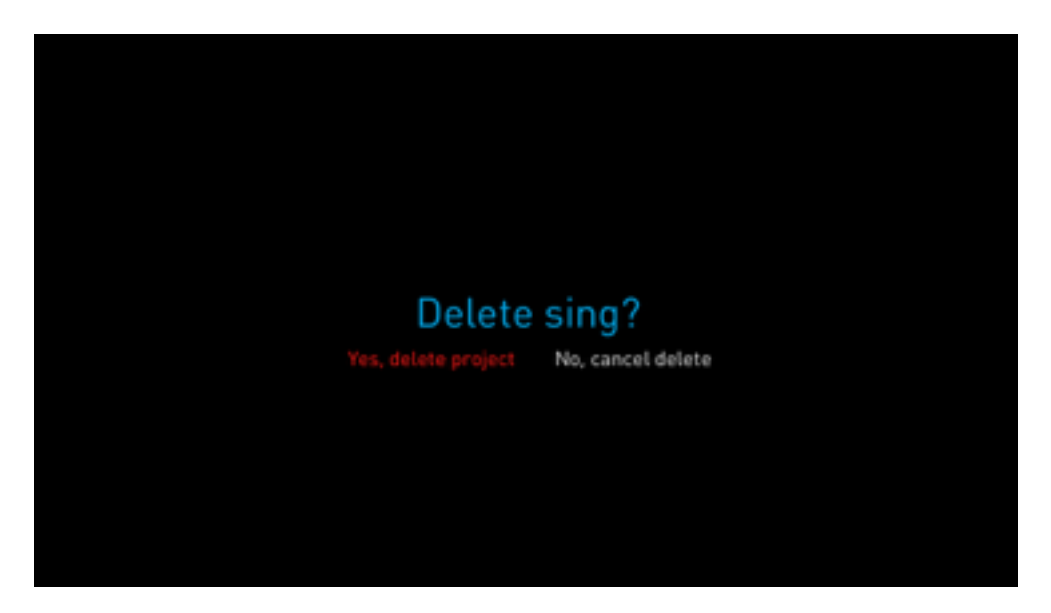

Projectを削除する際の確認アラート

管理ファイルの削除

Transkoderは作業中に使用するファイル(キャッシュなど)を「Users / ユーザー名 / 書類 / TKD\_PROJECTS / Project名」下に作成します。これらは残念ながら「Delete Project」コマンドでは自動で 削除されません。手動で削除してください。

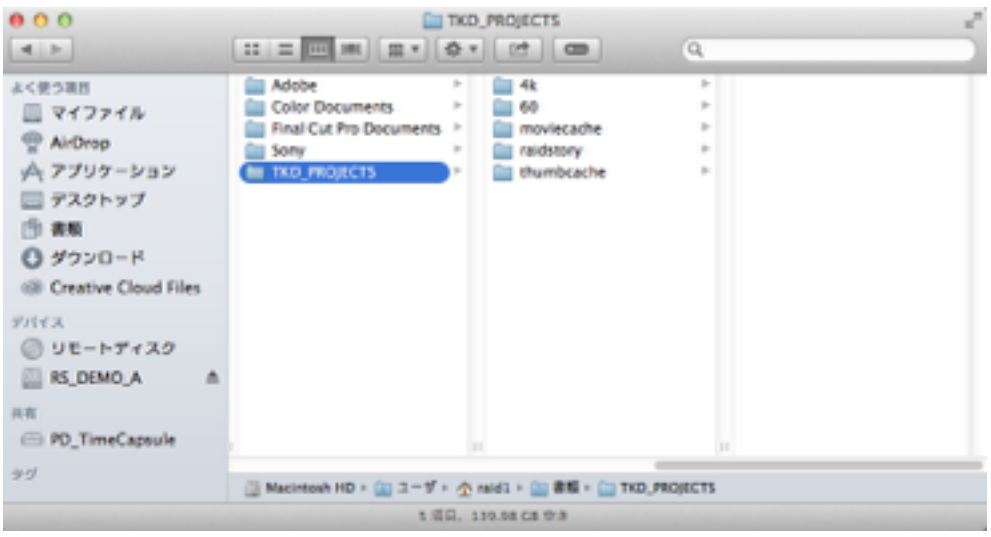

「Users / ユーザー名 / 書類 / TKD\_PROJECTS / Project名」

#### Project名の変更

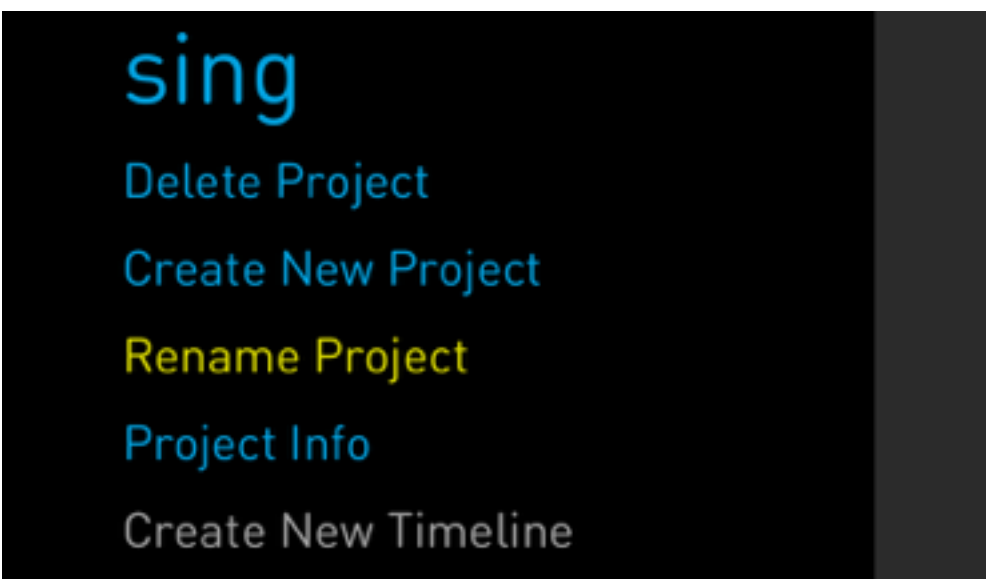

「Rename Project」を選択

Projectの名前の変更は目的のProjectに切り替えたあとで左側のメニューから「Rename Project」をクリックする とProject名の欄にカーソルが入ります。この状態時にキーボードを使って変更をします。

※ただし、Project名はDMSファイルを読み込みの際のワークフローに関係ある場合があります。例えば複数の トラックを使った内容をトラック別に読み込む際です。注意が必要です。

## Timelineの追加

Timelineの追加は、NEP infiniとのワークフローではDMSファイルを読み込んで作成することが前提になりますのでこ こでは説明しません。

## Timelineの選択

目的のProjectを開いている状態で右側のTimelineのリストから選択します。

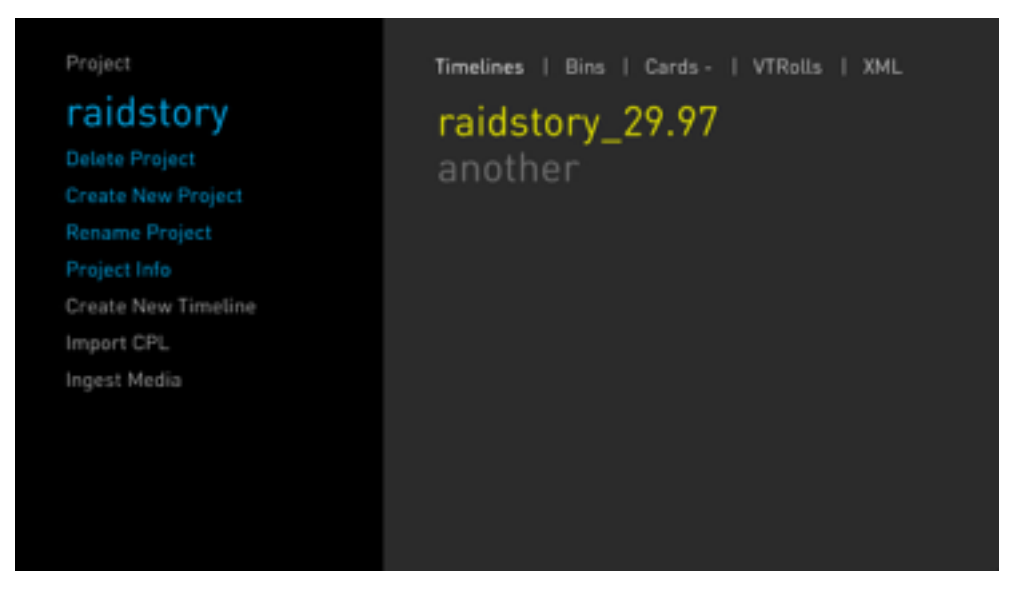

複数 (raidstory\_29.97 / another) のTimeline

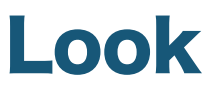

## 色調調整内容(Look)をメモリーする

Color Circleで調整した内容(Look)はメモリーすることができます。メモリーの方法にはいくつかあり、Timelineを 終了するまでメモリーできるQuick Look、スチル(静止画)とともにメモリーしProjectに保存できるLook Store、そ してLook Presetがあります。

#### Quick Look

Quick LookはTranskoderでの作業中に、色調調整している内容を手軽にメモリーし必要な時に呼び出せる機能です。 注意点としてはメモリーしている内容はTimelineを閉じると失われてしまいます。

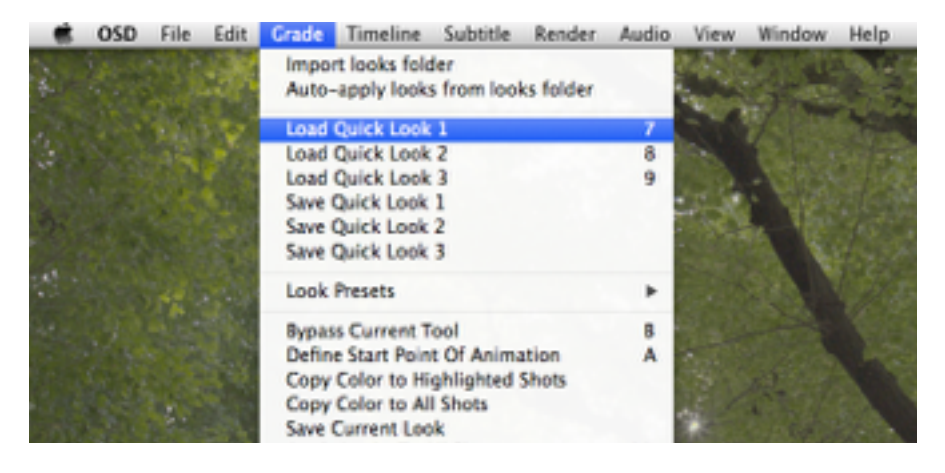

メニューバーの「Grade」内にある「Load Quick Look ~」(呼び出し)/ 「Save Quick Look」(保存)

メモリー/呼び出しをするには目的のクリップを選択している状態でショートカットキーを押すか、メニューバーの 「Grade」内にある「Load Quick Look ~」(呼び出し)/ 「Save Quick Look」(保存)を使用します。

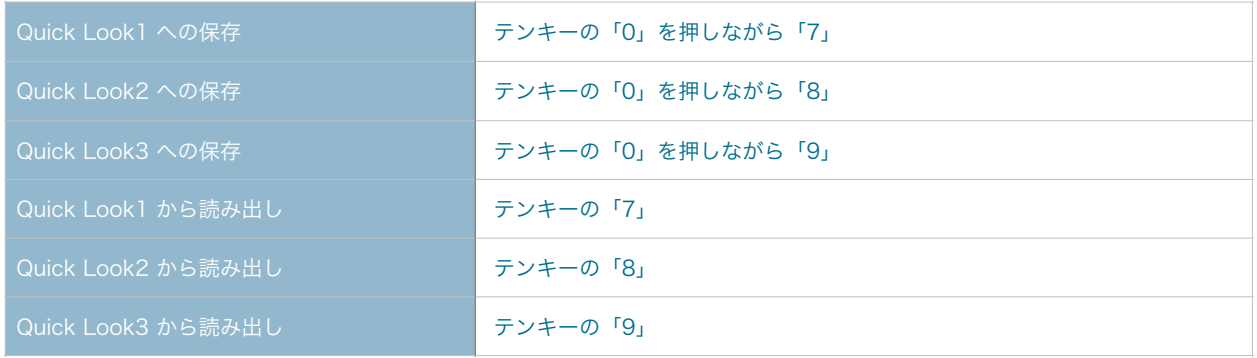

#### Look Store

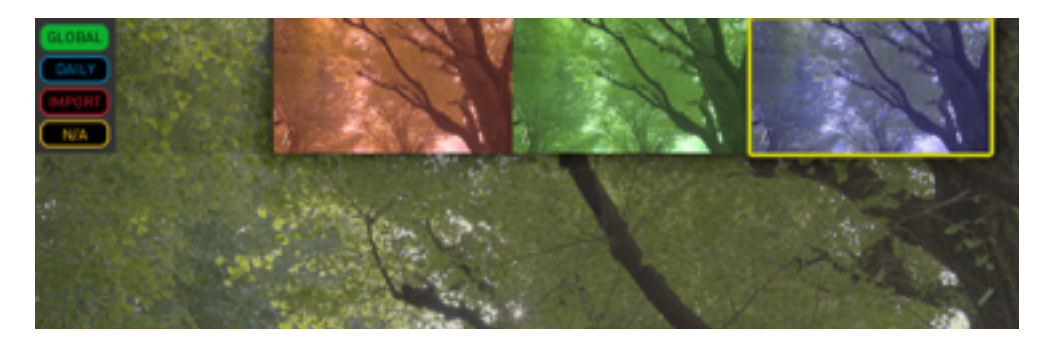

画面左上部に表示されるLook Store

Look Storeは名前の通りLookを保存しておくもので、Lookを視覚的にもわかりやすく管理しさらにProjectの内容 として保存できます。

Look Storeを表示させるにはキーボードのテンキーの「2」を押すか、メニューバーの「Window」から 「Luxtore」を選びます。

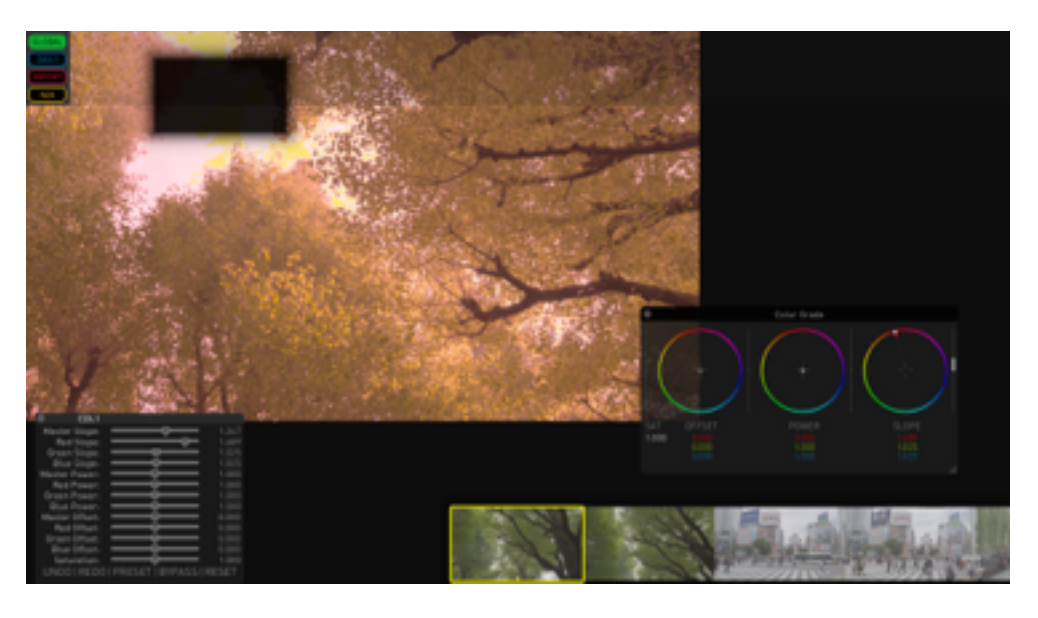

#### Look Storeへの登録

調整した内容をTimelineからドラッグしてLook Storeにドロップ(黒い四角)

Look Storeへの登録は色調調整をしたクリップをTimelineからドラッグ&ドロップでLook Storeに合わせるだ けです。

Look Storeには登録するカテゴリがあります。それぞれのカテゴリへの登録は左端のボタンを押してあらかじめ 切り替えてからドラッグ&ドロップをして登録します。

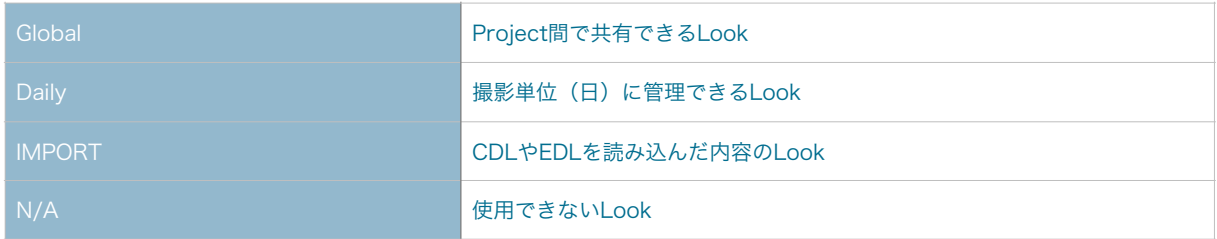

#### ※「Daily」と「IMPORT」はOnSetDailiesの機能でTranskoderでは正しく活用することができません。

Look StoreからLookを削除する場合は目的のLookを選択した後に「Control」キーを押しなから「delete」 キーを押します。

#### Look Storeから適用

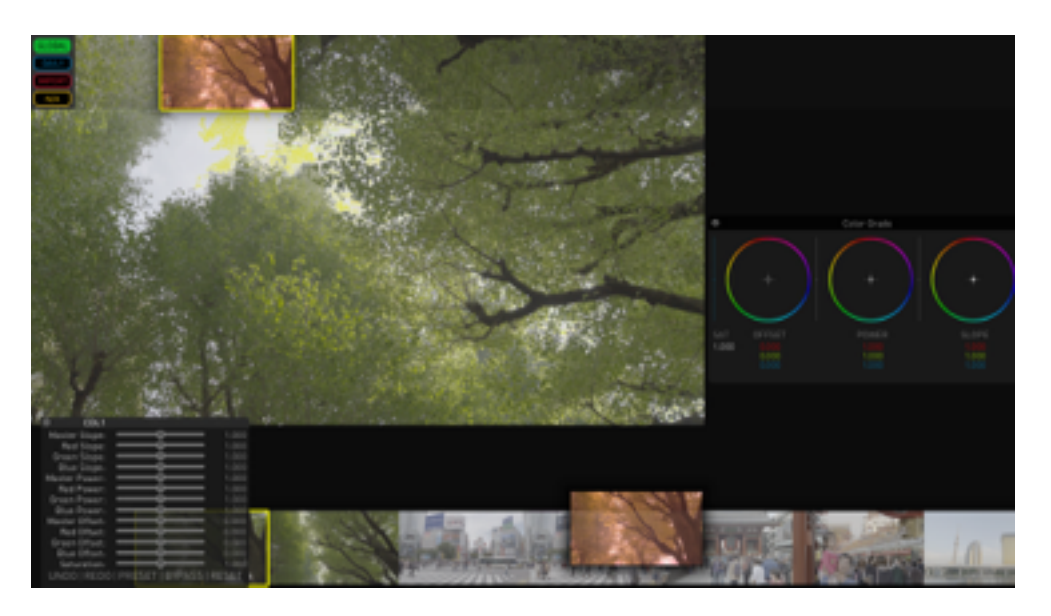

Look StoreからドラッグしてTimeline上の目的のクリップにドロップ

Look Storeから目的のクリップにLookを適用するにはLook StoreからLookをドラッグ&ドロップで目的のク リップへドロップするだけです。この際に、あらかじめ「Control」キーを使った複数選択しておけば選択され た内容すべてに適用できます。

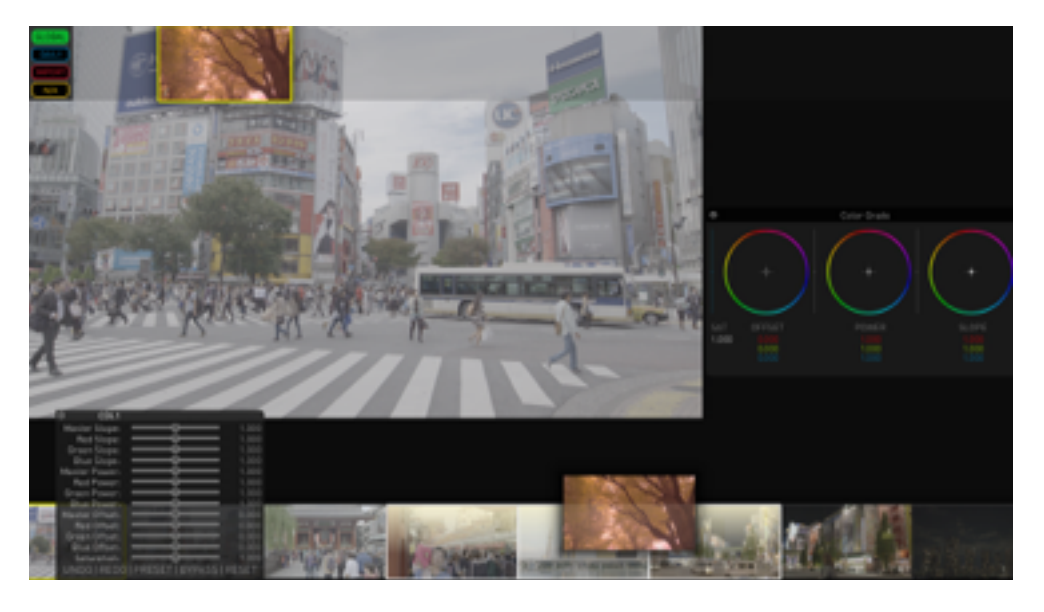

Timelineで目的のクリップを複数選択してからドロップ

#### Look Preset

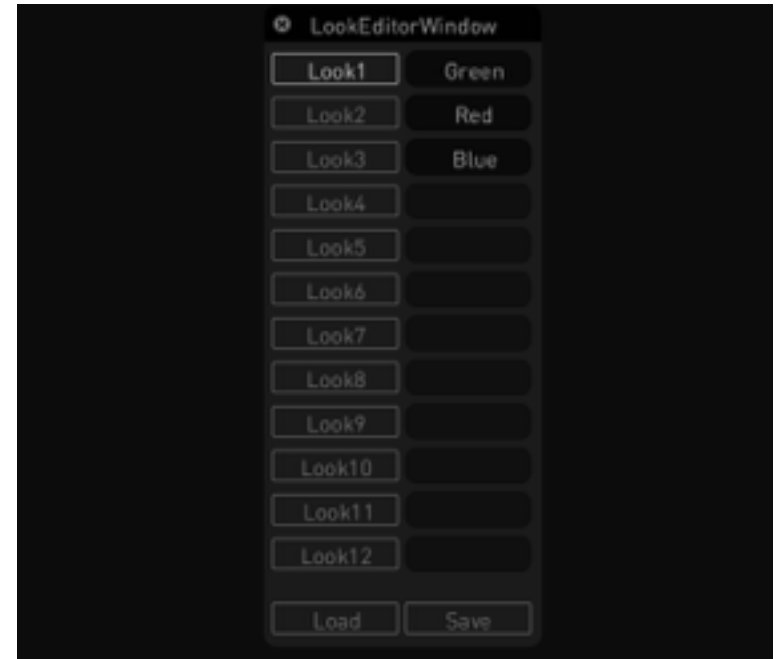

#### Look Editor

Look Presetでは、名前でLookを管理できます。登録にはLook Editorのウィンドウでおこないます。Look Editor を表示させるにはキーボードで「Shift + I」を押すか、メニューバーの「Window」から「Show Look Editor」を 選びます。

Look Editorに登録

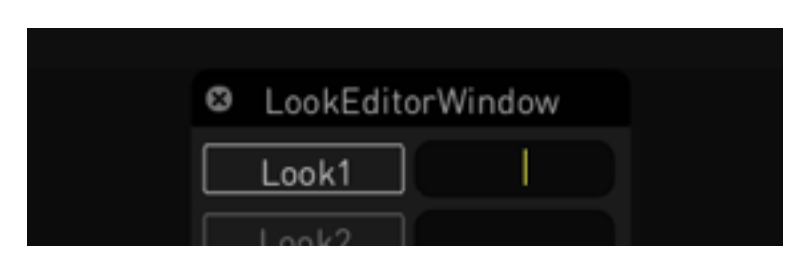

#### テキストフィールドに名前の入力

Look EditorにLookを登録するには、クリップが目的のLook状態の時にLook Windowの右側のテキストフィー ルドをクリックし、名前が入力できる状態になるので目的の名前を入力します。

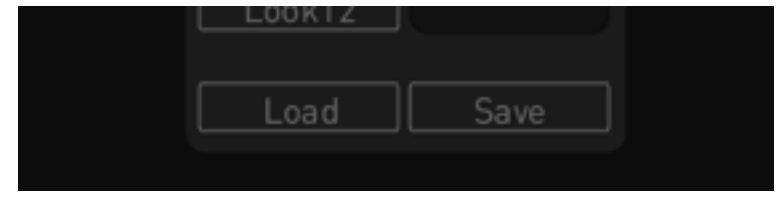

Look Editor右下の「Save」ボタンを押す

完了したら右下の「Save」ボタンを押します。

Look Editorから適用

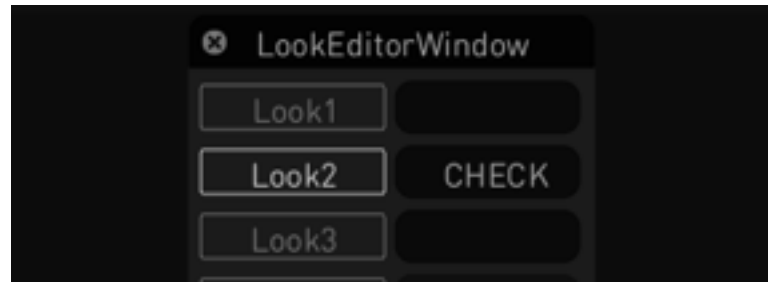

「Look2」をクリックして選択状態

Look EditorからクリップへLookを適用する場合は、目的のクリップを選択状態にした後に、Look Editorの左 側の「Look ~」が選択されていることを確認した上で「Load」ボタンを押します。

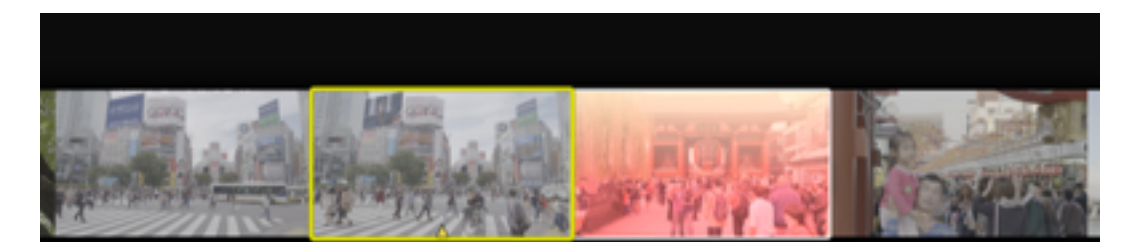

現在見ているクリップ(黄色枠)と選択されているクリップ。 「Load」ボタンを押すと選択されているクリップだけに適用されている。

注意点としては、対象となるのは選択状態になっているクリップで黄枠で囲まれているだけの状態ものは対象と なりません。

#### メモリー機能を使わずにLookをコピー

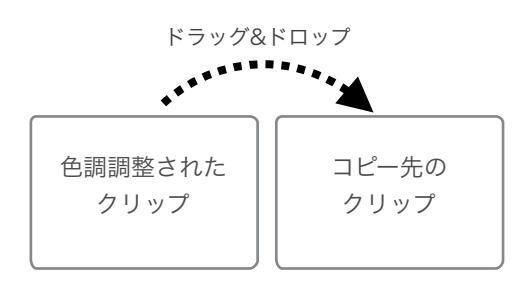

Timeline上でサムネイルをドラッグ&ドロップでLookをコピー

特にLookの保持などをぜずにLookの内容を別にクリップに適用したい場合は、Timelineのサムネイルをドラッグし て目的のクリップにドロップするだけです。

#### 色調調整内容を保存する

メモリーされたLookのように共通化できるプリセットではなく、クリップそれぞれに色調調整内容(Look)を保持し 簡単に呼び出すことができます。

#### 色調調整内容の保存 / 呼び出し / 削除

クリップを目的の色調調整をしキーボードの「end」キーを押します。

特に見た目は変わりませんが、Timelineから目的のクリップのサムネイルをダブルクリックします。これで色調調整 した内容のサムネイルがポップアップして表示されます。「end」キーを押すたびに保存される内容が増えポップ アップが増えます。

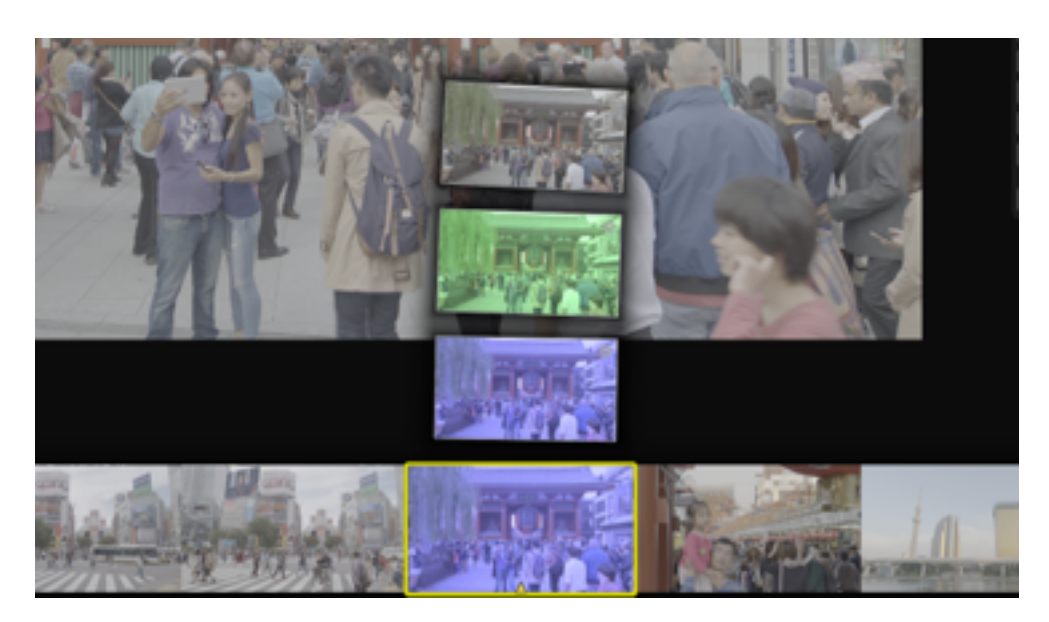

Timelineのサムネイルをダブルクリックして保存された内容を表示

ポップアップから目的のサムネイルを選択するとその内容が呼び出されます。

保存された内容を削除するにはポップアップされたサムネイルの右上に閉じるボタンがあるのでそれをクリックしま す。

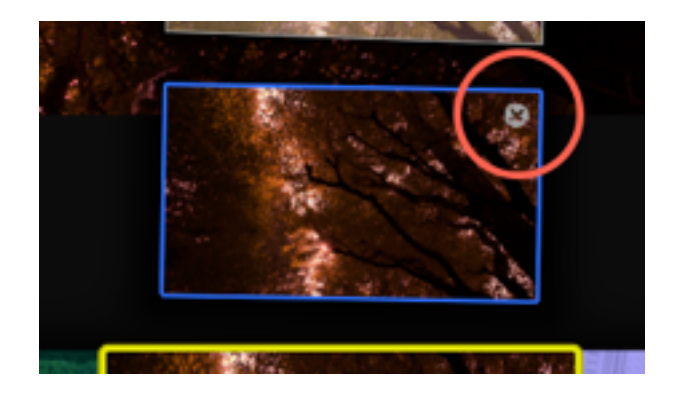

ポップアップされたサムネイルの右上に閉じるボタン (赤丸内)

#### 保存した内容と現在の内容を比較する

Lookとして保存されている内容と、現在調整している内容の表示を「home」キーを押すことで入れ替えて比較する ことができます。

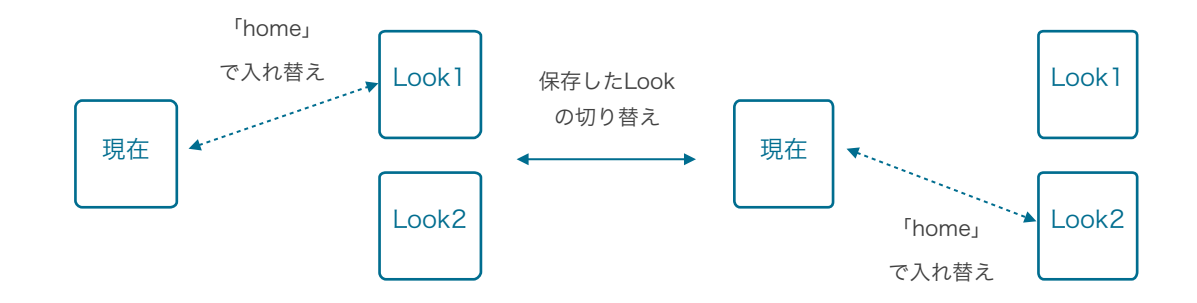

呼び出したLookの切り替わった状態で色調調整内容を変更すると現在の内容が上書きされます。

## Node Page

Node PageではTranskoderでおこなう処理をPipelineと呼ばれる流れ(フロー)で設定します。フローの中に「Node」 と呼ばれる処理箇所を追加/設定をおこないフローを作成します。

### 基本操作

Node Pageでの基本的な操作を紹介します。

#### 画面構成

画面構成は大きく分けると3つに分かれます。

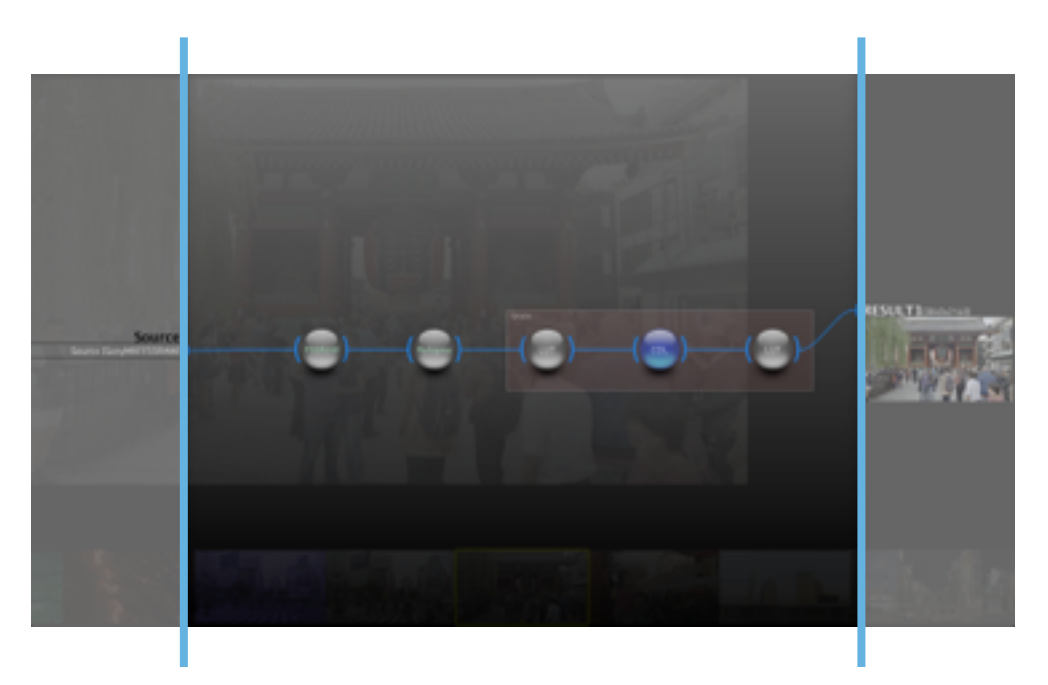

#### Nodeページは3つのパートに分けられる

左端のSourceでは入力される内容が表示され、映像データの形式が表示されます。中央部分ではNodeによる Pipelineが作成できます。そして右端ではResult(結果)が表示され、接続されるPipelineの結果を表示します。

Resultは複数作成できPipelineにより異なる結果を同時処理することができます。

中央部分はさらに2つに分かれ、左側に一般的な処理を目的としたパートと、右側に出力を目的とし「Viewing Template」として管理されるパートに分かれます。

#### キー操作

主なキー操作は下記のようになります。

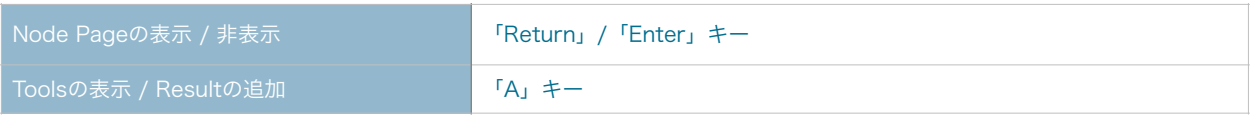

Nodeページの表示 / 非表示は「Return」/「Enter」キーを押すことで表示 / 非表示をおこない、またメイン画面 に戻りたい場合は再度「Return」/「Enter」キーを押すと戻ります。

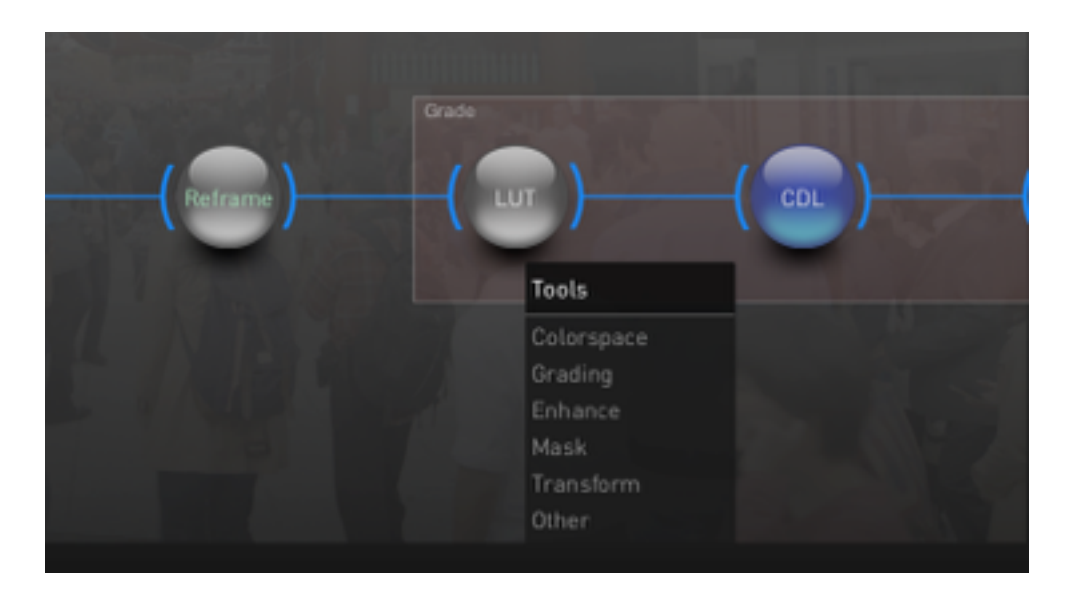

Sourceか画面中央のパートでキーボードの「A」キーを押すとToolsが表示

ToolsはNode作成時に使用します。左側のSourceと画面中央のパートにマウスカーソルがある場合に「A」キーを 押すとToolsは表示されます。右側で「A」キーを押すとResultの追加ができます。

#### マウス操作

マウスでの操作はこれまでのTranskoder上での操作と変わりません。クリックで選択しマウスの右ボタンをドラッ グしての移動で表示内容の位置の移動になります。

#### Node間の接続

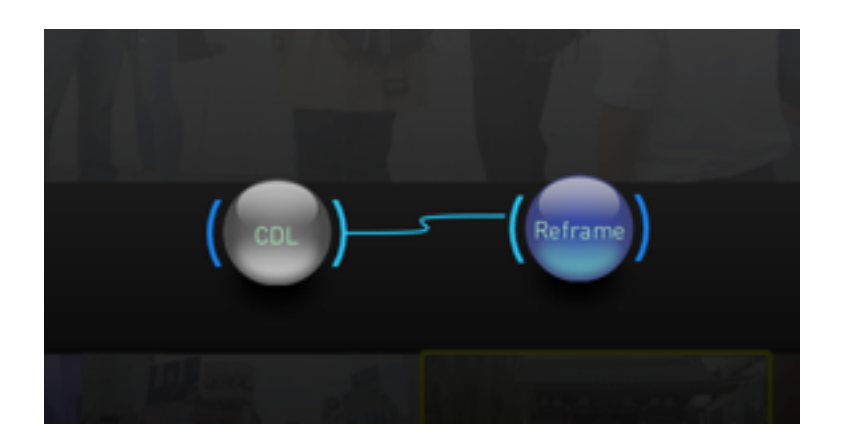

接続元のNodeの横端をクリックしてラインを表示して 接続先のNodeの横端をクリックして接続

作成したNode同士の接続には、接続したいNodeの端をクリックしラインを表示させて目的のNodeの端をク リックします。

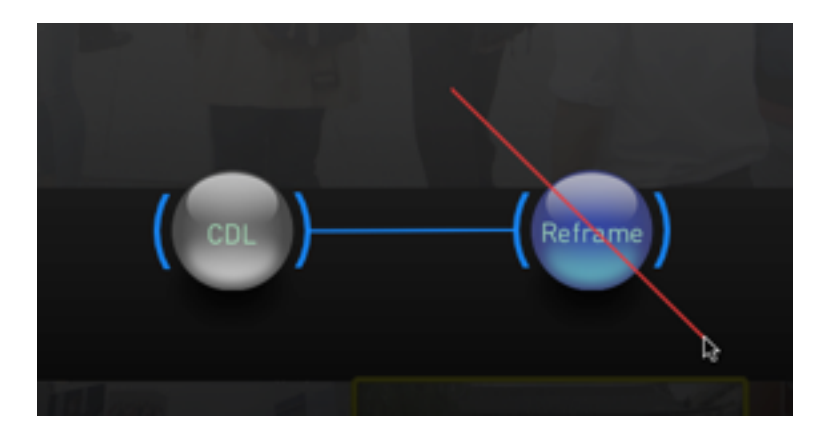

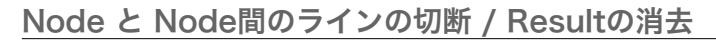

「Control」キーを押しながらNodeを切断するようドラッグして線を引く操作

Nodeを消去するには「Control」キーを押しながら、Nodeを切断するようドラッグして線を引く操作をします。 もしくはNodeを選択した後にキーボードの「delte」キーを押します。

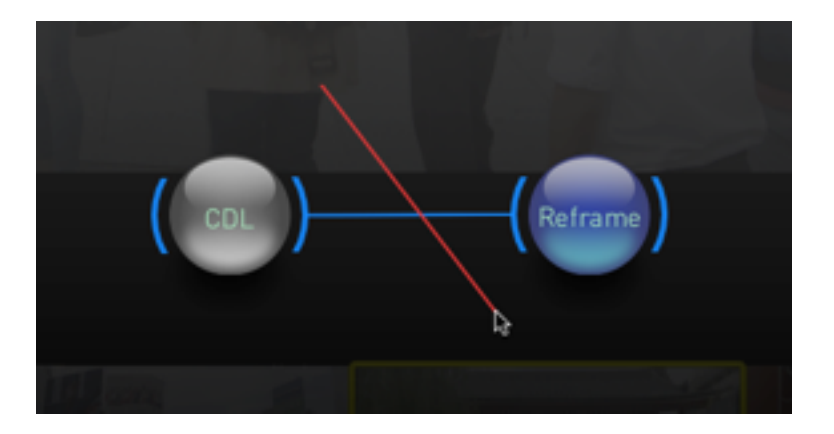

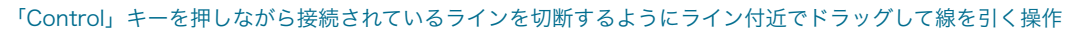

Node間を切断をするには「Control」キーを押しながら、接続されているラインを切断するようにライン付近で ドラッグして線を引く操作をします。

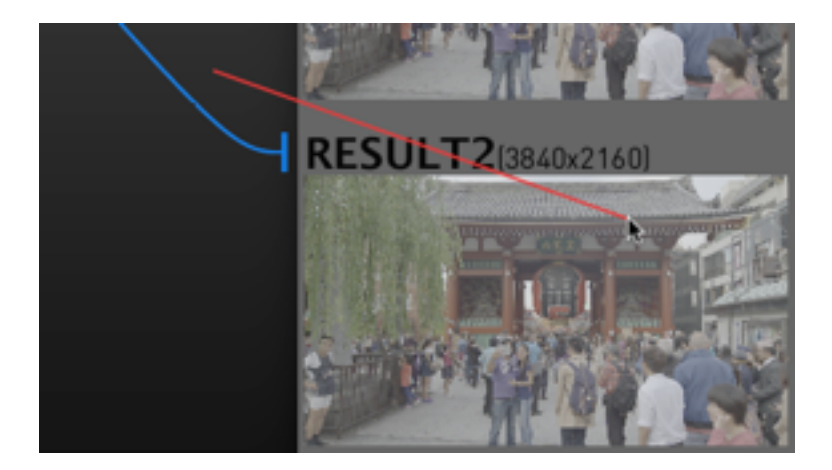

#### 「Control」キーを押しながらResultのタイトルを切断するようにライン付近でドラッグして線を引く操作

これと同じ手法でResultの内容も削除できます。Resultの名前の部分を「Control」キーを押しながら、ドラッ グして線を引くように操作をします。

#### Node Operationを使った操作

「H」キーを押すことでNode Operationが表示され幾つかの操作ができます。

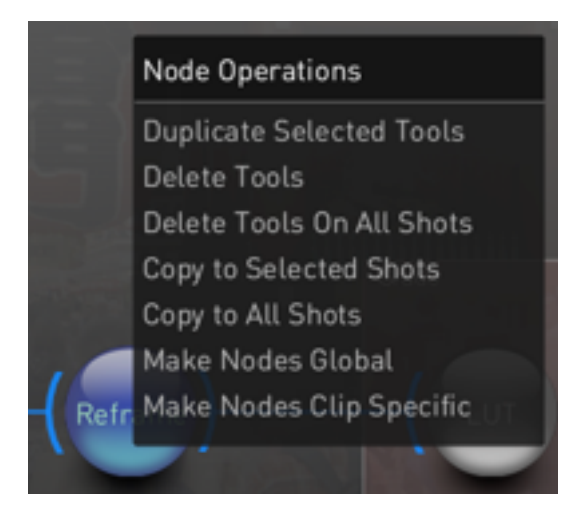

「H」キーを押すことでNode Operationが表示

#### Duplicate Selected Tools

現在選択されているNodeを複製します。複製された際は1つ前のNodeに接続された状態で作成されます。

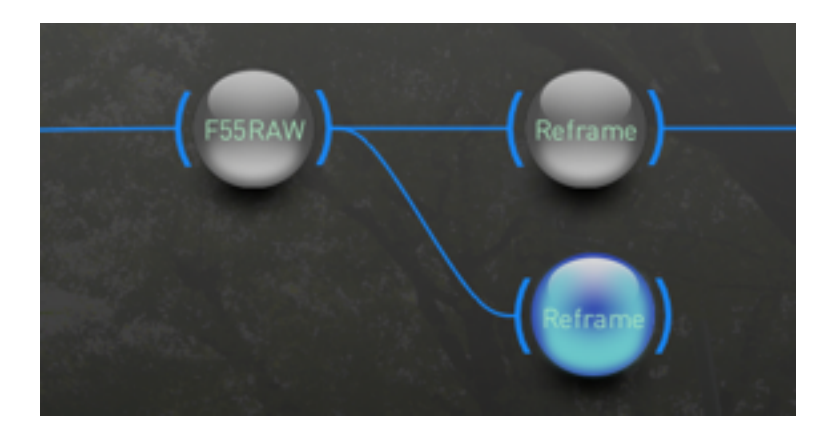

Reframeを複製した場合。 オリジナルがF55RAWと接続されていたのでコピーされたものも接続されている

Delete Tools

選択されているNodeを削除します。

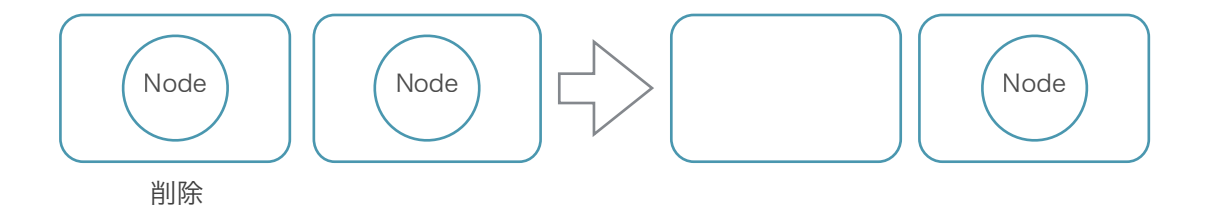

#### Delete Tools All Shot

すべてのショット(クリップ)から選択したNodeを削除します。

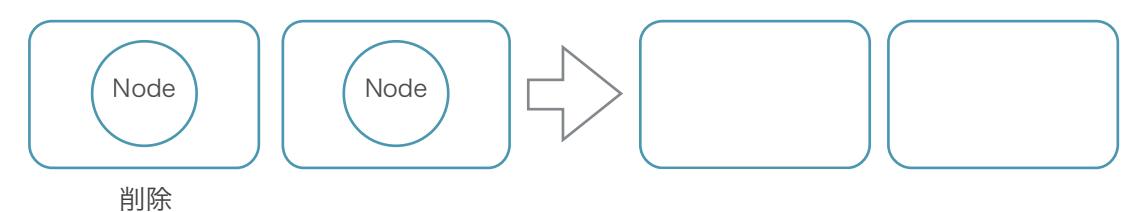

#### Copy to Selected Shots

Timelineで選択状態になっているショット(クリップ)に現在選択しているNodeをコピーする

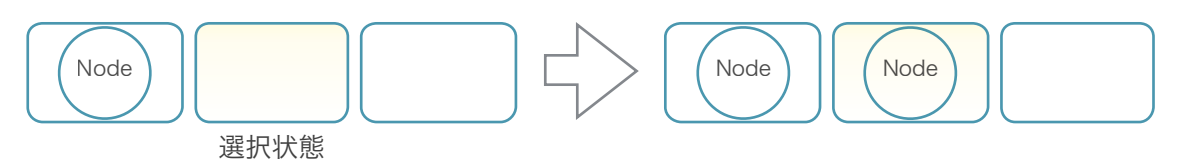

#### Copy to All Shot

すべてのショット(クリップ)に選択しているNodeの内容をコピーする

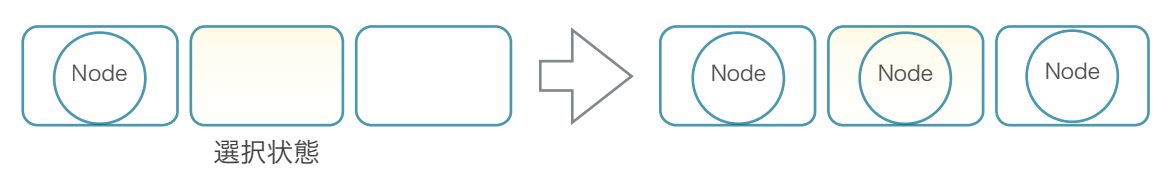

Make Nodes Global

選択しているNodeをGlobalに移動する

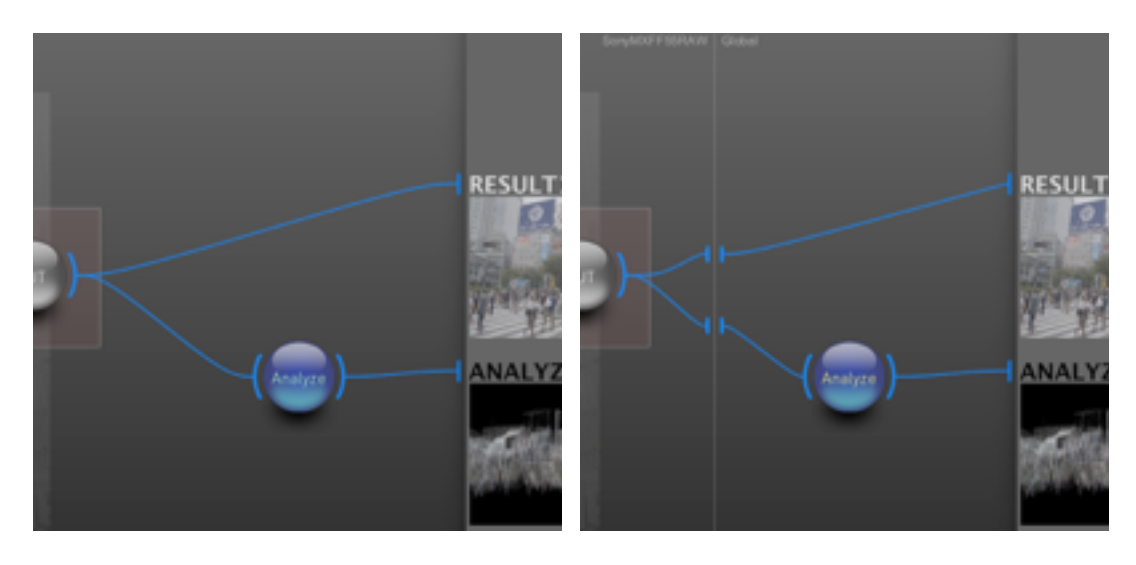

「Make Nodes Global」で通常からGlobalへ移動l

#### Make Nodes Clip Specific

選択しているNodeをクリップ固有 (= not Global) のNodeにする (=Make Nodes Globalと反対)

これらの操作を使用してPipelineを作成/編集をしていきます。

## Node Pipeline

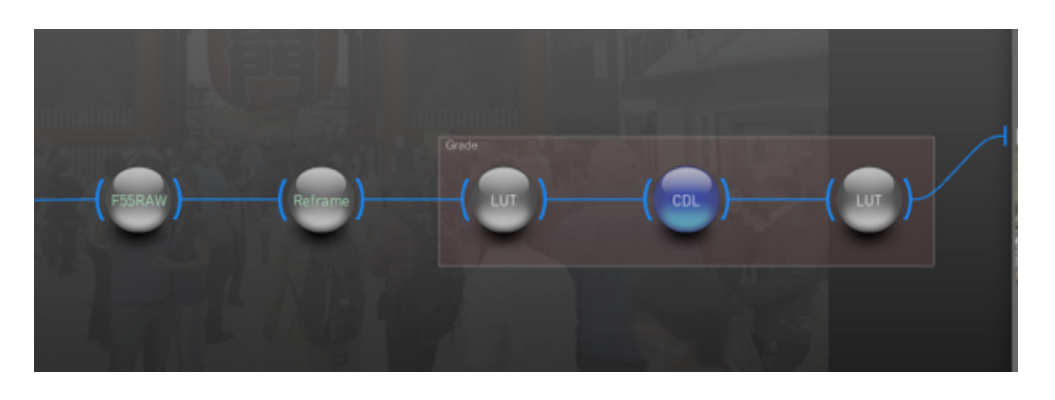

#### NodePipeline

Node Pipelineを使ってカメラ素材をグレーディングします。カメラのRAWの現像からフレームサイズの変更やCDLな どによるカラー調整といった感じです。

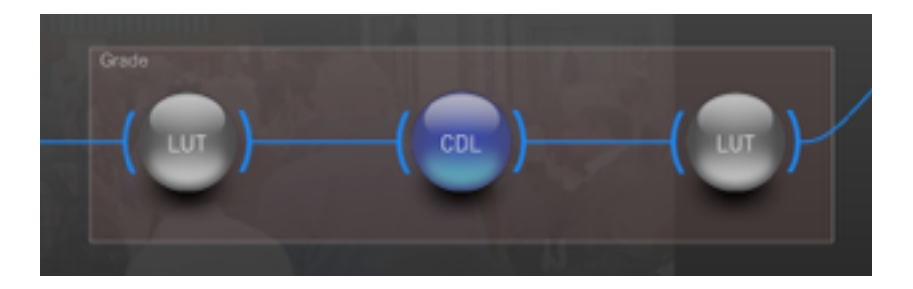

Grade Templete

Node Page内には赤い四角で囲まれたエリアがあり、これをGrade Templeteといいます。このエリアは主にグレーディ ングするためのNodeをいれることで他のクリップへのグレーディング内容のコピーなど便利に機能します。

### Grade Template

Grade TemplateはNode Pipeline内のカラー調整項目のようなクリップ毎に頻繁に変更することの多いNodeをま とめる際に利用します。

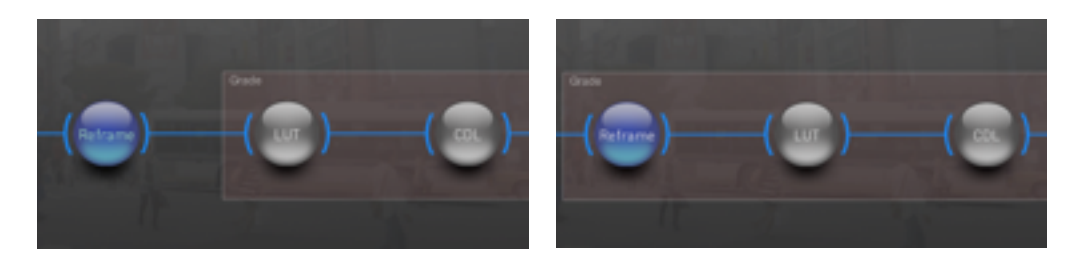

左端の「Reframe」Nodeを「V」キー押してGrade Templateへ

Grade TempleteにNodeを含める場合は目的のNodeを選択状態にしてキーボードの「V」キーを押します。再度キー を押すことで解除になります。

Grading Templateの大きな違いはメモリーに反映されるかどうかです。Grade Templateに含まれるNodeの設定 はメモリーに記録されますが、Grade Templateに含まれないNodeはメモリーにその設定が反映されません。

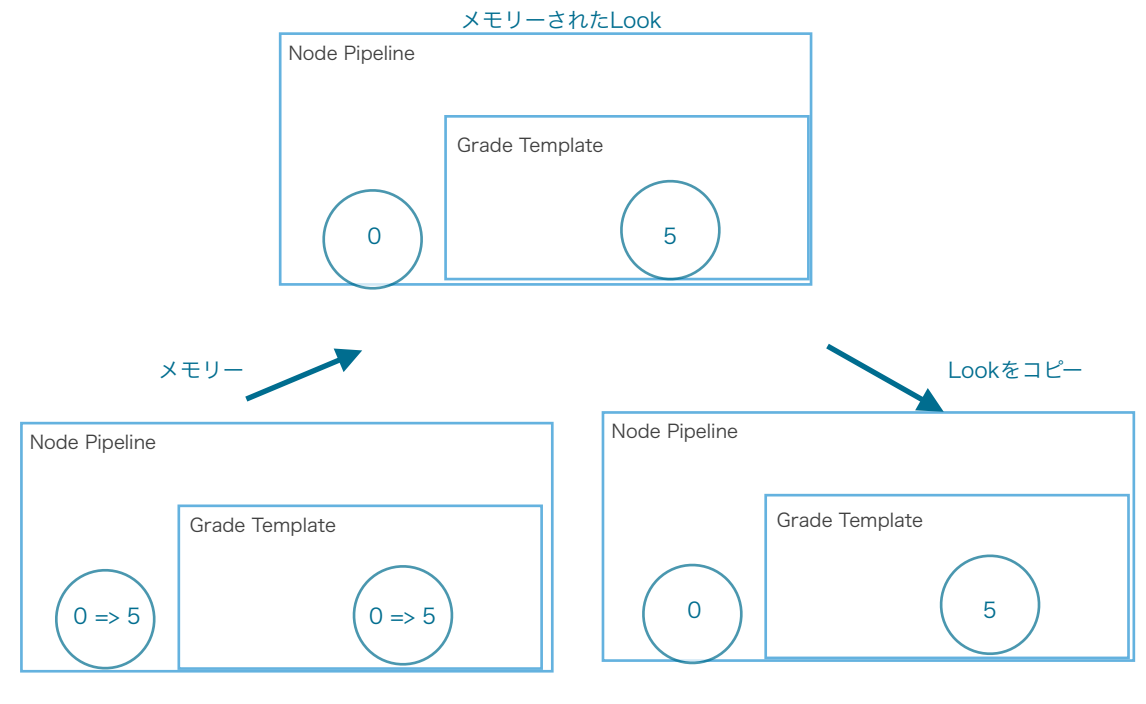

クリップのNodeを調整 Lookをコピーされたクリップ

## Viewing Template

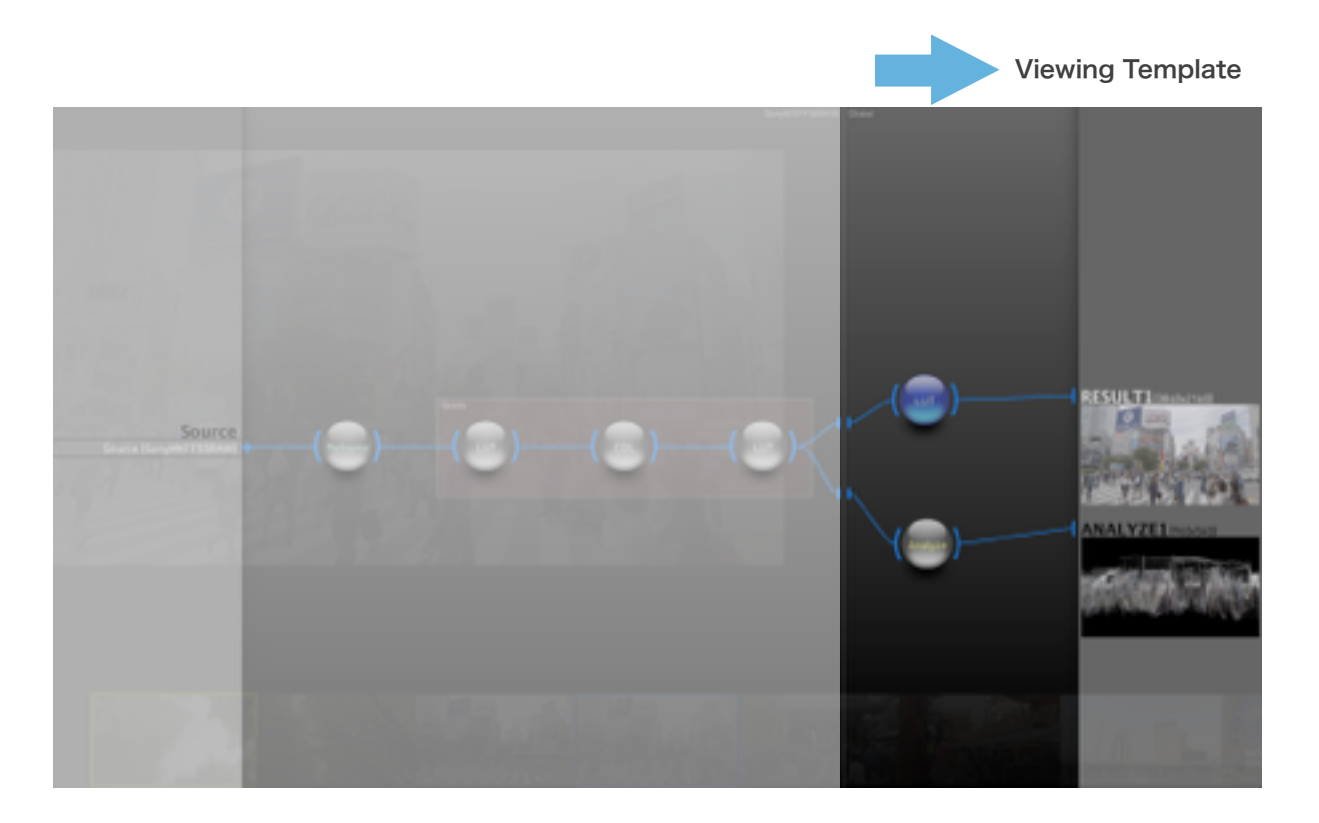

#### 図の右半分がViewingTemplateの範囲

Viewing TemplateはGlobal Nodeエリア以降の主に表示にかかわる部分のエリアを対象としたものです。Globalエリ アに表示のための調整やAnalyzeなどのNodeをいれ、右端のエリアでResultやAnalyzeなどの項目を設定したものが対 象となります。

そしてこれらの内容を保存することでProject内のすべてのクリップのViewing Templateの内容が同じ設定になり、 Project内で一貫した内容で管理できます。

Viewing TemplateはLookの対象にはなりません。

## Node Pipelineの内容を保存する

Node Pipelineの内容は保存することで、そのProject内のすべてのクリップにPipelineの内容が適用されます。この際 に、Pipelineの内容全てを保存するか、Viewing Templeteとなる部分だけを保存(すべてのクリップに適用)すること ができます。

#### Viewing Templateのみを保存する

Viewing Templateのみを保存するには、保存したいViewing Tempalteが設定されているクリップを選択している 状態でキーボードから「Shift + Y」キーを押すか、メニューバーの「Grade」から「Save Viewing Template」を 選択します。

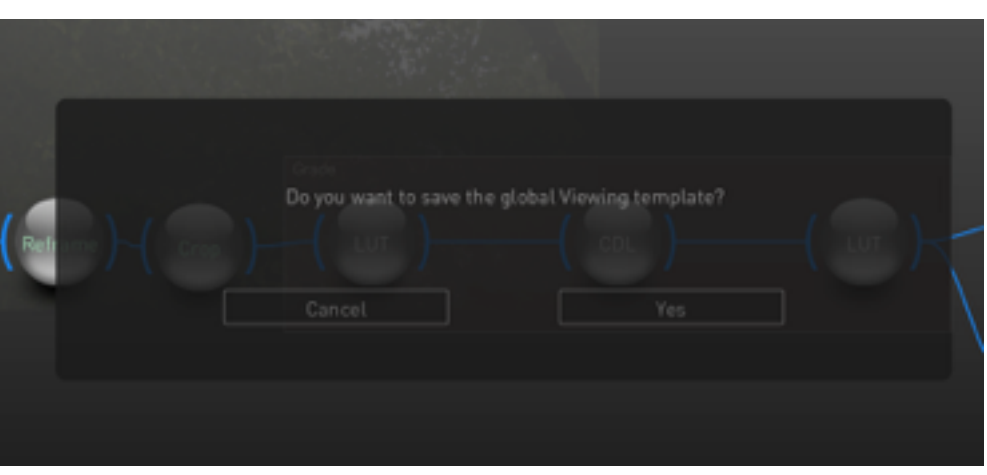

Viewing Template 保存のアラート

確認のアラートが表示されるので「Yes」を押すことで保存されます。保存後はすべてのクリップに保存した Viewing Templeteの内容が適用されています。

#### Node Pipelineをすべて保存する

Viewing Templeteを含むNode Pipeline全体を保存するには、保存したいNode Pipelineが設定されているクリッ プを選択している状態でキーボードから「Shift + T」キーを押すか、メニューバーの「Grade」から「Save Tool Setup as Template」を選択します。

| Do you want to save the Grading and Viewing templates?<br>THIS WILL ALSO OVERWRITE ALL OTHER SHOTS ON THIS TIMELINE! |  |
|----------------------------------------------------------------------------------------------------|--|
|                                                                                                    |  |
| Cancell                                                                                                    |  |
|                                                                                                    |  |

Node Pipeline (Grading Template + Viewing Template) 保存のアラート

確認のアラートが表示されるので「Yes」を押すことで保存されます。保存後はすべてのクリップに保存したNode Pipelineの内容が適用されています。

## Processing Template

Nodeを接続していきPipelineを作成していくのも手ですが、すでに用途に向けたテンプレート(Processing Templete)が用意されておりそれらを利用することも可能です。

#### Processing Templateを呼び出す

Processing Templateを呼び出すには、Processing Template Wizardを使用します。

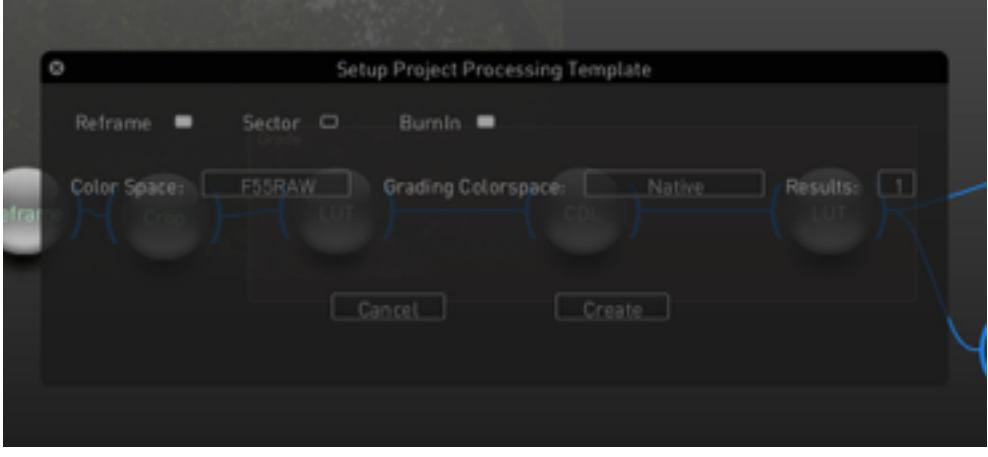

Processing Template Wizard

Processing Template Wizardの表示にはキーボードで「Shift + O 」を押すか、メニューバーの「Window」から 「Show Pipeline Window」を選びます。

表示された項目を目的の内容に選択し「Create」ボタンを押すことでテンプレートが呼び出され作成されます。

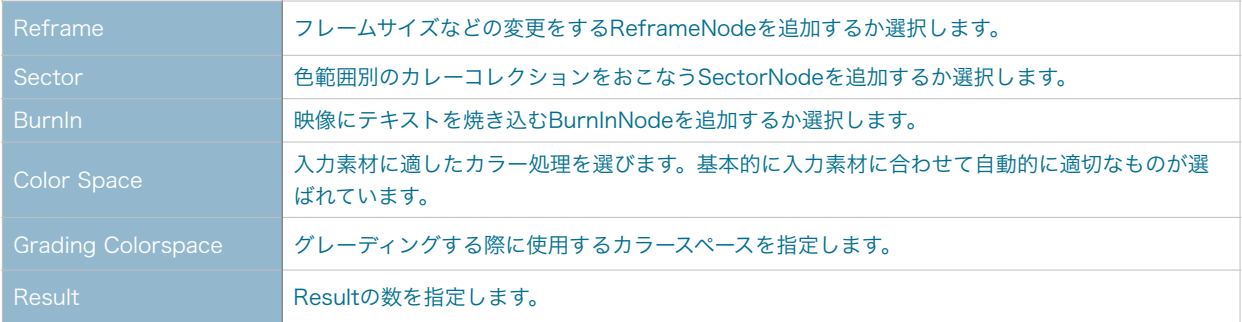

Processing Template WizardはNodeページ以外でも表示しテンプレートによるNodeが作成できます。

## Nodeの種類

現在の判明しているNodeだけを記載します。

#### Grading

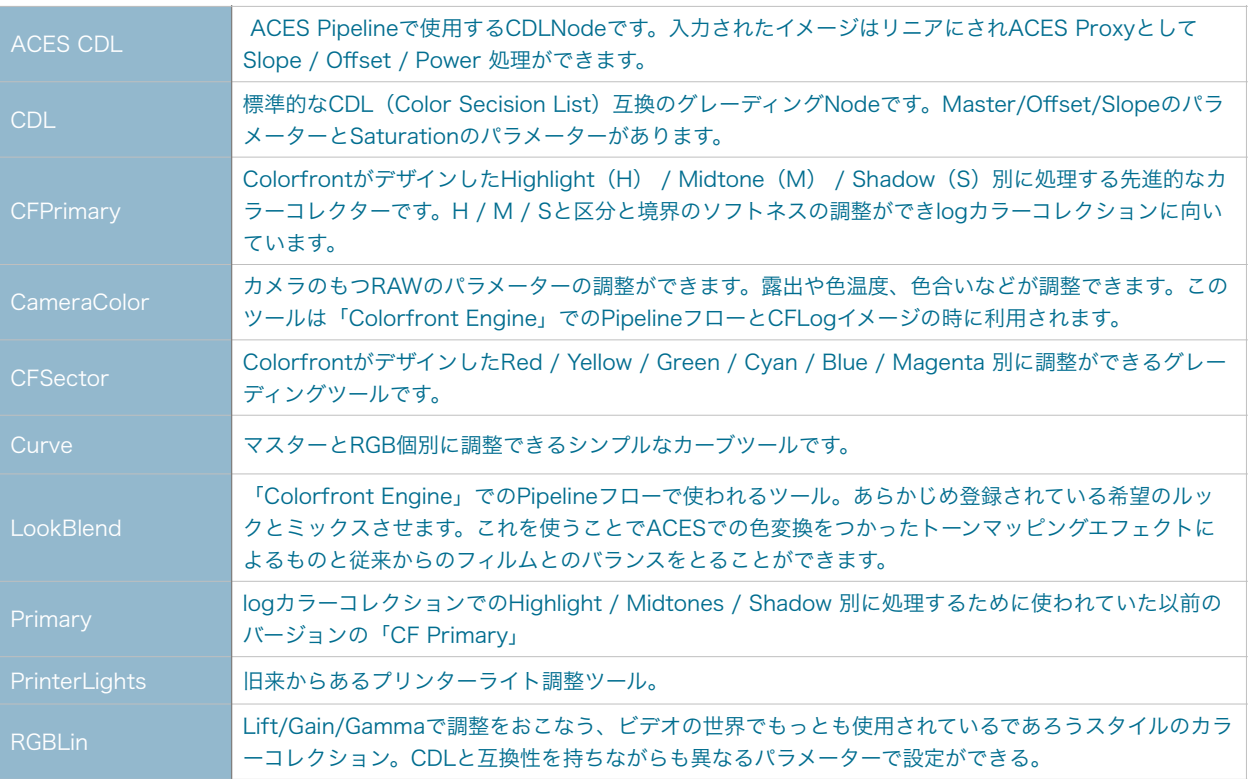

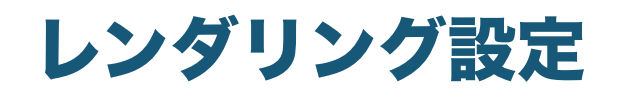

## 項目内容

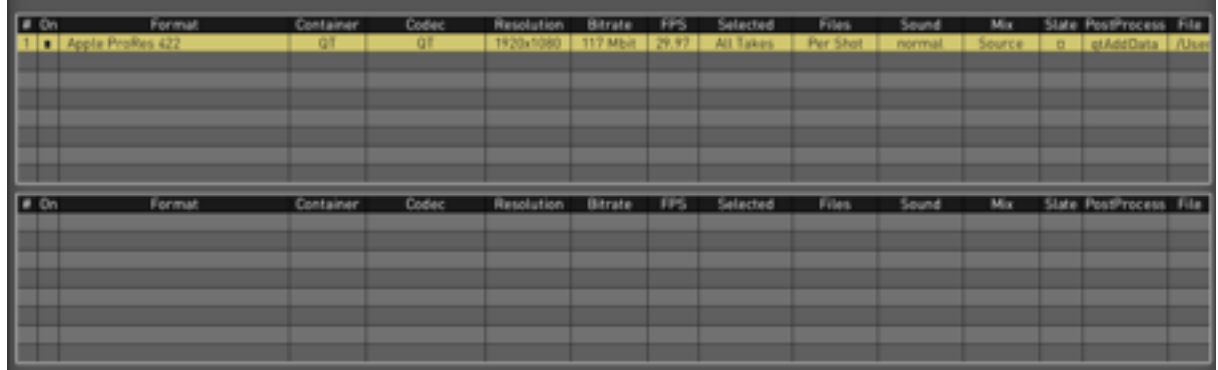

#### ※確認できる幾つかのものだけを記載します。

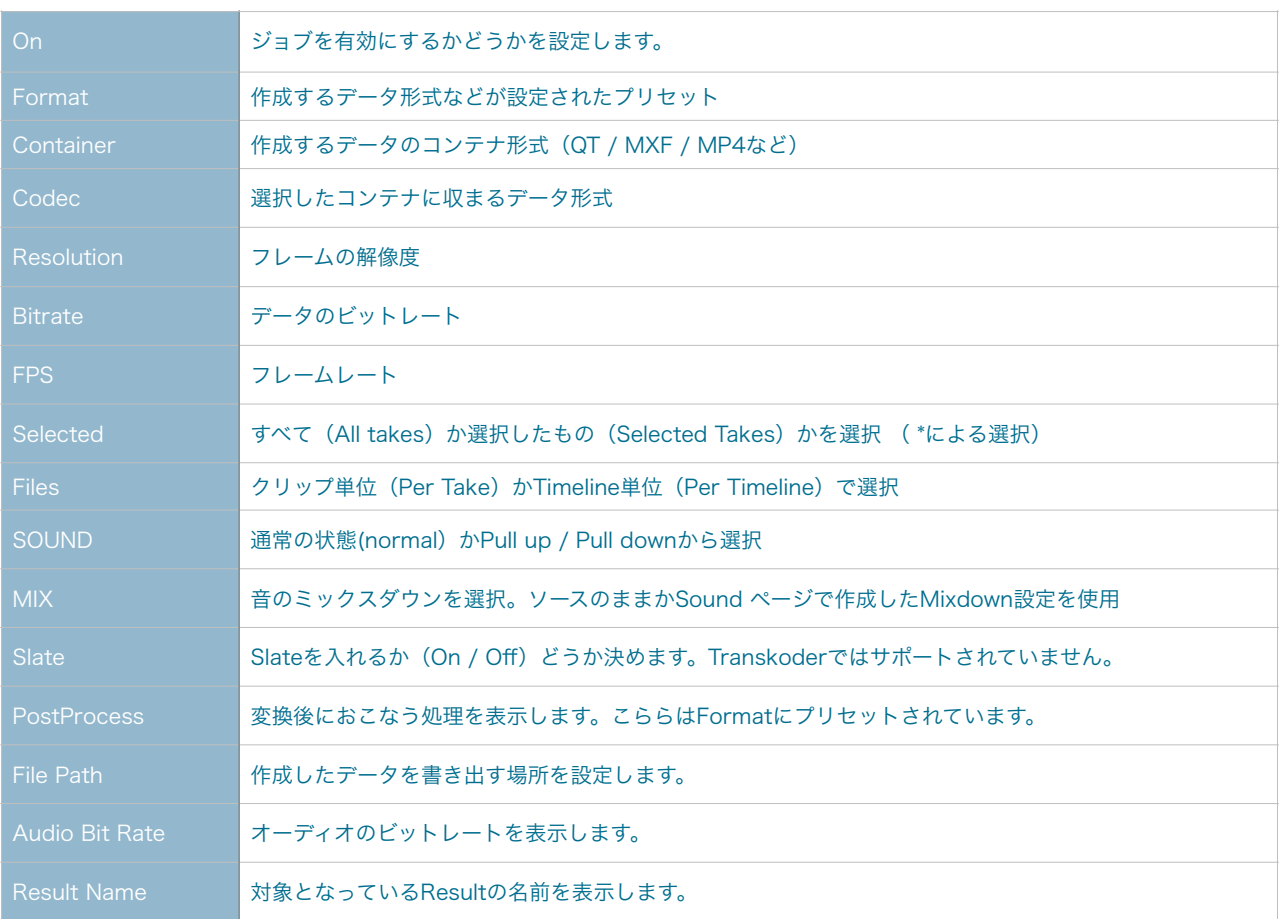

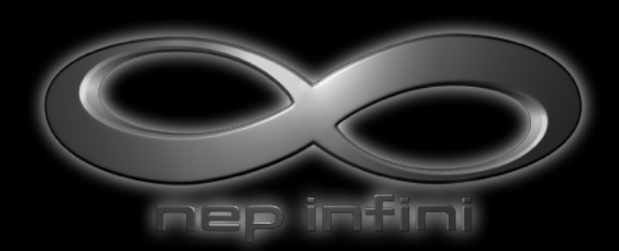

NEP infini ワークフローガイド

制作:株式会社 RAID